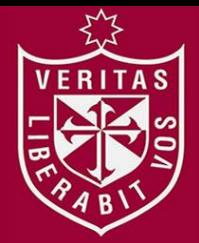

**FACULTAD DE CIENCIAS ADMINISTRATIVAS Y RECURSOS HUMANOS ESCUELA PROFESIONAL DE ADMINISTRACIÓN DE NEGOCIOS INTERNACIONALES**

# **IMPORTACIÓN Y VENTA ONLINE DE LAPTOPS 13.3" FULL HD TOUCHTÁCTIL, DESMONTABLE CON SISTEMA OPERATIVO WINDOWS 10 PRO, PARA**

**LIMA METROPOLITANA**

RITA

# **PRESENTADO POR**

**DAYSI ADELI GAMARRA NUÑEZ**

**TRABAJO DE SUFICIENCIA PROFESIONAL PARA OPTAR EL TÍTULO PROFESIONAL DE LICENCIADA EN ADMINISTRACIÓN DE NEGOCIOS INTERNACIONALES**

**LIMA - PERÚ**

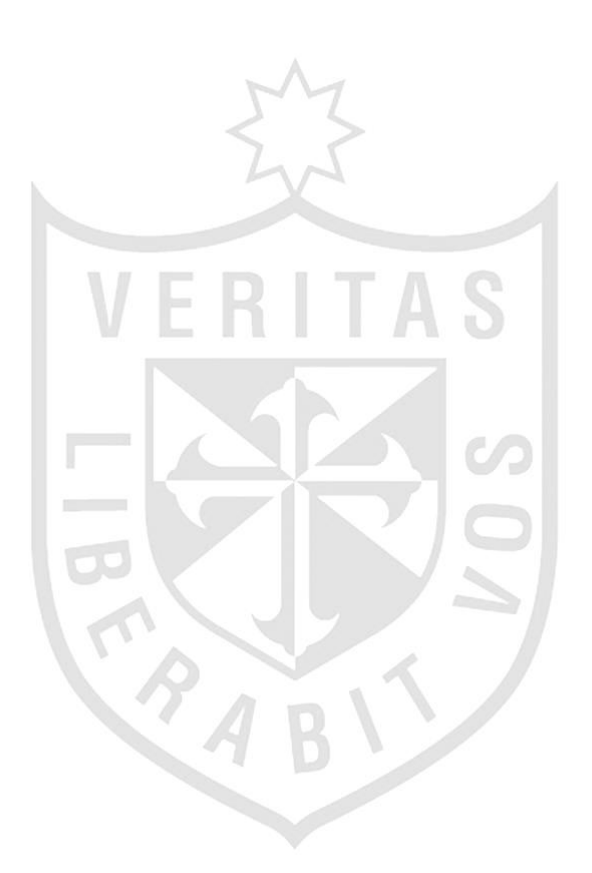

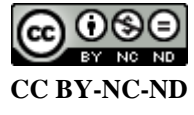

**Reconocimiento – No comercial – Sin obra derivada**

El autor sólo permite que se pueda descargar esta obra y compartirla con otras personas, siempre que se reconozca su autoría, pero no se puede cambiar de ninguna manera ni se puede utilizar comercialmente. <http://creativecommons.org/licenses/by-nc-nd/4.0/>

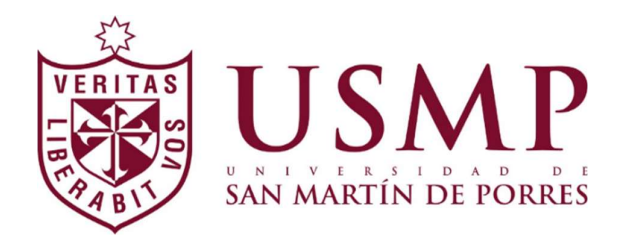

# FACULTAD DE CIENCIAS ADMINISTRATIVAS Y RECURSOS HUMANOS ESCUELA PROFESIONAL DE ADMINISTRACIÓN DE NEGOCIOS INTERNACIONALES

## **TRABAJO DE SUFICIENCIA PROFESIONAL**

# IMPORTACIÓN Y VENTA ONLINE DE LAPTOPS 13.3" FULL HD TOUCH-TÁCTIL, DESMONTABLE CON SISTEMA OPERATIVO WINDOWS 10 PRO, PARA LIMA METROPOLITANA

Presentado por:

# Bachiller: Daysi Adeli Gamarra Nuñez

PARA OPTAR EL TÍTULO PROFESIONAL DE LICENCIADA EN ADMINISTRACIÓN DE NEGOCIOS INTERNACIONALES

Lima - Perú

### DEDICATORIA

A mi madre, por su apoyo incondicional, y enseñarme que con trabajo y dedicación podemos lograr grandes cosas.

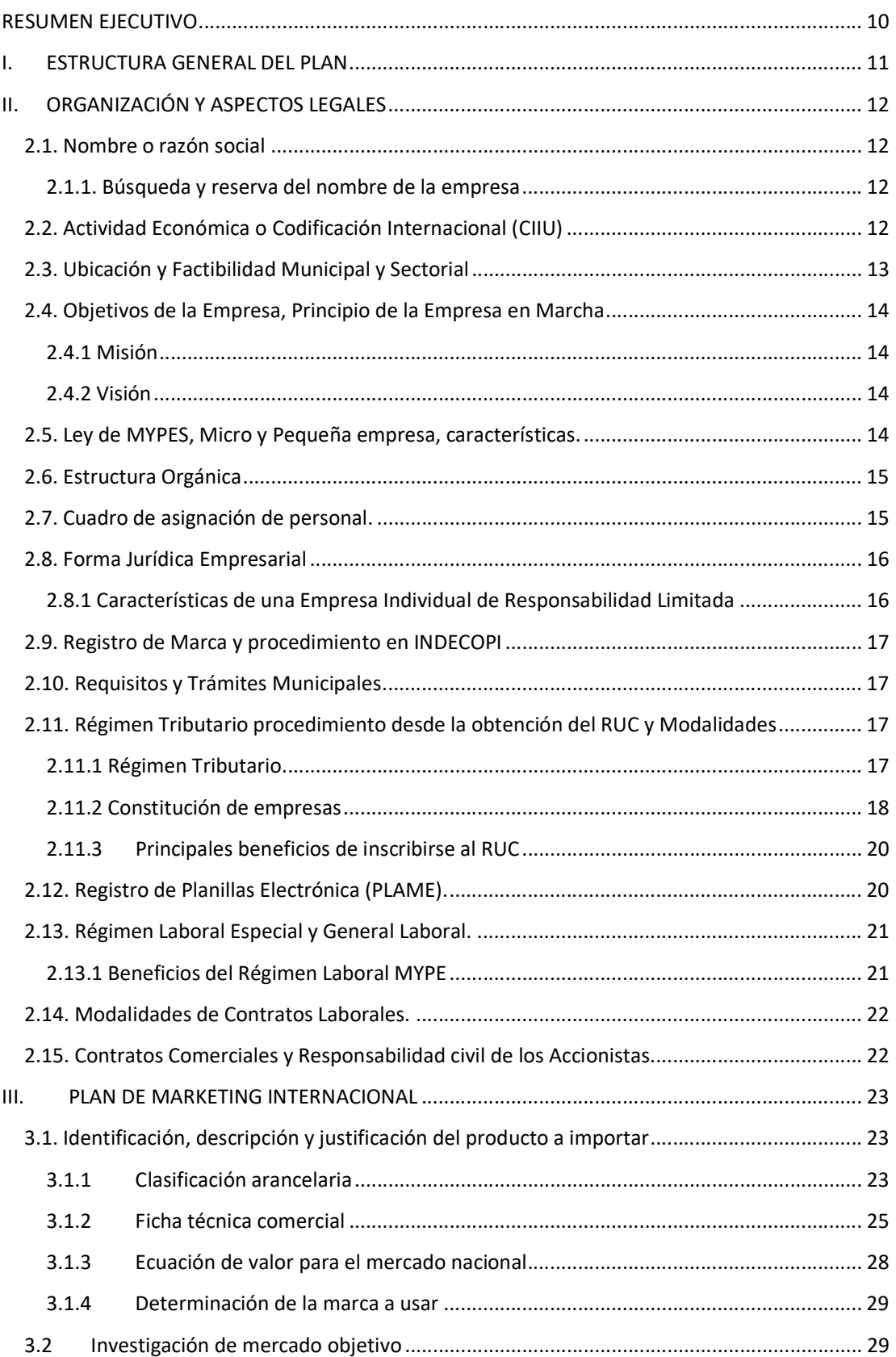

# ÍNDICE

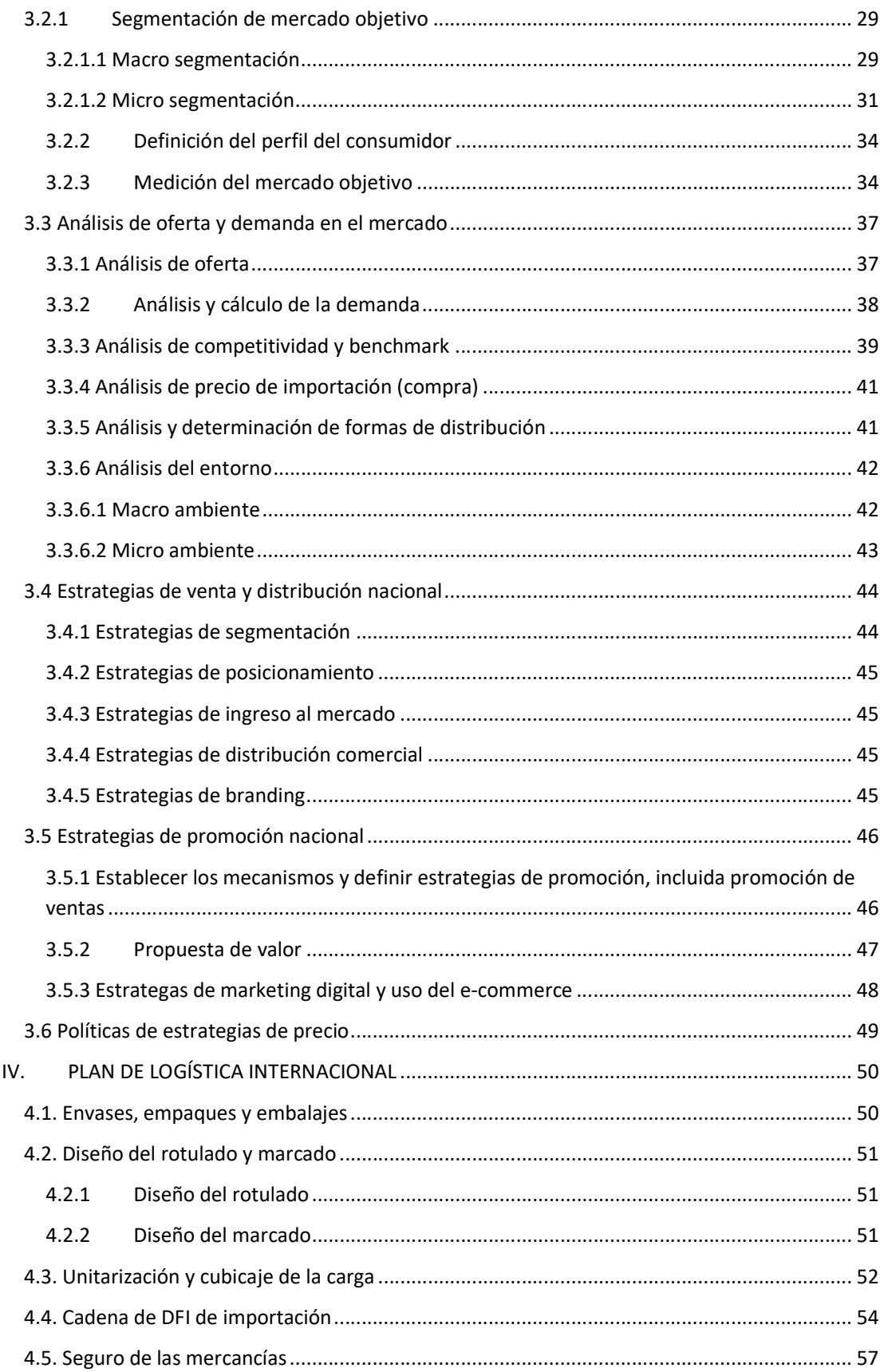

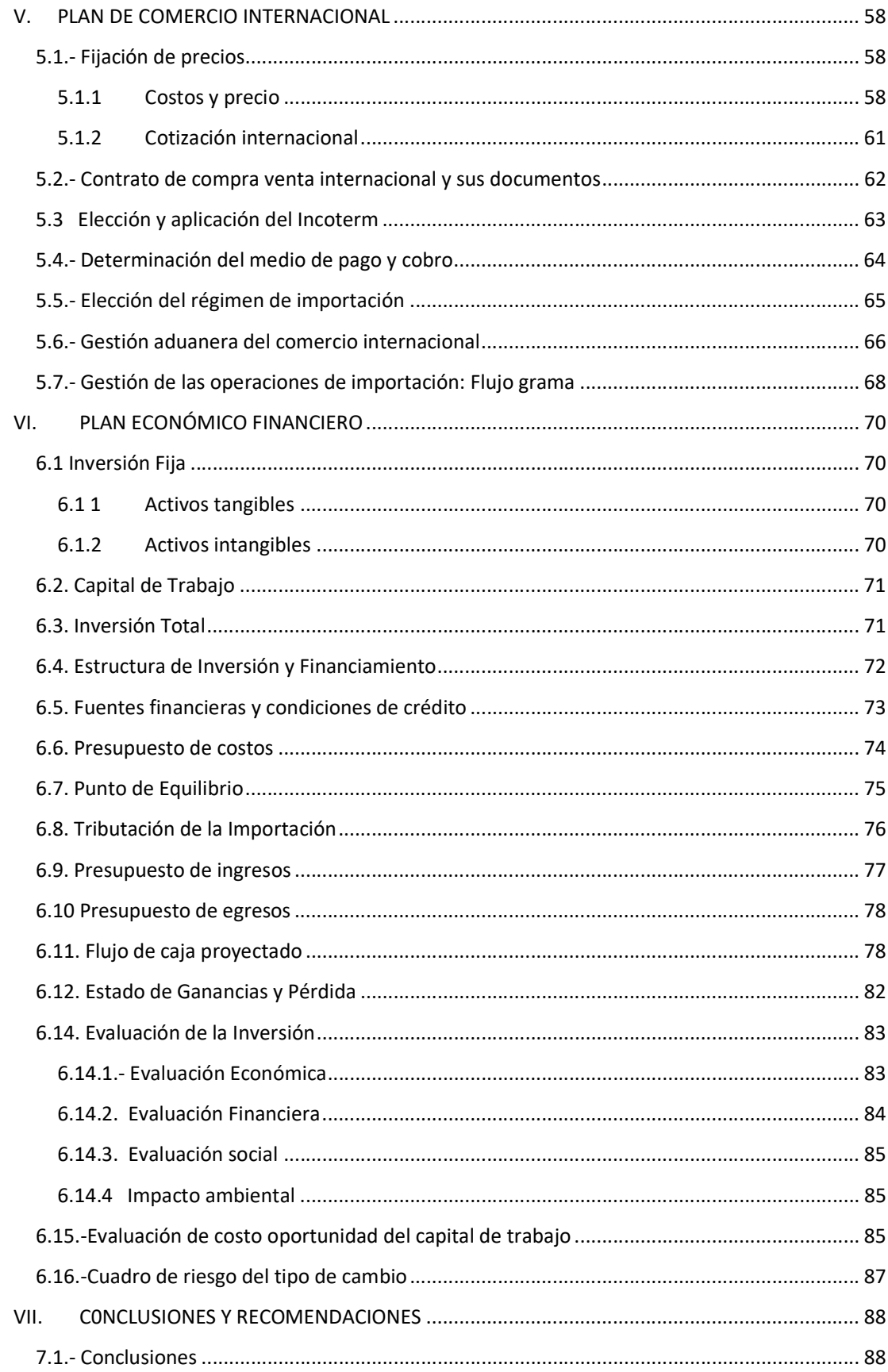

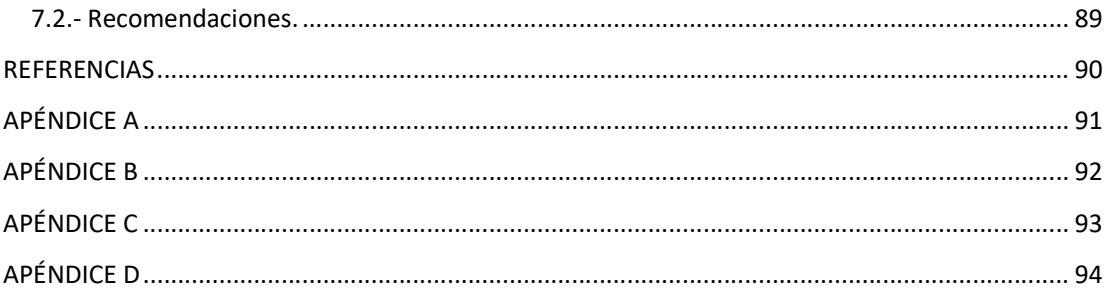

### ÍNDICE DE TABLAS

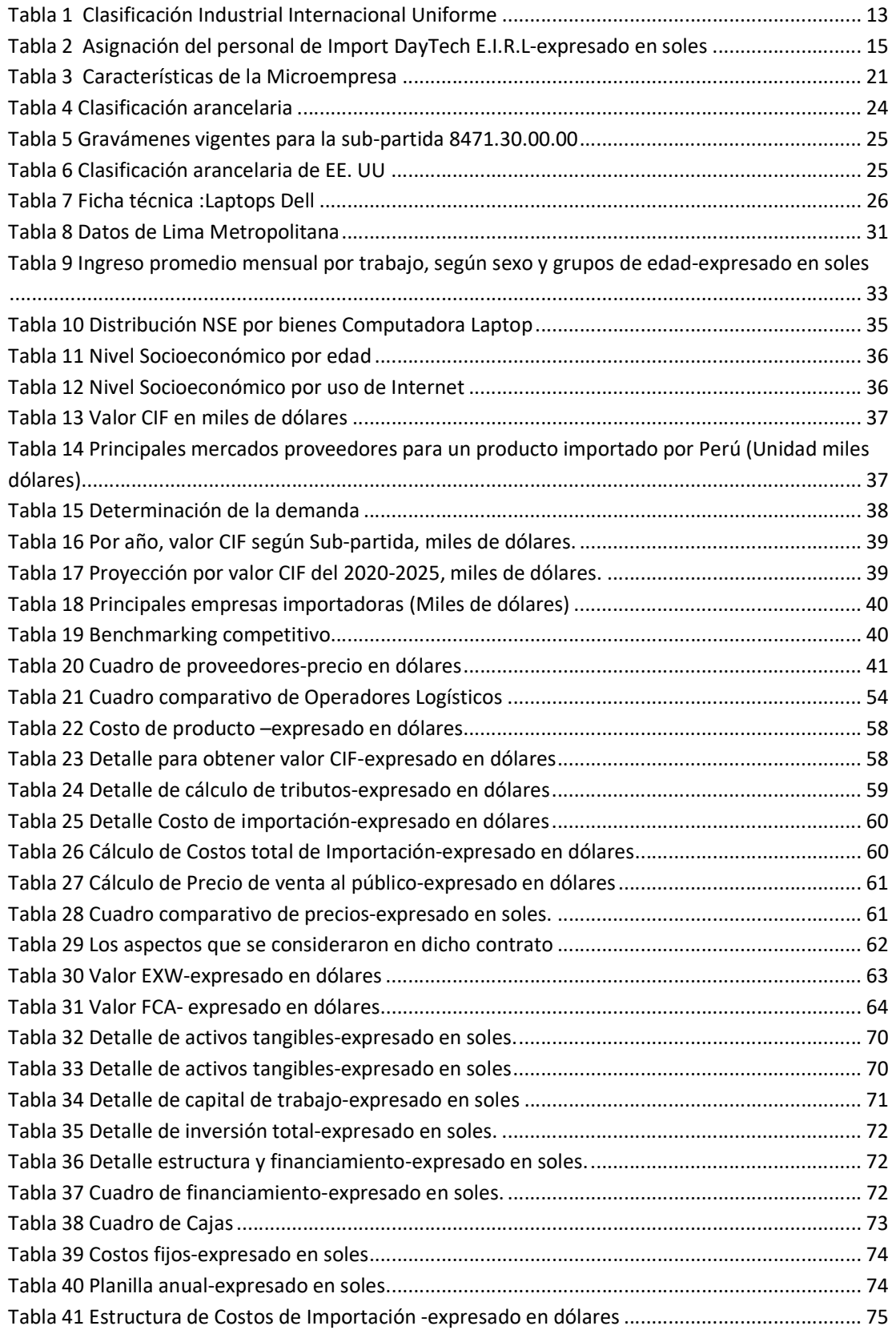

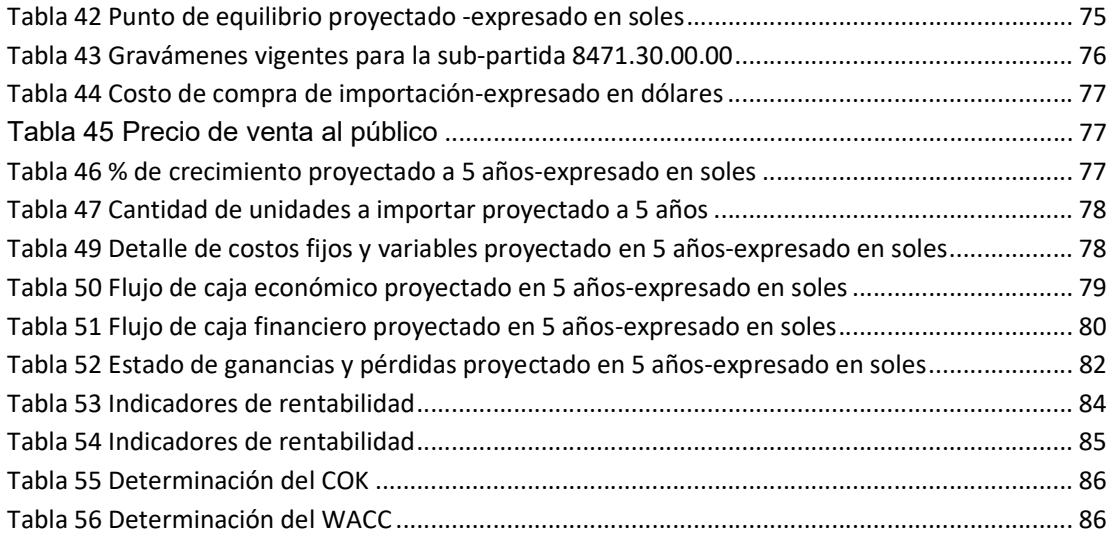

### ÌNDICE DE FIGURAS

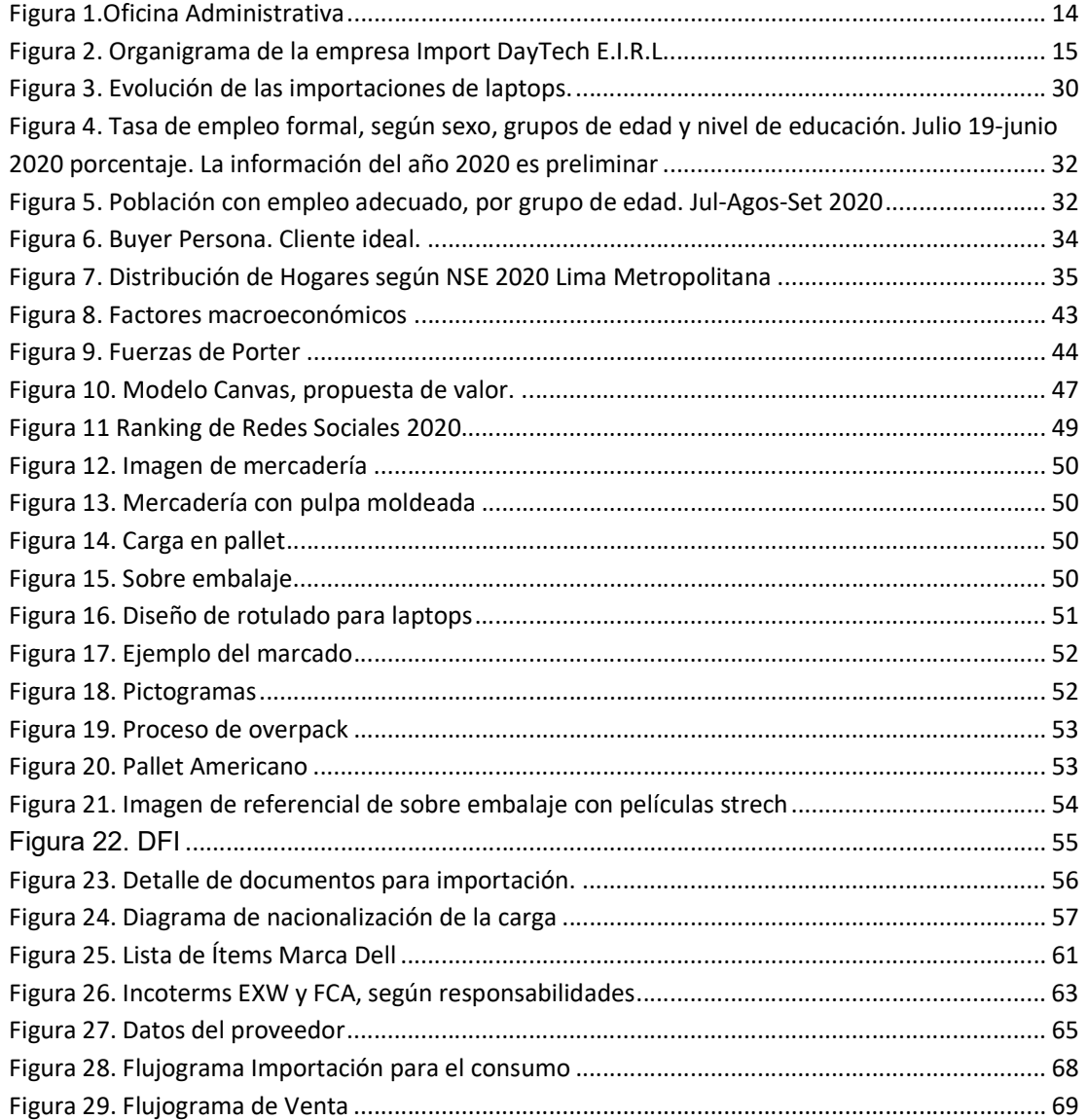

#### RESUMEN EJECUTIVO

La demanda de laptops, estos últimos años ha ido en aumento, pero sobresalto considerablemente este último, a causa de la pandemia, donde muchos trabajos y estudios se realizan desde casa. Dando origen a cambios en nuestro estilo de vida, y para acompañar ese cambio, es necesario pensar en nuevas formas de desarrollarlas.

Import DayTech E.I.R.L, es una empresa que incursionara en la importación y venta online de laptops. Donde busca satisfacer, la necesidad del cliente, en desarrollar sus labores de forma dinámica en esta nueva realidad, de la mano de una marca importante a nivel internacional, que por sus cualidades ha encabezado la lista de los más vendidos, por innovación y por sus materiales que la componen.

Nuestro principal objetivo, ser la primera opción de compra del consumidor, por este tipo de modelo. Por ello, nuestro plan de marketing es utilizar los medios digitales, blog, redes sociales y su respectiva página web, esto gracias a que hoy en día, las ventas por internet se han incrementado, hay más usuarios que utilizan estos medios para realizar sus compras, siendo una ventaja potencial.

Nuestros clientes son del nivel socioeconómico B y C, que hacen uso de internet, ya sea por trabajo o estudio, una característica principal, que son personas más abiertas a cambios tecnológicos y dispuestas a aceptarlos.

En el mercado actual, se ha cerrado en un tipo de laptop tradicional, en forma de L, adicional al traer otros modelos, estos tienen precios muy elevados, nosotros ingresaremos con un modelo innovador y con precio accesible.

#### I. ESTRUCTURA GENERAL DEL PLAN

En el punto II, iniciamos con organización y aspectos legales, donde se definen las bases de la constitución de la empresa y la finalidad que tiene este plan de negocio. Se elige el EIRL, los alcances para la inscripción de licencias y permisos correspondientes, regímenes laborales, así como los tributarios conformándose como una empresa formal.

En el punto III, corresponde al plan de marketing, aquí, identificamos nuestro mercado meta, oferta, demanda y las características del producto además de las estrategias de marketing, para impulsar nuestras ventas.

En el punto IV, corresponde al plan de logística en donde se definen las características físicas de la presentación del producto, envases, embalajes y la cadena de DFI de importación.

Punto V, el plan de comercio exterior se fija el precio al público, términos del contrato con previa negociación del incoterm a trabajar.

Punto VI el cual corresponde a la evaluación económica financiera, aquí se define si el plan de negocio es factible, se analiza los costos de capital, el financiamiento, ingresos y egresos, el flujo de caja y los estados de ganancias y pérdidas.

Por último, punto VII, las conclusiones y recomendaciones sobre el plan de negocio expuesto.

#### II. ORGANIZACIÓN Y ASPECTOS LEGALES

#### 2.1. Nombre o razón social

Para constituir la empresa se opta por el nombre IMPORT DAY TECH E.I.R.L, puesto que la principal actividad es la importación de Laptops y DAY, por mi nombre Daysi.

El nombre Comercial: DayTech.

2.1.1. Búsqueda y reserva del nombre de la empresa

Previamente se debe realizar una búsqueda para evitar problemas con el nombre, como referencia se puede consultar de forma gratuita la Búsqueda de Personas Jurídicas Inscritas en la página web https://www.sunarp.gob.pe/bus-personasjuridicas.asp

La reserva es opcional, se realiza por seguridad para evitar que tomen el nombre, en un plazo de 30 días el nombre no estará disponible. El trámite se puede realizar de forma virtual, como usuario suscrito al SPRL a través de la página web:

https://enlinea.sunarp.gob.pe/sunarpweb/pages/acy ceso/ingreso.faces

La tasa registral de la reserva de nombre es de S/ 20.00 soles.

2.2. Actividad Económica o Codificación Internacional (CIIU)

La Clasificación Industrial Internacional Uniforme, es una clasificación de actividades cuyo alcance abarca a todas las actividades económicas, las cuales se refieren tradicionalmente a las actividades productivas, es decir, aquellas que producen bienes y servicios, tal como se reconoce en el Sistema de Cuentas Nacionales (SCN) y en la Clasificación Central de Productos (CPC). El propósito es ofrecer un conjunto de categorías de actividades productivas que se pueda utilizar cuando se diferencian las estadísticas de acuerdo con esas actividades, según el Instituto Nacional de Estadística e Informática por el Decreto Legislativo Nº 604,

Resolución Jefatural Nº 024-2010-INEI. INEI. (2010) Clasificación Industrial

Internacional Uniforme. Recuperado de

https://www.inei.gob.pe/media/MenuRecursivo/publicaciones\_digitales/Est/Lib088

3/Libro.pdf

En base a la Revisión 4 la actividad principal de la empresa, correspondería el

siguiente CIIU:

Tabla 1

Clasificación Industrial Internacional Uniforme

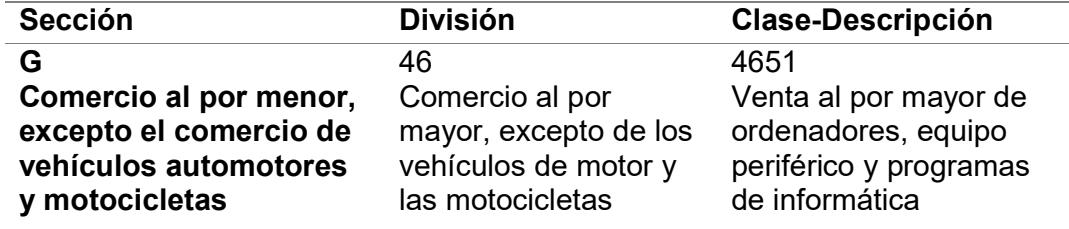

Fuente: SUNAT Elaboración propia.

2.3. Ubicación y Factibilidad Municipal y Sectorial

La oficina administrativa y de almacén es propio, está ubicada en Avenida Los

Faisanes Nº345 Oficina 403, Chorrillos.

Se encuentra cerca de las avenidas principales El Sol y Guardia Civil, a poca

distancia de los centros comerciales Real Plaza y C.C Plaza Lima Sur.

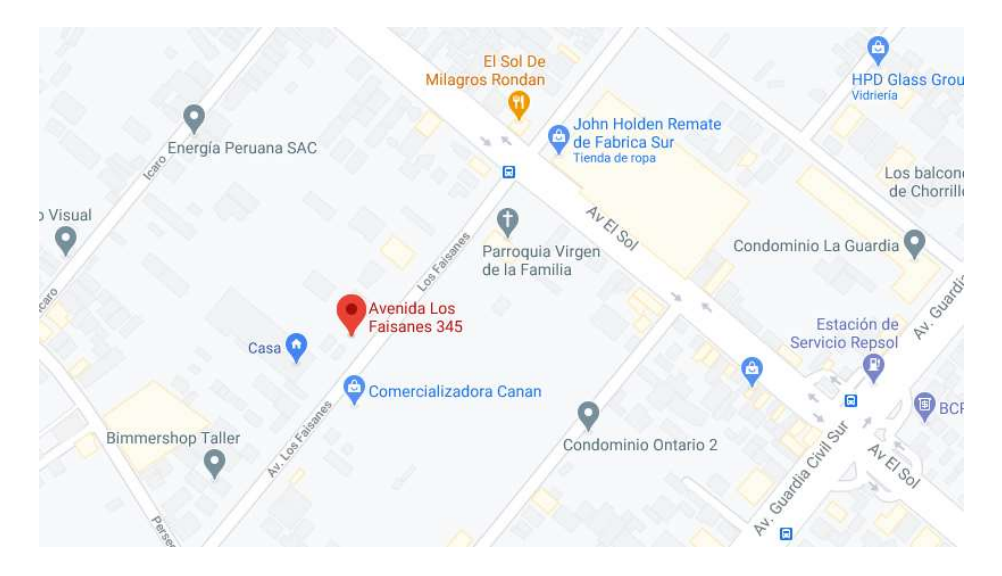

Figura 1.Oficina Administrativa

#### 2.4. Objetivos de la Empresa, Principio de la Empresa en Marcha

Ser líder en el mercado en el rubro de importación de laptops, superar a la competencia en visibilidad y ventas dentro del mercado online, con productos novedosos de calidad y a precios competitivos.

#### 2.4.1 Misión

Ser una empresa dedicada a la importación y comercialización de laptops, que busca satisfacer las necesidades de los clientes, ofreciendo nuevos modelos, considerando la calidad y precios accesibles, y generando confianza en las compras online.

#### 2.4.2 Visión

Nuestra visión es ser la primera opción de compra de laptops del tipo desmontable en Lima Metropolitana.

2.5. Ley de MYPES, Micro y Pequeña empresa, características.

La Ley MYPE es una norma del gobierno peruano que tiene como objetivo promocionar el desarrollo de las micro y pequeñas empresas (MYPE), así como su

formalización. Para ello, esta ley les otorga una serie de beneficios laborales y tributarios para apoyar su crecimiento y la generación de empleo.

Import DayTech E.I.R.L, se acogerá bajo el régimen de microempresa debido a que no supera los 150 UIT de ventas anuales.

2.6. Estructura Orgánica

La estructura orgánica de Import DayTech EIRL, está constituida de la siguiente forma:

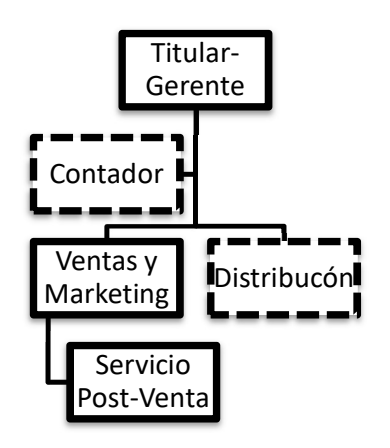

Elaboración Propia.

Figura 2. Organigrama de la empresa Import DayTech E.I.R.L

2.7. Cuadro de asignación de personal.

Tabla 2<br>Asignación del personal de Import DayTech E.I.R.L-expresado en soles

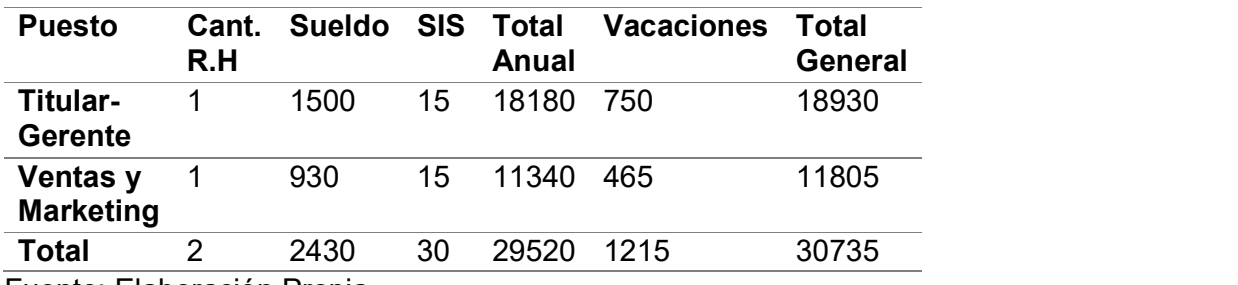

Fuente: Elaboración Propia

2.8. Forma Jurídica Empresarial

Import DayTech será constituido bajo Empresa Individual de Responsabilidad Limitada (EIRL)

Mediante Ley 21435 se promulgó la Ley de la Pequeña Empresa de Propiedad Privada, con el objeto de promover su desarrollo y contribución a la generación de empleo y riqueza en la economía nacional(SUNAT).

En esta norma se consideró a la Empresa Individual de Responsabilidad Limitada, como la forma de organización empresarial con personería jurídica diferente a la de su Titular, a fin de facilitar el eficaz desenvolvimiento de la Pequeña Empresa.

2.8.1 Características de una Empresa Individual de Responsabilidad Limitada

- Constituida por un titular (Dueño Único).
- El patrimonio de esta empresa es distinto al patrimonio del titular.
- Se constituye para el desarrollo de actividades económicas de cualquier tipo, sin ningún tipo de restricción.
- El capital de la empresa deberá estar íntegramente suscrito y pagado al momento de constituirse la misma.
- El capital de la empresa está constituido por los bienes que se aporta mediante una declaración jurada de la lista de bienes detalla, o también se puede aportar dinero en efectivo, dicho dinero se acredita mediante una declaración jurada.
- La responsabilidad de la empresa está limitada a su patrimonio.
- El titular o dueño de la empresa no responde personalmente por las obligaciones de la empresa.

2.9. Registro de Marca y procedimiento en INDECOPI

En este caso no contaríamos con Marca, porque se importarían las laptops de la Marca DELL, para su venta online en Lima Metropolitana.

2.10. Requisitos y Trámites Municipales

Según la Municipalidad de Chorrillos, los requisitos para la licencia de funcionamiento tramitado vía online, aplica para riesgo medio o bajo son los siguientes:

- Rellenar declaración jurada de licencia de funcionamiento.
- Rellenar declaración jurada de las condiciones de seguridad en la edificación.
- Ficha RUC
- Vigencia poder y/o declaración jurada.
- Contrato de alquiler y/o (PU). (referencial)
- Copia DNI. (referencial)

Los cuales se adjuntaran a la mesa de partes virtual en la siguiente dirección http://www.munichorrillos.gob.pe/servicios/atencion-virtual

2.11. Régimen Tributario procedimiento desde la obtención del RUC y

**Modalidades** 

2.11.1 Régimen Tributario

Import DayTech E.I.R.L se acogerá por el régimen MYPE Tributario-RMT, creado especialmente para las Micro y Pequeñas empresas, cumpliendo con el requisito que los ingresos netos no superan las 1700 UIT en el ejercicio gravable.

Ventajas que te ofrece este régimen tributario:

- Montos a pagar de acuerdo a la ganancia obtenida.
- Tasas reducidas
- Posibilidad de suspender los pagos a cuenta.
- Emitir todos los tipos de comprobantes de pago autorizados por la SUNAT.
- Llevar únicamente: Registro de Venta, Registro de Compras y Libro Diario Formato Simplificado.

#### 2.11.2 Constitución de empresas

Se realizará la inscripción por el Sistema Integrado de Servicios Públicos Virtuales (SISEV). Esta plataforma lo podemos realizar para formar una persona Jurídica. Se ingresara al sistema en línea para constitución de empresas (https://www.sunarp.gob.pe/w-sid/index.html.

A) Se ingresa a la plataforma del "Sistema de Intermediación Digital (SID‐ SUNARP)" a través de la página web https://sid.sunarp.gob.pe/sid/login.htm

Se accede al botón "Ingreso al SID-SUNARP (Ciudadano-Notario)". Por este módulo, se ingresará los datos personales, para tener un usuario y una contraseña, la que nos permitirá acceder al servicio web. Luego en la opción "Solicitud de trámite de constitución de empresa". Se inicia sesión en el SIDSUNARP con el usuario y contraseña, para trabajar la solicitud de constitución de empresa es necesario en forma obligatoria seguir los siguientes pasos:

- o Leer y aceptar los términos y condiciones de acceso al sistema SID‐SUNARP.
- o Seleccionar la Notaría de preferencia.
- o Elegir el tipo de persona jurídica que vamos a constituir.
- o Verificar la información que aparece en el recuadro sobre datos del Solicitante; y completa los datos de la empresa a constituir; el domicilio de la empresa; el objeto social, los datos del capital social; y datos de los participantes.
- o Descarga el archivo en formato PDF del acto de constitución de empresa generado con los datos que previamente se ingresó en el sistema, revisarlo y si está conforme, dar clic en FINALIZAR, a fin de que tu solicitud pueda ser enviada a la Notaría seleccionada. A continuación, aparecerá la "Constancia de envío de solicitud de constitución de empresas", la cual se puede imprimir, enviarla al correo o descargarla.
- B) Firma de la Escritura Pública.

Enviada la información a la Notaría elegida, se tiene un plazo de 30 días calendario, para acudir a la Notaria y suscribir la escritura pública de constitución de empresa.

C) Información al correo electrónico del usuario.

El SID SUNARP enviará a la cuenta de correo electrónico un email para indicar el número de título, fecha y hora con el que se ha generado la solicitud de inscripción de la constitución de empresa; así como también sobre el resultado de la calificación registral por parte del Registrador Público. Una vez inscrita la empresa, SUNARP enviará un correo electrónico desde donde puedes acceder a los enlaces para la visualización y descarga de la constancia de RUC de la empresa, así como del asiento de inscripción y la anotación de inscripción.

El trámite es gratuito, a excepción de los gastos notariales y registrales. Para la activación el RUC, hay un plazo máximo de 12 meses, el representante legal de la empresa podrá realizarla en cualquiera de las dos modalidades:

- A través de SUNAT Virtual: Ingresando a SUNAT Operaciones en Línea y ubicar la opción Inscripción al Registro Único de Contribuyentes – Personas Jurídicas, registrando allí la información solicitada y finalizar con la impresión de la ficha RUC
- De manera presencial: El representante legal de tu empresa debe acudir a un Centro de Servicios de la SUNAT de la jurisdicción donde se inscribió la empresa y presentar los requisitos necesarios para la inscripción al RUC.
- 2.11.3 Principales beneficios de inscribirse al RUC
	- Permitirá ser proveedor de empresas formales y entidades del estado. Y evitar sanciones relacionadas con la informalidad.
	- Acceso a nuevos mercados tanto nacional e internacional.
	- Acceso a créditos financieros
- 2.12. Registro de Planillas Electrónica (PLAME).

La SUNAT pone a disposición de los contribuyentes la Planilla Mensual de Pagos (PLAME) para cumplir con la declaración de las obligaciones.

Los empleadores debemos presentar en forma consolidada la información de todos nuestros Trabajadores, Pensionistas, Prestadores de servicios, Personal en formación-Modalidad Formativa Laboral y otros y Personal de Terceros en el PDT Planilla Electrónica - PLAME aun cuando tengan sucursales, agencias, establecimientos anexos o puntos de venta en distintos lugares.

2.13. Régimen Laboral Especial y General Laboral.

Import DayTech E.I.R.L. se acogerá al régimen laboral de la Microempresa

Tabla 3

Características de la Microempresa

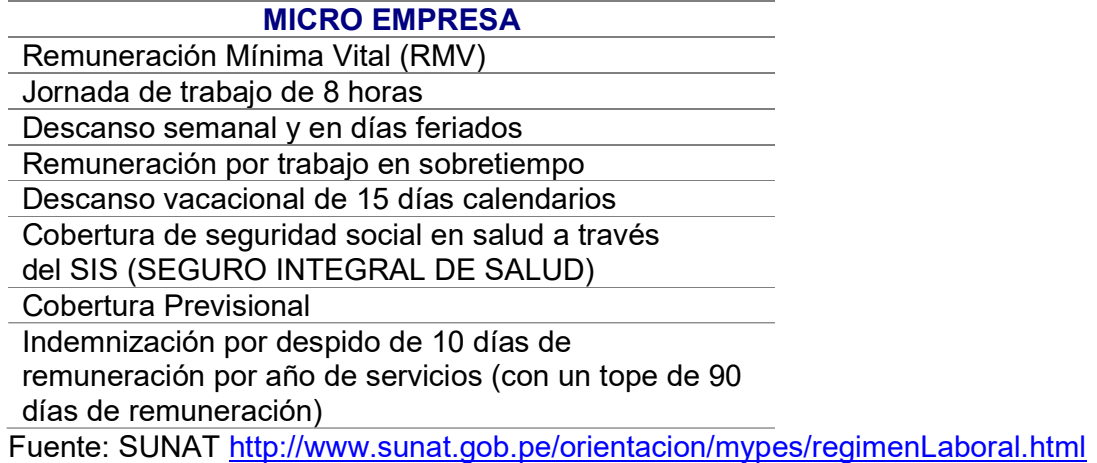

2.13.1 Beneficios del Régimen Laboral MYPE

- La ley MYPE otorga 15 días de vacaciones a los trabajadores comprendidos en esta norma.
- El aporte de los trabajadores a una Administradora Privada de Pensiones

(AFP) o a la Oficina de Normalización Previsional (ONP) es opcional.

- No hay obligación de realizar el pago por Compensación por Tiempo de Servicio (CTS), ni gratificaciones ni asignación familiar. Tampoco hay pago de utilidades.
- Durante los tres primeros años en el régimen, las MYPE no serán sancionadas al primer error si cometen una falta laboral o tributaria, sino que tendrán la posibilidad de enmendarlo sin tener que pagar multas.
- 2.14. Modalidades de Contratos Laborales.

Import DayTech E.I.R.L registrara sus contratos laborales bajo la modalidad temporal de inicio o incremento de actividad empresarial, con cláusula de periodo de prueba de 3 meses. Dicho contrato puede ser usado como máxima de 3 años. Adicional, se registrará los terceros con recibo por honorarios, en el PLAME, porque sus servicios serán eventuales.

2.15. Contratos Comerciales y Responsabilidad civil de los Accionistas.

La empresa considera a utilizar los siguientes contratos:

- Acta constitutiva, constitución de la empresa.
- Contrato de Trabajo, términos laborales de los trabadores.

#### III. PLAN DE MARKETING INTERNACIONAL

3.1. Identificación, descripción y justificación del producto a importar

En el Perú, en julio del 2020, se importaron más laptops por mes que en los últimos 15 años, según reveló la Sociedad de Comercio Exterior del Perú (Comex Perú). Con los últimos acontecimientos, se implementaron mecanismos como el trabajo remoto y la educación a distancia, que aceleraron una transición hacia el aprovechamiento de las tecnologías de la información y la comunicación para las labores habituales, siendo ya una nueva rutina en nuestra vida diaria, esto genera un incremento en la demanda de laptops.

Import DayTech E.I.R.L ofrecerá al mercado laptops desmontables 2 en 1 (se convierte en Tablet), sus características más resaltantes son: doble batería, permitiendo mayores horas de trabajo, pantalla táctil con el tamaño ideal para ejecutar diferentes tareas, teclado iluminado para los trabajos nocturnos. Al convertirse en Tablet brinda la comodidad de portabilidad a los diferentes ambientes del hogar, entiéndase, que muchas personas viven solas, o con hijos, donde en paralelo hacen labores lo cual dificulta el día a día. En las oficinas/casas de estudio, al ser de fácil trasporte, es conveniente para asistir a reuniones, conferencias, ferias, etc.

3.1.1 Clasificación arancelaria

La clasificación arancelaria permite identificar los tributos y aranceles a los cuales está afecto un producto determinado al momento de ingresar a un país, también permite conocer las restricciones que podría aplicar.

Según SUNAT y su orientación aduanera, lo apropiado y legal es decir sub-partida nacional y está expresada en un código de diez (10) dígitos. Para realizar la

clasificación arancelaria se debe contar con el nombre comercial y técnico del

producto, características, uso y aplicaciones.

La sub-partida que corresponde para laptops es 8471.30.00.00

#### Tabla 4 Clasificación arancelaria

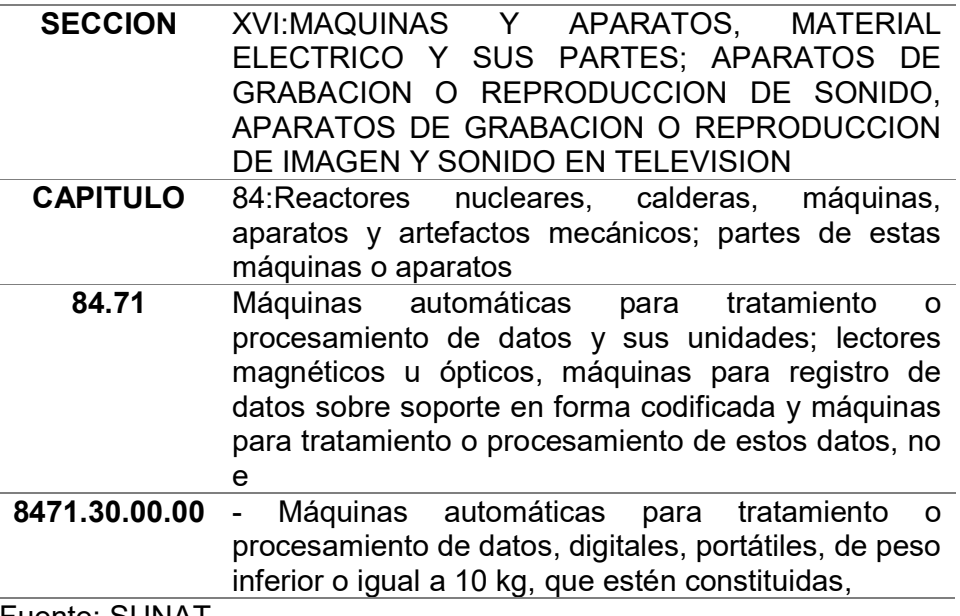

Fuente: SUNAT Elaboración propia

Con respecto a los tributos, las laptops no se encuentran afectos a pago de Ad

Valorem. Como se muestra en la Tabla 4, solo aplica el Impuesto General a las

Ventas e Impuesto de Promoción Municipal. Y para la base impositiva de impuestos

se debe considerar un seguro de 1.5 % en caso la carga no esté asegurada.

(SUNAT, 2018).

A la fecha tenemos vigente el Tratado Libre de Comercio con Estados Unidos.

Tabla 5 Gravámenes vigentes para la sub-partida 8471.30.00.00

| <b>Gravámenes Vigentes</b>           | Valor |
|--------------------------------------|-------|
| Ad / Valorem                         | 0%    |
| <b>Impuesto Selectivo al Consumo</b> | $0\%$ |
| <b>Impuesto General a las Ventas</b> | 16%   |
| Impuesto de Promoción Municipal      | 2%    |
| <b>Derecho Específicos</b>           | N.A   |
| <b>Derecho Antidumping</b>           | N A   |
| <b>Seguro</b>                        | 1.5%  |
| <b>Sobretasa</b>                     | $0\%$ |
| Unidad de Medida                     | U     |

Fuente: SUNAT

El mercado a importar es Estado Unidos, donde la sub-partida es casi igual

(diferencia de 1 digito), esto es a nivel internacional, para facilitar la clasificación de

los productos.

Tabla 6 Clasificación arancelaria de EE. UU

8471.30.01 Portable automatic data processing machines, weighing not more than 10 kg, consisting of at least a central processing unit, a keyboard and a display

Fuente: Harmonized Tariff Schedule (2020 Revision 24) Elaboración propia

3.1.2 Ficha técnica comercial

El producto importar son laptops de EE. UU, en el siguiente cuadro se detalla las

características del producto a importar por Import DayTech E.I.R.L.

#### Tabla 7 Ficha técnica :Laptops Dell

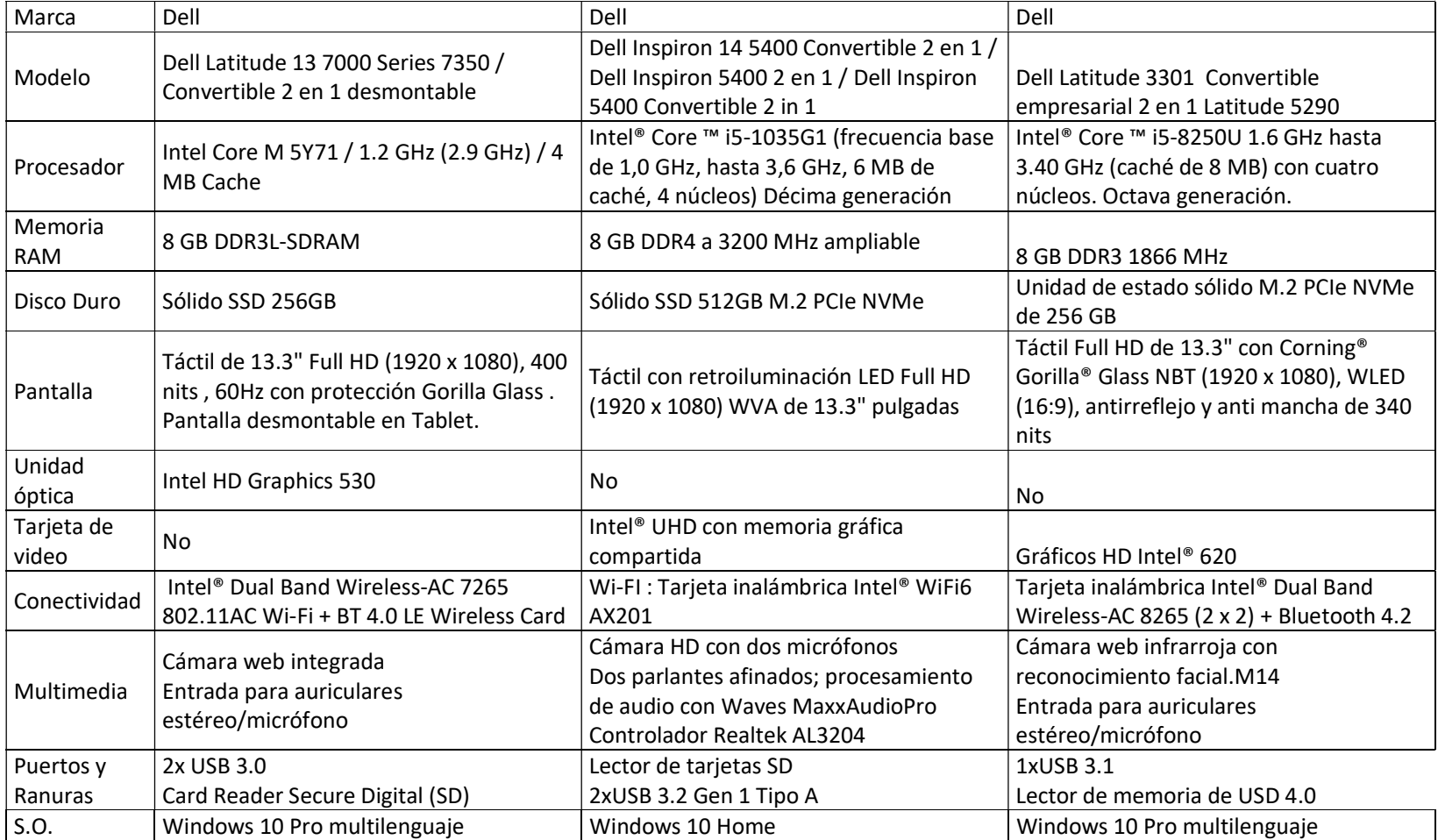

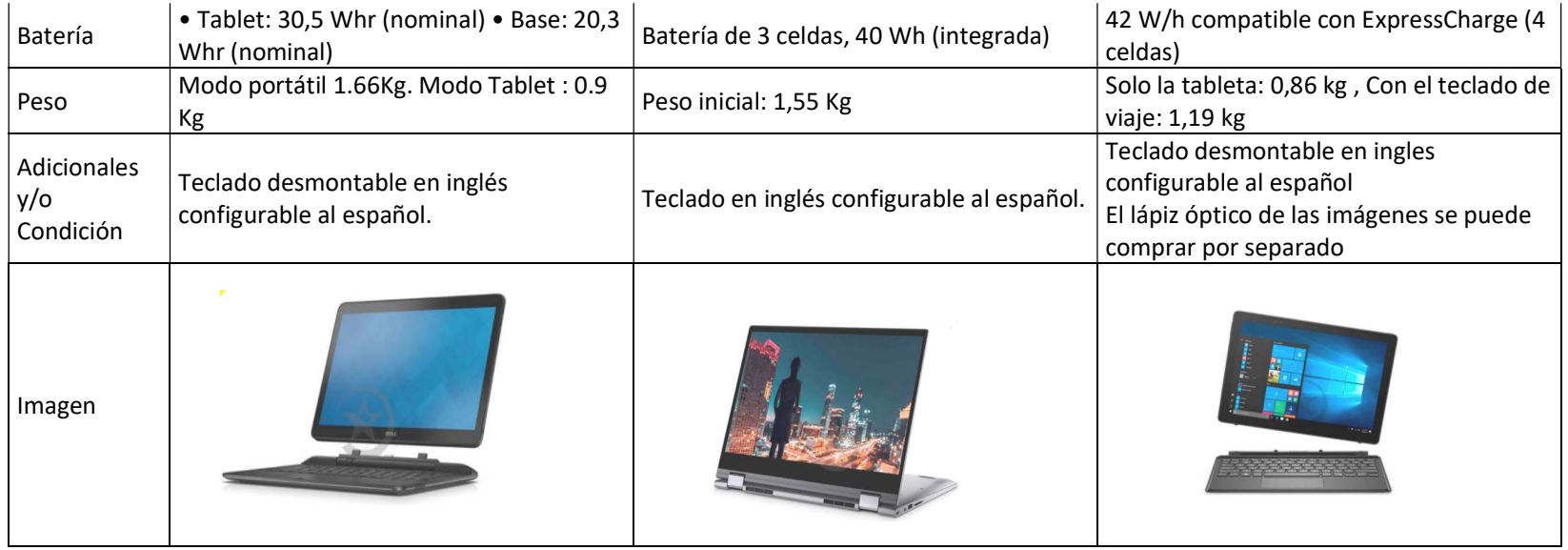

Fuente: Elaboración Propia

#### 3.1.3 Ecuación de valor para el mercado nacional

En la mente del consumidor, si dos productos tienen el mismo beneficio, ellos comprarán el menos costoso, pero si dos productos tienen el mismo precio, comprarán el que les ofrezca más valor. El valor de la marca y sus experiencias también son tomadas en cuenta.

Import DayTech E.I.R.L, ofrecerá un producto novedoso, de calidad, y a un precio competitivo, con características que generar valor a nuestros clientes.

- Productividad durante todo el día: Ofrece a los usuarios la alimentación y la conectividad que necesitan durante todo el día dondequiera que trabajen. Con una duración de batería líder en la industria, hasta de 10 horas, por las baterías independientes de Tablet y teclado. Además, con características como Express Charge, que brinda hasta un 80 % de carga en menos de una hora, los usuarios pueden alternar las reuniones con las tareas de escritorio sin problemas.
- Resistente: Se ha sometido a las pruebas MIL-STD 810G para garantizar la durabilidad en condiciones extremas. Un teclado resistente a derrames brinda protección contra los daños de líquidos, mientras que la pantalla táctil con vidrio Gorilla® de Corning® de primera calidad ofrece una experiencia de visualización óptima con mejor sensibilidad táctil, brillo y durabilidad.
- Garantía: 1 año de garantía.
- Soporte técnico: Se brindará la asistencia técnica por 1 año, así como previa instalación del Office a solicitud del cliente.

#### 3.1.4 Determinación de la marca a usar

Se ha decidido iniciar con la marca Dell porque en los últimos años se ha distinguido por ser una de las mejores marcas de portátiles en el mercado. Esta compañía se concentra en producir laptops de muy buena calidad, a precios razonables. Se destacan por su alto rendimiento, capacidad de almacenamiento, la velocidad, características de audio/vídeo y variedad de modelos que sirven para todo grupo de personas: desde artistas y estudiantes hasta viajeros y dueños de negocio. Los portátiles Dell son en su mayoría robustos, siendo lo más resistente del mercado. También se caracteriza por la calidad de sus componentes internos que son fiables, funcionando mejor a comparación de otras marcas.

Se encuentra en el 2do lugar de las mejores marcas del 2020 según Laptopmag, sobresaliendo en el ítem de innovación.

#### 3.2 Investigación de mercado objetivo

Se ha investigado el mercado B2C para el presente plan de negocios, puesto se importará el producto, y se distribuirá directo al cliente final.

#### 3.2.1 Segmentación de mercado objetivo

Para la segmentación de mercado se considerará, revisar la parte macro y micro, para conocer cómo se encuentra nuestro mercado hasta concluir con la segmentación específica, donde enfocaremos nuestros esfuerzos, con estrategias de marketing de acuerdo a las características de nuestro cliente final.

#### 3.2.1.1 Macro segmentación

La pandemia del COVID-19 significó adecuarnos a un escenario distinto al de antes. Donde el adecuarnos a la nueva forma de trabajo- estudio, conllevo a comprar laptops, para el desarrollo de nuestras actividades.

En Julio del 2020, las importaciones de este bien, alcanzaron \$73 millones, el valor más alto de los últimos 15 años, el cual definió la recuperación de dichas importaciones, pues en el periodo de enero a junio se había acumulado una contracción del 8.4%.

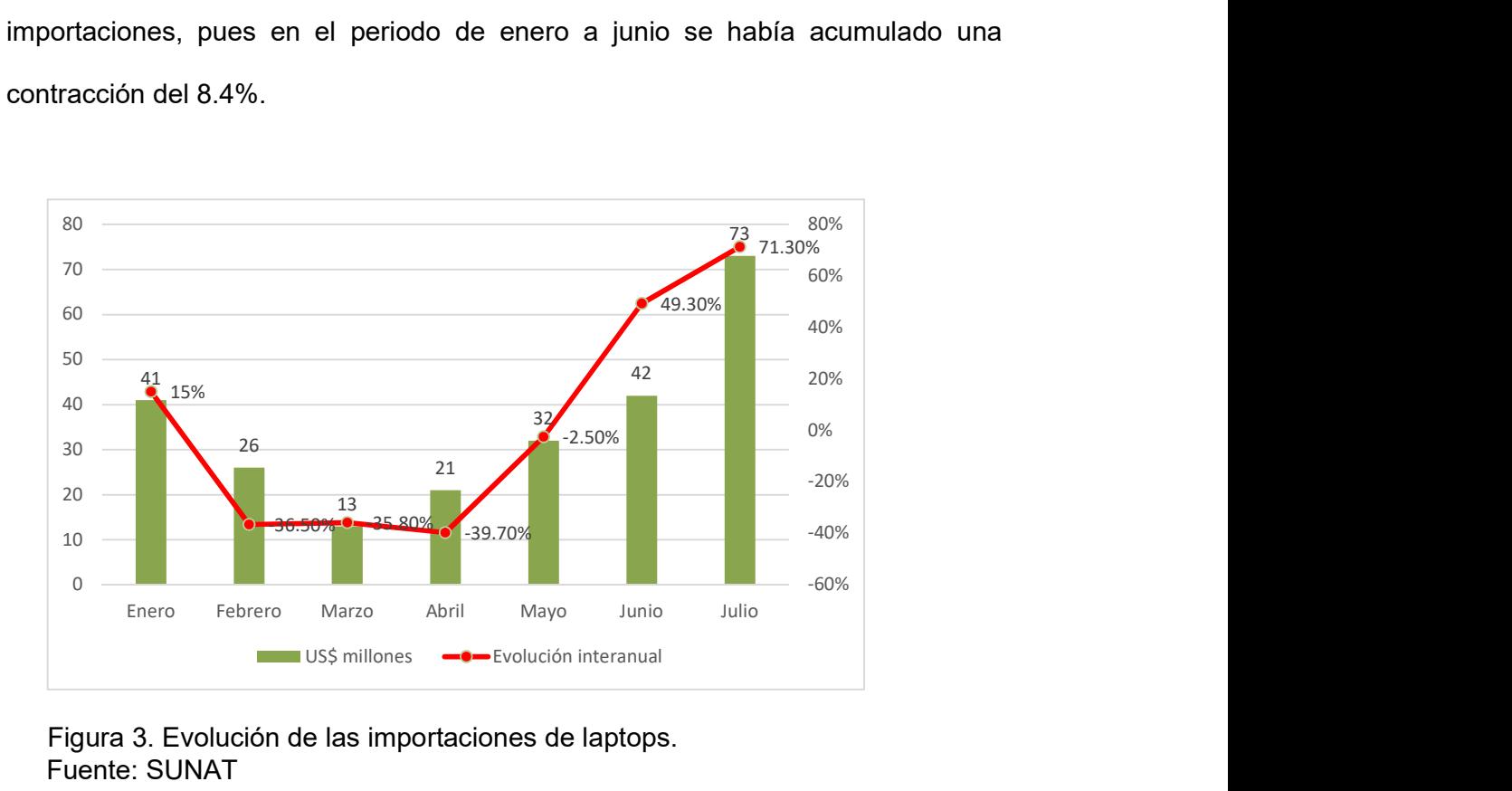

 Fuente: SUNAT Figura 3. Evolución de las importaciones de laptops.

Dicho comportamiento no sorprende si se considera que, inicialmente, se esperaba una menor vigencia del aislamiento social obligatorio y del trabajo remoto, y por lo tanto resultaba menos urgente utilizar una computadora para acceder al servicio de educación o laborar. Conforme se prorrogaron ambos, resultó inminente expandir el consumo de las tecnologías de la información y la comunicación (TIC) al considerarse que apenas un 35.6% de los hogares a nivel nacional poseían una computadora y que más del 80% de ellos estaban conformados por tres o más miembros, según el Instituto Nacional de Estadística e Informática, lo cual significaría limitaciones adicionales al necesitar compartirla.

#### 3.2.1.2 Micro segmentación

Nos enfocaremos en Lima metropolitana, conformada por 43 distritos y la

Provincia Constitucional del Callao (7 distritos).

#### Tabla 8 Datos de Lima Metropolitana

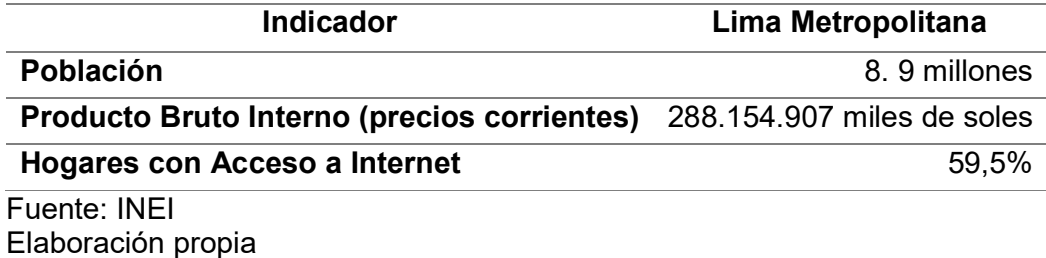

Sobre ello se revisa la tasa de empleo formal en el área urbana según sexo,

grupos de edad y nivel de educación es el 35,3% de los hombres ocupados tienen empleo formal, mientras que las mujeres (28,6%).

Según grupos de edad, el empleo formal es más elevado entre el grupo de 25 a 44 años de edad con 35,4%, seguido por los que tienen de 45 y más años de edad con 34,7%, en tanto los ocupados jóvenes menores de 25 años de edad el 16,6% tienen empleo formal.

De acuerdo al nivel de educación alcanzado, los ocupados con educación universitaria obtienen las mayores tasas de empleo formal siendo el 59,4%, seguido por los que tienen educación superior no universitaria con 47%, mientras que los que tienen educación secundaria el 22,1% y primaria solo el 9,1% tienen este tipo de empleo.

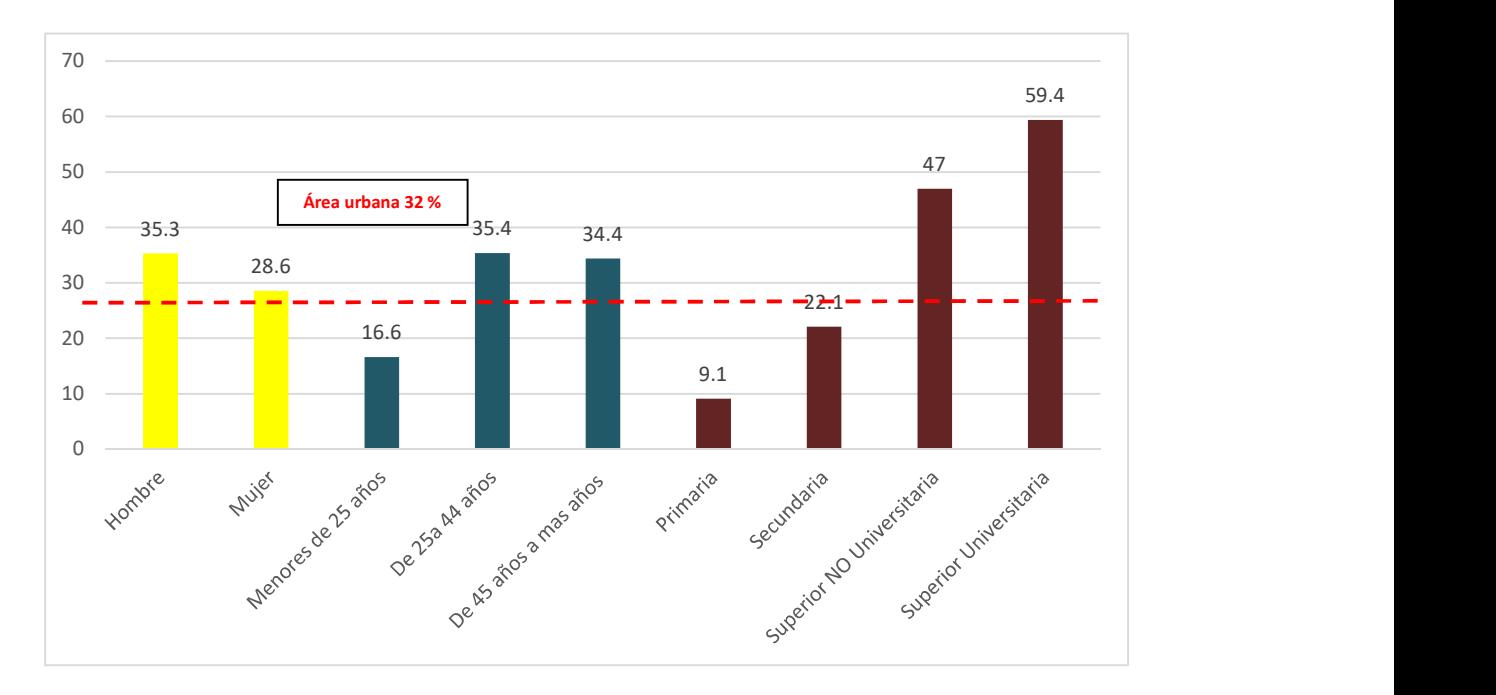

Figura 4. Tasa de empleo formal, según sexo, grupos de edad y nivel de educación. Julio 19-junio 2020 porcentaje. La información del año 2020 es preliminar

Fuente: INEI -Encuesta Nacional de Hogares

Y del total de la población ocupada que tiene empleo adecuado, el 8,3% son jóvenes (14 a 24 años), el 60,8% entre 25 a 44 años y el 30,9% de 45 y más años de edad, en Lima Metropolitana.

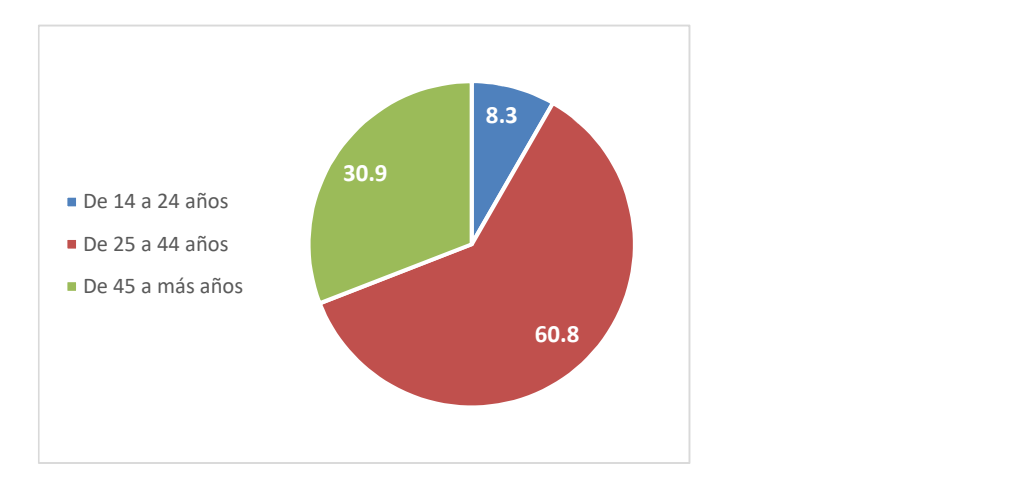

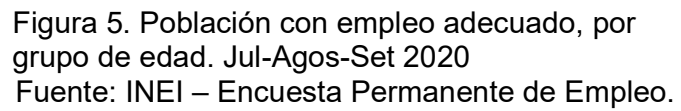

Con el ingreso promedio mensual proveniente del trabajo del área urbana en el año Julio 2019-junio 2020, se ubicó en S/.1552,8 soles.

Según grupos de edad, el ingreso por trabajo aumentó en los menores de 25 años de edad en 1,0% (9,5 soles); mientras que disminuyeron en el grupo de 25 a 44 años en 2,1% (34,7 soles) y en 1,6% (25,4 soles) entre los que tienen de 45 y más años de edad.

#### Tabla 9

Ingreso promedio mensual por trabajo, según sexo y grupos de edad-expresado en soles

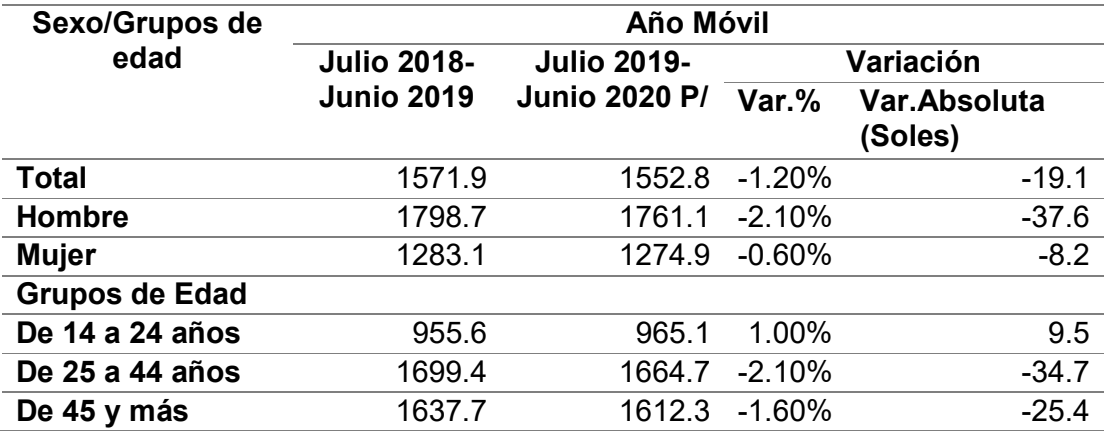

Nota: La información del 2018-2019 se cambió a definitiva

P/Información preliminar

Fuente: INE- Encuesta Nacional de Hogares

#### 3.2.2 Definición del perfil del consumidor

El perfil del consumidor se define en mujeres y hombres profesionales e independiente de Lima Metropolitana, tecnológicos y con fuerte adaptabilidad al cambio, en el rango de 25 a 44 años, con estudios superiores culminados o en curso. Que se encuentran en un nivel socioeconómico B –C, con trabajos seguros, con hijos cursando la secundaria.

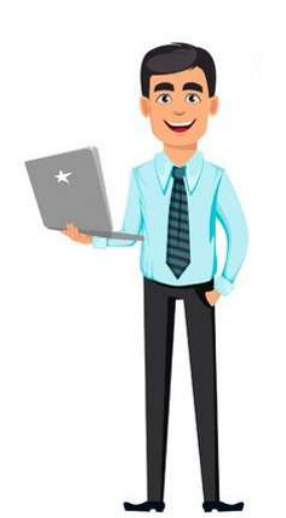

#### Ricardo Cyber Puter Jefe de Operaciones de una empresa aseguradora Responsable del área operativa de riesgos humanos. Tiene a su cargo 17 personas. Encargado de cumplir los objetivos de la compañía y mejora de procesos, también busca nuevas oportunidades digitales. Vive en San Isidro, casado con 1 hijo en secundaria. En su tiempo libre mira películas con su familia y experimenta en la cocina. Tiene 30 años, con 7 años en el rubro de seguros. Es licenciado en administración y un MBA mercado digital.

Se mantiene activo en redes sociales, usa su laptop para leer blogs realizar compras online. Esta todo el tiempo con el celular, en constante comunicación con su equipo, y por la coyuntura se comunica con su familia por video chat.

Sus objetivos: Cumplir con la emisión total en los cierres, reducir sus tiempos para las emisiones mejoras en sus sistemas.

Retos diarios: Motivar a su equipo, apoyo constante con las caídas en sistemas, o cambios internos. Lograr que su indicar no baje de 98%.

Miedos o preocupaciones: No responder con la meta por fallas en sistemas. Tener errores en las emisiones que perjudican la atención en clínicas y reclamos escalados con la SBS.

Fuente: Elaboración propia. Figura 6. Buyer Persona. Cliente ideal.

#### 3.2.3 Medición del mercado objetivo

De acuerdo a la segmentación, nos enfocaremos en la población entre 25 y 44 años con empleo adecuado que representa el 60.8% que se encuentre dentro del nivel socioeconómico B-C, las variables que determinan el nivel según Asociación peruana de empresas de inteligencia de mercado(APEIM) son: grado de instrucción del jefe del hogar, consultas por problemas de salud, posesión de bienes (cocina, teléfono fijo, lavadora, refrigeradora y computadora), hacinamiento (habitaciones para dormir y miembros del hogar) y material predominante de los pisos.
De Lima Metropolitana los niveles socioeconómico B-C por distribución de hogares es 2 883 754 siendo el 64.8%.

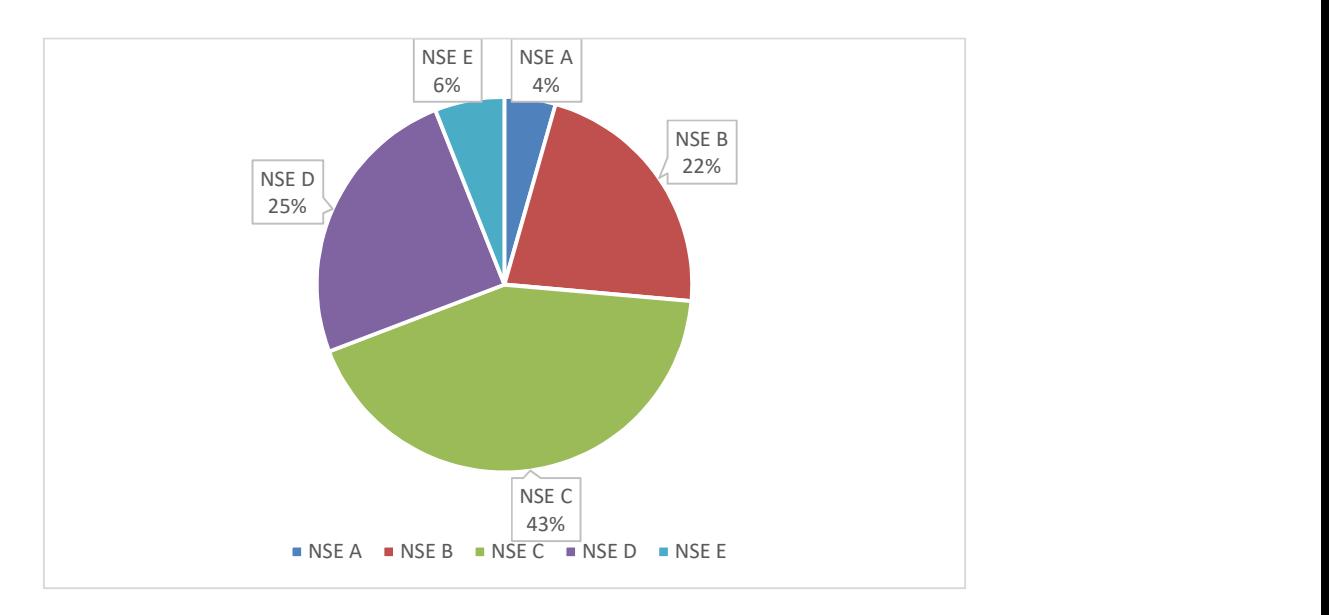

 Fuente: APEIM Figura 7. Distribución de Hogares según NSE 2020 Lima **Metropolitana** 

Detallando la distribución NSE por Bienes, específicamente por el servicio de

computadoras/laptops.

Encontramos el 46.7% aún no cuentan con computadoras/laptops. Clientes

potenciales de compra. Mientras que el 84.5% que, si cuenta con este bien, se

inclinan más en reemplazar considerando las propiedades tecnológicas actuales.

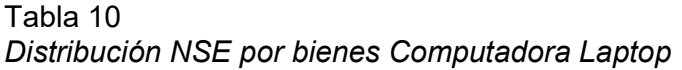

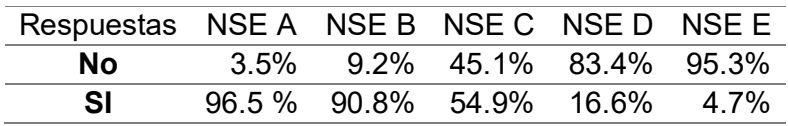

Fuente: APEIM Elaboración propia El rango propuesto para medir nuestro mercado objetivo será entre las edades 25

a 44 años siendo el 53.9%,

| <b>Edad</b> | <b>NSE A</b> | <b>NSE B</b> | <b>NSE C</b> | <b>NSED</b> | <b>NSE E</b> |
|-------------|--------------|--------------|--------------|-------------|--------------|
| $\leq$ 12   | 13.7%        | 12.4%        | 18.3%        | 22.9%       | 26.3%        |
| $13 - 17$   | 6.7%         | 6.5%         | 7.3%         | 8.8%        | 10.9%        |
| 18-25       | 9.9%         | 13.8%        | 13.4%        | 13.1%       | 13.9%        |
| 26-30       | $9.0\%$      | $8.0\%$      | 6.7%         | 7.8%        | 7.7%         |
| $31 - 35$   | 4.1%         | 6.4%         | 7.1%         | 7.4%        | 6.0%         |
| $36 - 45$   | 15.4%        | 12.1%        | 13.6%        | 11 7%       | 12.5%        |
| 46-55       | $13.2\%$     | 13.1%        | 11.3%        | 10.0%       | 8.9%         |
| $>= 56$     | 28.0%        | 27.8%        | 22.3%        | 18.4%       | 13.7%        |

Tabla 11 Nivel Socioeconómico por edad

Fuente: APEIM Elaboración propia

Otro determinante del mercado es por el lugar de uso de internet, el trabajo, establecimiento educativo, que actualmente se desarrollan en el hogar, son el

31.4%

# Tabla 12

Nivel Socioeconómico por uso de Internet

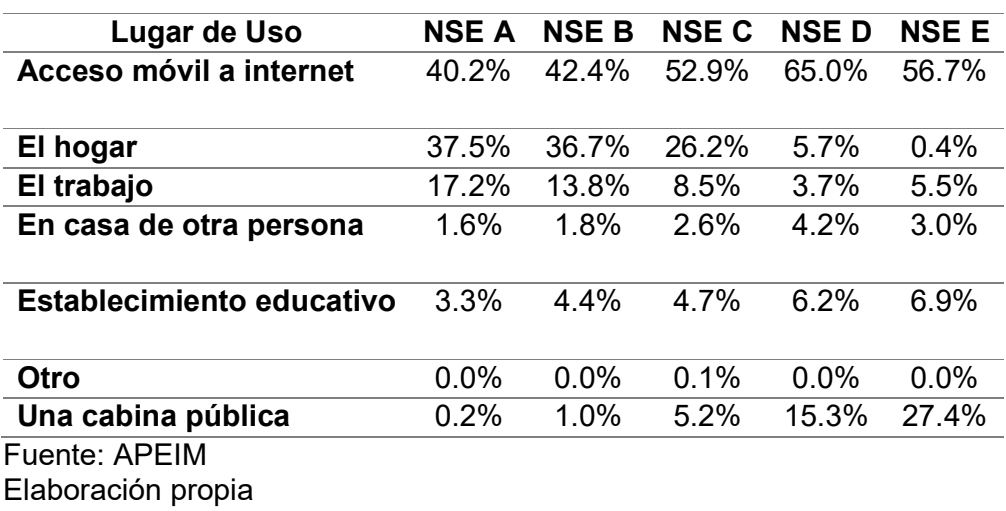

3.3 Análisis de oferta y demanda en el mercado

3.3.1 Análisis de oferta

El comportamiento de las importaciones respecto al VALOR CIF, se observa un incremento para esta sub-partida. Si bien sufrió una baja en mayo y junio, al reanudar el comercio exterior, en Julio se registró el mayor monto importado, casi \$ 73 millones igualando al mes de Setiembre con \$72 millones.

### Tabla 13

Valor CIF en miles de dólares

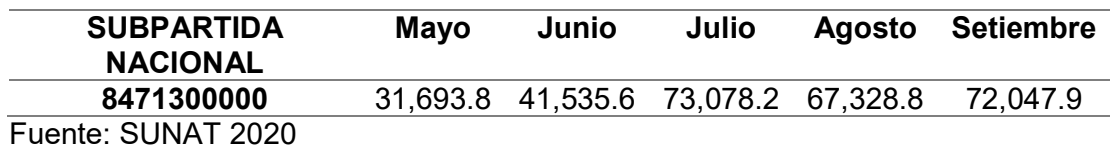

El principal país proveedor, China con 376 301 miles de dólares en el 2019. Seguido de Vietnam, México, Estados Unidos y Taipéi chino. Si bien el mercado de China encabeza la lista, tener en cuenta que dentro de la sub-partida comprende teléfonos móviles, laptops, Tablet, iPad, lectora de códigos de barras y afines, y en algunos casos ciertos productos son ensamblados en este país.

### Tabla 14

Principales mercados proveedores para un producto importado por Perú (Unidad miles dólares)

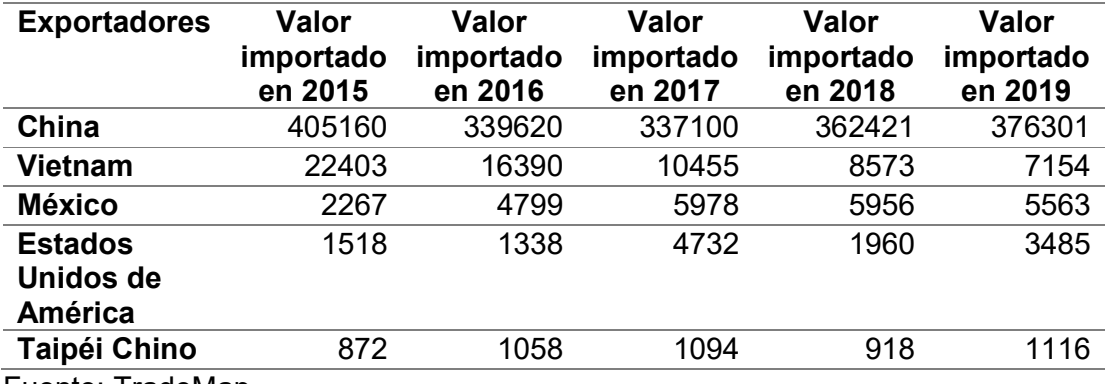

Fuente: TradeMap

Si bien China es uno de los mayores proveedores, tratándose de tecnología y la cantidad a importar tomarían más tiempo en llegar a Perú, así sea por vía área el costo también es elevado, por ello escogeremos trabajar con Estados Unidos, por la proximidad, el nivel de confianza con el proveedor, barrera de lenguaje mínimo. Otro punto importante es considerando que la marca a importar es estadunidense y esta nos da la garantía y confiabilidad del producto, con reputación a nivel nacional.

#### 3.3.2 Análisis y cálculo de la demanda

Se identifica a los futuros consumidores, entre 24 y 46 años considerando las siguientes características, empleo formal y adecuado, con formación universitaria, que se encuentren dentro del nivel socioeconómico B-C, el uso de internet y aquellos que aún no cuentan con el bien.

Este grupo está dentro del promedio de sueldo S/. 1664.7. Para el cálculo realizaremos el método del desglose, considerando los puntos antes indicados.

| <b>Descripción</b>                      | $\%$   | <b>Cantidad</b> |
|-----------------------------------------|--------|-----------------|
| Población (INEI)                        |        | 33177000        |
| Lima Metropolitana(INEI)                |        | 10775738        |
| Empleo Formal (25-44 años)(INEI)        | 35.40% | 3814611         |
| Educación Univ.(INEI)                   | 59.40% | 2265879         |
| Empleo Adecuado(INEI)                   | 60.80% | 1377654         |
| NSE B y C (APEIM)                       | 68.00% | 936805          |
| NSE B y C (26 a 45 años)(APEIM)         | 53.90% | 504938          |
| Por uso de internet (el trabajo)(APEIM) | 22.30% | 112601          |
| No cuentan con laptop(APEIM)            | 46.70% | 52585           |
| Demanda de artículos                    | 58.00% | 30499           |
| tecnológicos(A.Andina)                  |        |                 |
| Participación en el mercado             |        | 1.00%           |
| Ventas anuales                          |        | 305             |

Tabla 15 Determinación de la demanda

Fuente: Elaboración propia

Según SUNAT, por la sub-partida, nos muestra los últimos cinco años el monto en Valor CIF en miles de dólares, se ha mantenido. Culminando el 2019 en 397 898.6 miles dólares.

Tabla 16

Por año, valor CIF según Sub-partida, miles de dólares.

| Año  | <b>Valor CIF</b><br>miles \$ |  |
|------|------------------------------|--|
| 2015 | 434044.8                     |  |
| 2016 | 364617.1                     |  |
| 2017 | 361886.2                     |  |
| 2018 | 387653.5                     |  |
| 2019 | 397898.6                     |  |

Fuente: SUNAT

A continuación, se realiza la proyección estimada de productos por el valor CIF para los años comprendidos 2020-2025, donde se evidencia un incremento en las importaciones para la sub-partida 8471300000.

Tabla 17

Proyección por valor CIF del 2020-2025, miles de dólares.

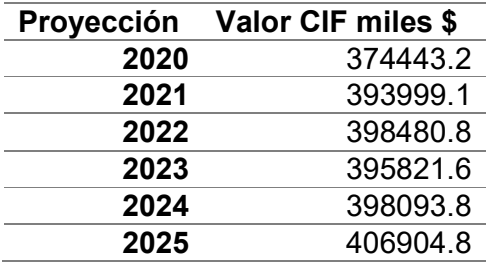

Fuente: Elaboración propia.

3.3.3 Análisis de competitividad y benchmark

En el análisis de la competitividad encontramos varias empresas dedicadas a la importación, venta y comercialización de laptops, en las cuales compiten entre modelos, precio y garantía.

Los principales proveedores son retail, por marca o donaciones. Los productos que

importan en su mayoría son los tradicionales, es decir, el modelo común L.

### Tabla 18

Principales empresas importadoras (Miles de dólares)

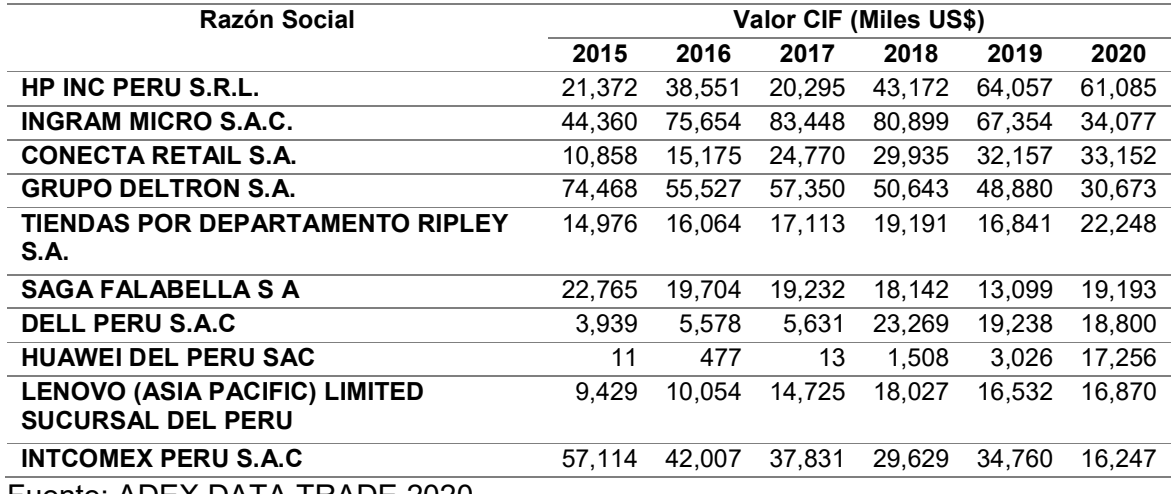

Fuente: ADEX DATA TRADE 2020

Importa DayTech E.I.R.L, considero aquellas empresas que importan productos similares con el cual se competirá directamente, en base a ello se realiza el estudio Benchmarking competitivo.

### Tabla 19

Benchmarking competitivo

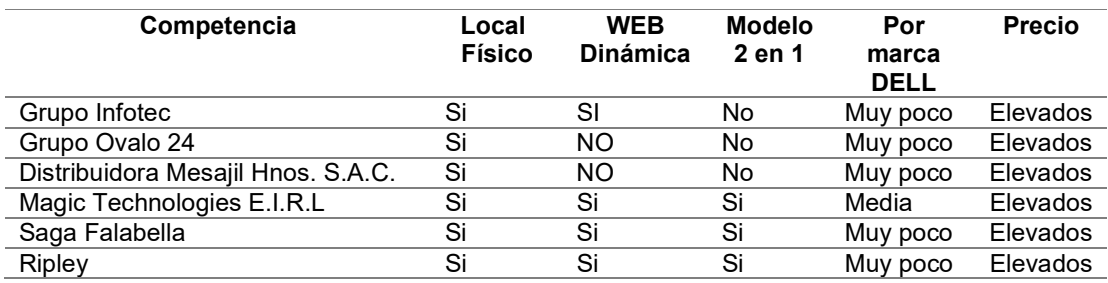

Fuente: Elaboración propia

Se identifica que todas cuentan con locales físicos, tienen presencia en internet(ecommerce), pero la actividad es baja (mantenimiento cero en páginas web), los modelos que importan en su mayoría son en L, muy pocos modelos 2 en 1, y de tenerlas sus precios son elevados.

3.3.4 Análisis de precio de importación (compra)

Para determinar el precio de compra, se ha desarrollado una evaluación con 3

proveedores. Tomando en cuenta el precio, tiempo, y la experiencia.

| <b>Proveedor</b>                | Ubicación | <b>Precio</b> | Tiempo  | Garantía | Forma de<br>Pago                   | <b>Experiencia</b> |
|---------------------------------|-----------|---------------|---------|----------|------------------------------------|--------------------|
| <b>COMPUVID</b><br>A CORP.      | Miami     | 700.00        | 15 días | 1 año    | 100%<br>(transferen<br>cia. Swift) | 20 años            |
| <b>Distritech</b><br><b>LLC</b> | Miami     | 789.99        | 30 días | 1 año    | 100%<br>(transferen<br>cia. Swift) | 10años             |
| <b>HUBX LLC</b>                 | Miami     | 800           | 15 días | 1 año    | 100%<br>(transferen<br>cia. Swift) | 25 años            |

Tabla 20 Cuadro de proveedores-precio en dólares

Fuente: Elaboración propia.

En esta ocasión se trabajará con la empresa COMPUVIDA CORP, donde el precio es menor, el tiempo de llegada del producto, y la confianza que genera por sus años en el mercado, no obviemos que cuenta con la calidad de los productos Dell.

3.3.5 Análisis y determinación de formas de distribución

Las laptops tendrán una distribución directa, esto quiero decir, que será la propia empresa Import DayTech E.I.R.L la que realice la distribución física hasta el cliente final. Para ello se contará con el servicio de entrega tercereado, el cual es menos costoso.

Es prioridad que la distribución sea efectiva, y cumplir con los tiempos estimados ofrecidos inicialmente, con las medidas de seguridad apropiadas, para las circunstancias actuales, protocolo de entrega por post-pandemia.

Se realizará el tipo de distribución selectiva que consiste delimitar por aspectos y características del público objetivo.

41

- Personas que vivan en Lima Metropolitana
- Del nivel socioeconómico B-C
- Rango de edad entre 24-46 años.

### 3.3.6 Análisis del entorno

Este análisis nos permitirá conocer la situación actual en la que se desarrollará la empresa.

3.3.6.1 Macro ambiente

Para el

en el entorno externo de la organización, los cuales pueden afectar las actividades y el desempeño.

Mediante la evaluación del macro ambiente se ha determinado que es favorable para el mercado tecnológico, el cual Import Day Tech E.I.R.L con las estrategias adecuadas captara al cliente potencial enfocándose sobre todo en el marketing, y con esto lograr la participación en el mercado.

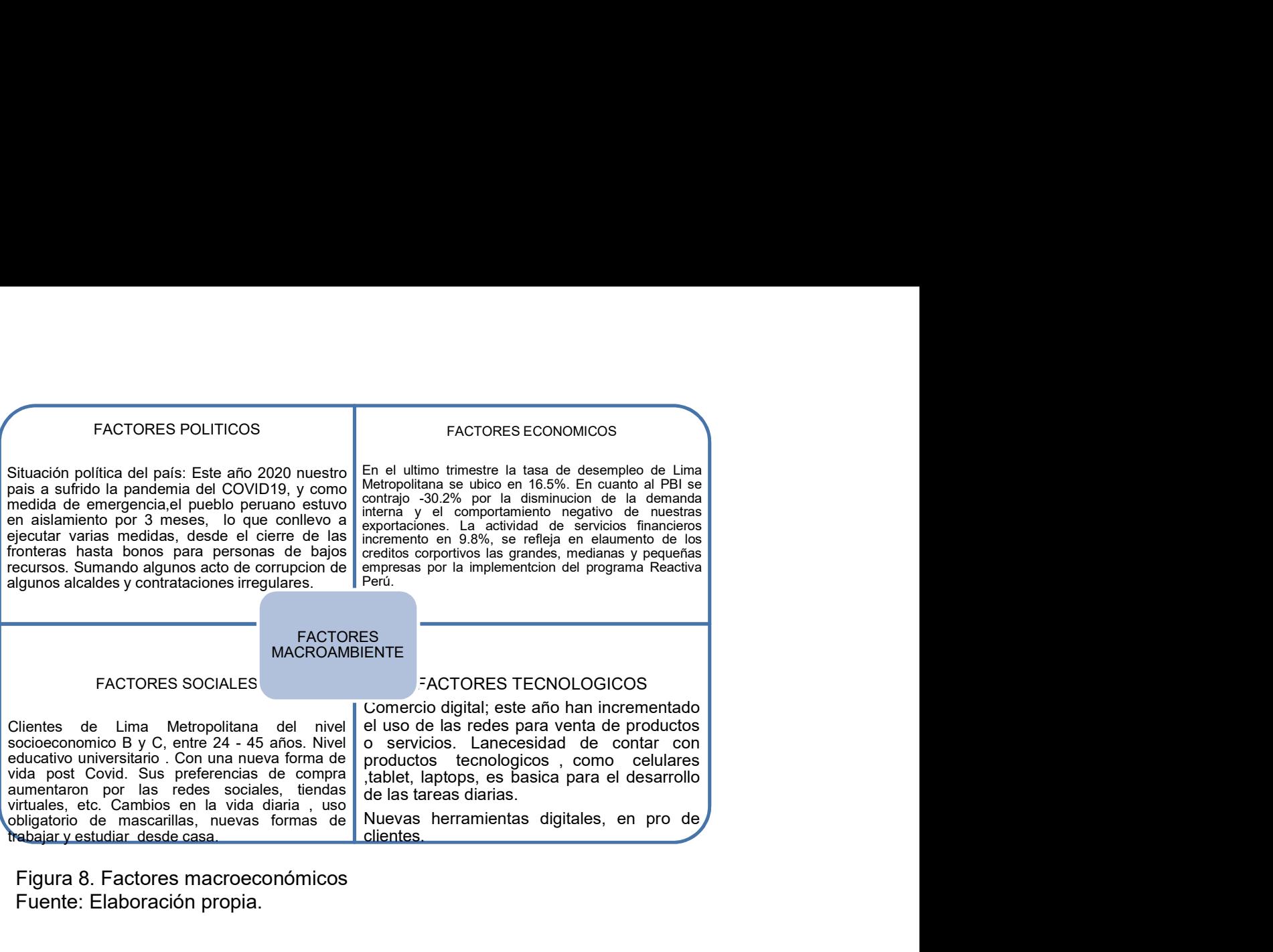

Fuente: Elaboración propia. Figura 8. Factores macroeconómicos

### 3.3.6.2 Micro ambiente

Es un conjunto de factores sobre los que la dirección de la empresa debe influir

para establecer y mantener relaciones de cooperación con los clientes.

- Los clientes, clave para la rentabilidad de la empresa, es importante conocer a nuestro mercado objetivo, considerando sus necesidades y cubrirlas superando sus expectativas.
- La competencia, conocer quiénes son nuestros principales competidores y que es lo que ofrecen. Import DayTech E.I.R.L nuestro valor añadido es el servicio personalizado y asistencia continua con el cliente. Otro punto fuerte es la calidad del producto.
- Nuevos entrantes, esto sí podría limitarnos puesto en el área de la tecnología, está en constante cambio, sobre todo mejoras del producto inicial, pero si trabajamos a la par con los cambios es posible usarlo a nuestro

favor. El precio también juega un rol importante, debemos mantenerlos competitivos.

- Proveedores, es necesario generar una relación con ellos. Con el fin de comunicarnos con tiempo de posibles cambios que perjudiquen precio, tiempos de entrega y calidad.
- Sustitutos, para estos casos, se establecerán estrategias de marketing, donde resaltemos el plus que otorga nuestro producto a diferencia de otras marcas/modelos o similares (Tablet, etc.); persuadiendo así la decisión de compra a nuestro favor.

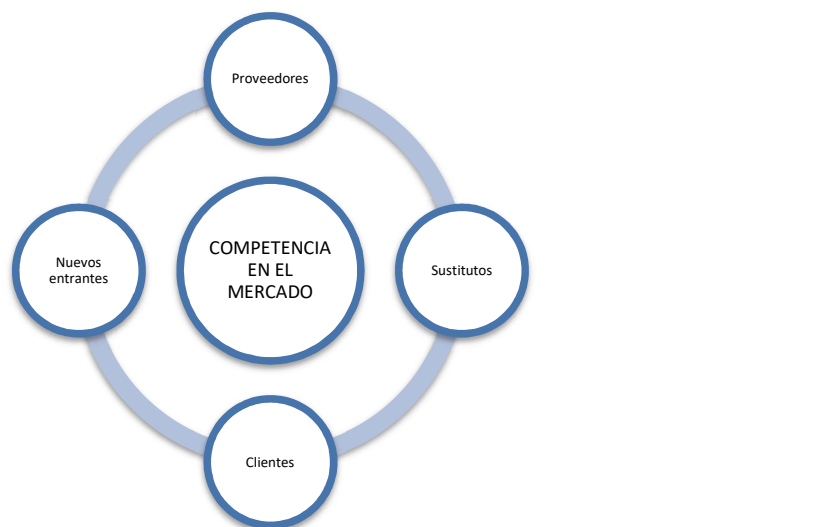

Fuente: Elaboración Propia. Figura 9. Fuerzas de Porter

3.4 Estrategias de venta y distribución nacional

### 3.4.1 Estrategias de segmentación

Para ello, aplicaremos la estrategia de concentración, donde determinaremos un segmento especifico la cual se determinó con la construcción del buyer persona, considerando conductas del consumidor, aspectos demográficos, factores psicográficos y variables geográficas.

#### 3.4.2 Estrategias de posicionamiento

Optaremos por la estrategia de posicionamiento basado en el estilo de vida, de acuerdo a sus intereses y aptitudes. En este último año, nos hemos tenido que adecuar a trabajar y/o estudiar desde el hogar, cambiando las actividades que se desarrollan inicialmente en casa, adicional nuestro público objetivo también concientiza el medio ambiente, y busca productos que tengan menos impacto negativo.

3.4.3 Estrategias de ingreso al mercado

Para ingresar al mercado, la estrategia elegida es de penetración, nos enfocaremos en el marketing digital agresivo, con el fin de diferenciarnos, mediante una oferta de precio más conveniente que la competencia y actividades de publicidad, venta personalizada y promoción de ventas.

3.4.4 Estrategias de distribución comercial

Para la selección de la estrategia de distribución comercial, será directa, puesto nuestros productos se venderá por canales digitales, además este tipo de estrategias tiende a tener más ganancias, donde el número de intermediarios es menor.

3.4.5 Estrategias de branding

Import Day Tech E.I.R.L, iniciara actividades con la marca Dell, la cual es reconocida a nivel mundial, y se posiciona en el segundo con más ventas. Para la estrategia de branding será de actitud. Implica la búsqueda de una comunidad, crear el sentimiento del usuario con la marca, donde fidelizamos al cliente.

45

3.5 Estrategias de promoción nacional

3.5.1 Establecer los mecanismos y definir estrategias de promoción, incluida promoción de ventas

Hemos determinado como estrategia de promoción los siguientes:

- **Promociones en las redes sociales, las redes sociales se conectan con** un mundo de clientes potenciales que pueden ver a la empresa desde una perspectiva diferente.
- Ofertas por tiempo limitado, como por ejemplo los cyberdays.
- Colaboración con otros negocios, potenciales socios estratégicos, donde mutuamente nos ayudamos a promocionar nuestros productos en sus redes o web, se entiende que debe ser con productos que se complementen.

# 3.5.2 Propuesta de valor

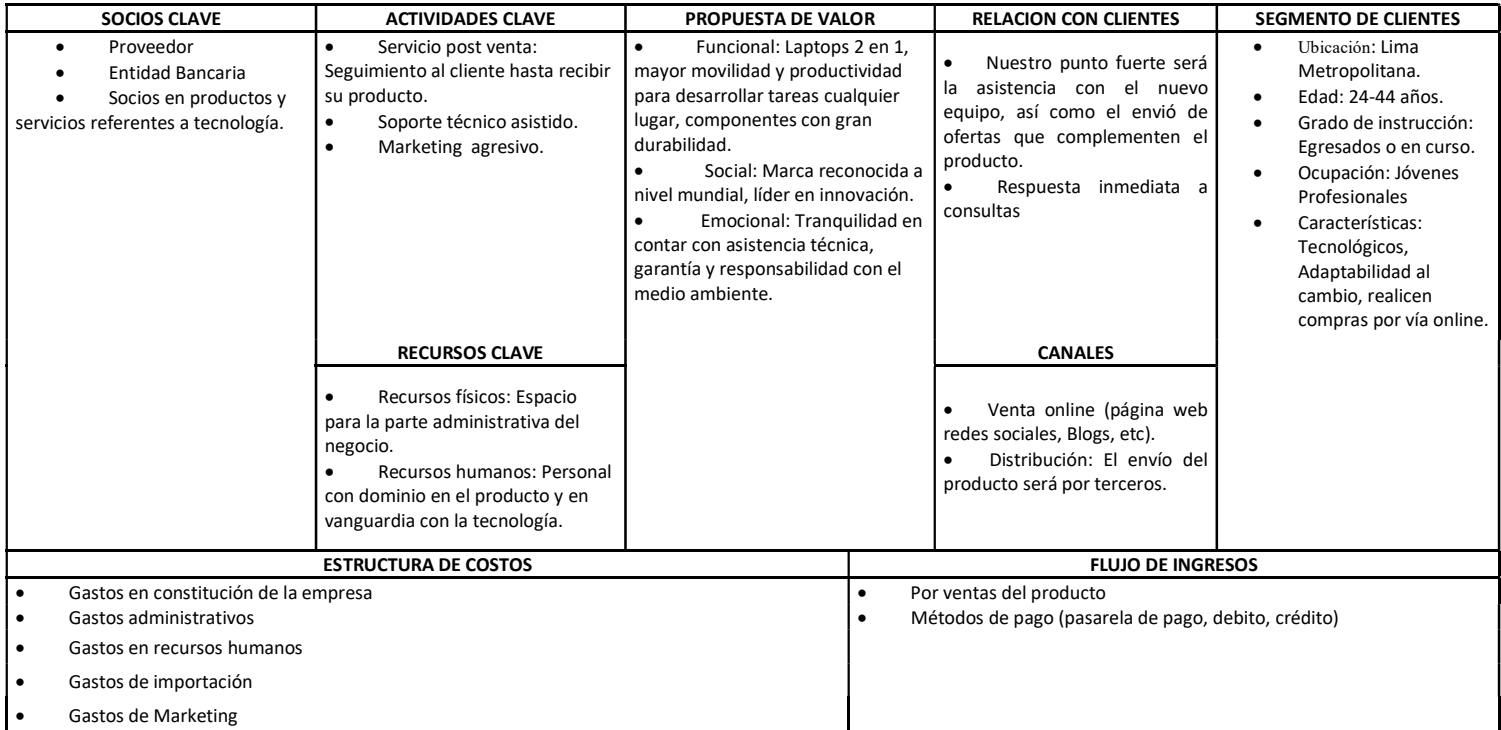

Figura 10. Modelo Canvas, propuesta de valor.

3.5.3 Estrategas de marketing digital y uso del e-commerce

El mercado peruano de comercio electrónico ganó una participación en junio del 45% en el consumo, cuando antes de la pandemia (enero-marzo), esta industria solo representaba el 12.5%, Según datos de Niubiz Intelligence.

Durante el periodo de aislamiento social, el e-commerce creció 120% versus el mismo periodo del año pasado.

Nuestro plan de negocio es B2C, se utilizará como estrategia el inbound de marketing:

- 1. SEO (optimización para motores de búsqueda), está orientada al posicionamiento de las páginas web. Al usar palabras clave como laptop 2 en 1, desmontables o Dell, esta posicionara nuestra página al inicio de las respuestas.
- 2. Redes sociales, La administración de nuestras plataformas requiere de conocimientos técnicos para la adaptación a nuestro público objetivo, definición de lenguaje, frecuencia, contenido, análisis de desempeño, las principales plataformas a usar son Facebook, Instagram y YouTube.
- 3. Marketing de contenidos, Es el mayor responsable de generar tráfico a sitios web. Su principal objetivo es responder a las preguntas de la persona de un negocio, trayendo a nuestros usuarios el cual fue segmentados por interés y comportamiento para relacionarse con la marca, para ello crearemos Blog post, contenidos valiosos, donde no solo conseguiremos clientes sino fidelización a través de nuestros productos y servicios post-venta.

En cuanto al e-commerce, es imperativo generar la confianza, para captar mayores transacciones y aumentar el ticket de ventas para laptops. En el 2020, las redes sociales tomaron más presencia.

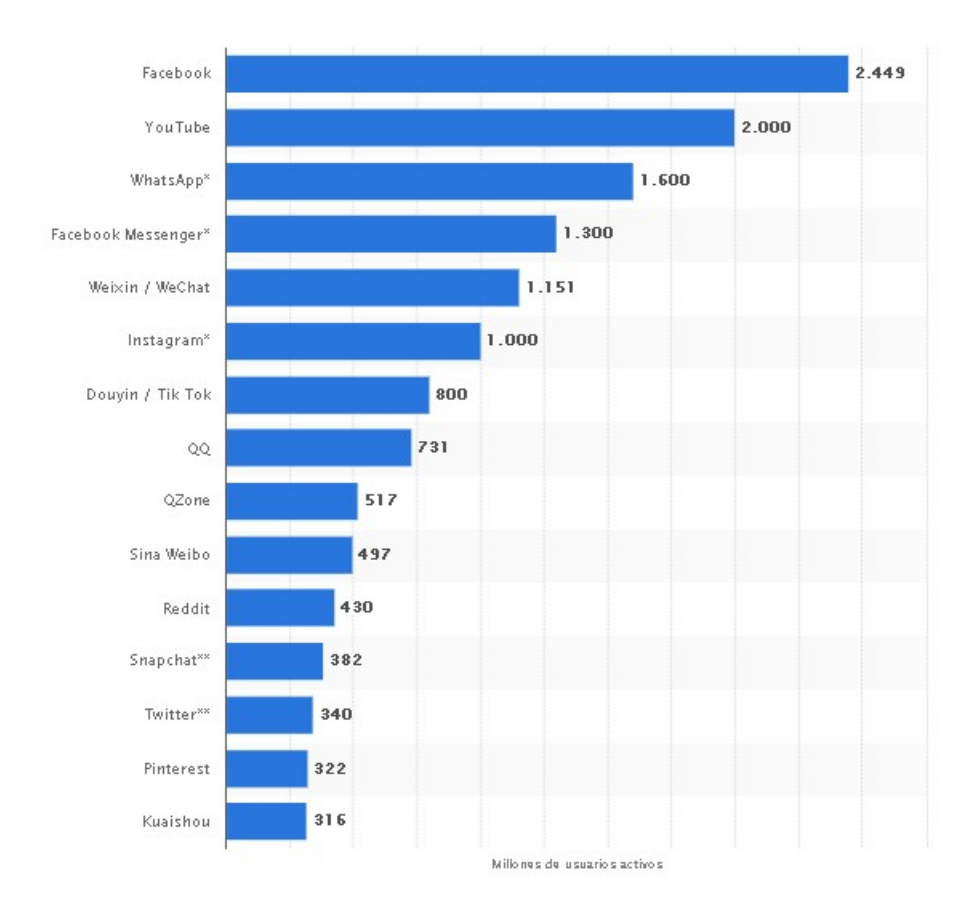

Figura 11 Ranking de Redes Sociales 2020

### 3.6 Políticas de estrategias de precio

La estrategia de precios está basada en los costos y en la competencia. Nuestro producto tendrá un precio menor en comparación al resto, por el tipo de modelo. Siendo atractivo para el cliente.

Aunque no contara con un precio fijo, puesto en el rubro de la tecnología, los modelos tienden a cambiar para mejor. Cuando suceda, se evaluará los precios del mercado actual.

## IV. PLAN DE LOGÍSTICA INTERNACIONAL

#### 4.1. Envases, empaques y embalajes

El envase es el envoltorio que además de proteger la mercancía contenida durante su manipulado logístico, tiene la función de llamar la atención del consumidor y atraer a su consumo. Sirve también para ofrecer impresa en él información acerca de su contenido, según Noega Systems, 2018.

El empaque de las laptops es una caja de cartón, con las medidas 52x42x7 cm., la cual tiene información del producto a detalle, al interior tiene pulpa moldeada a los extremos para amortiguar movimientos bruscos que se puedan presentar, en el trasporte.

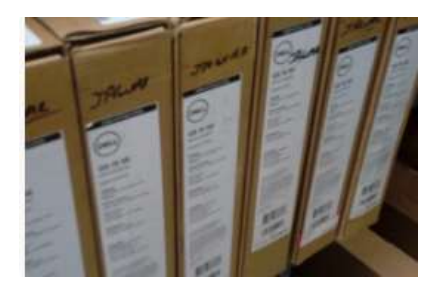

Figura 12. Imagen de mercadería

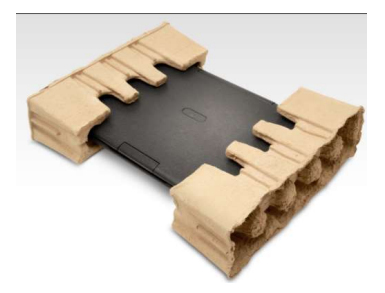

Figura 13. Mercadería con pulpa moldeada

Comenzaremos con 45 unidades las cuales estarán con sobreembalaje el material es cartón corrugados. Estará apilado en pallets de plástico, forrada con películas strech, con protector de esquinas y flete de plástico.

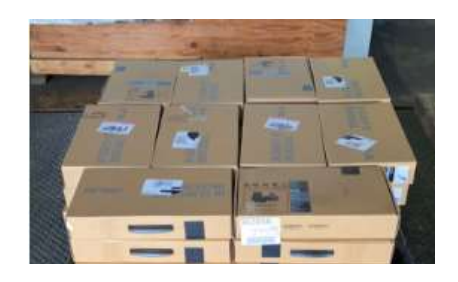

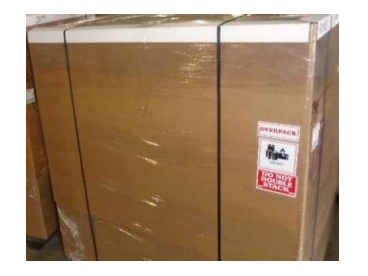

Figura 14. Carga en pallet Figura 15. Sobre embalaje

## 4.2. Diseño del rotulado y marcado

## 4.2.1 Diseño del rotulado

El producto contará con la siguiente información, la cual estará en cada caja.

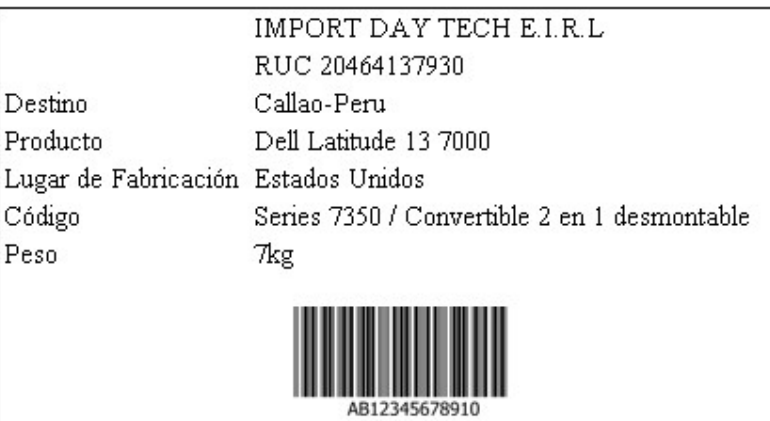

 Fuente: Elaboración propia. Figura 16. Diseño de rotulado para laptops

## 4.2.2 Diseño del marcado

El marcado de un envío embalado es fundamental para facilitar su

identificación.

La información básica que debe incluir es:

- Marca del embarcador.
- Marca del importador, conforme a la carta de crédito.
- Destino y puerto de entrada.
- Número de pedido.
- País de origen.
- Puerto de salida y lugares de despacho.
- Peso bruto, neto y volumen.
- Número de paquetes y tamaño de las cajas.
- Instrucciones de manipulación especial, con sus respectivos símbolos.

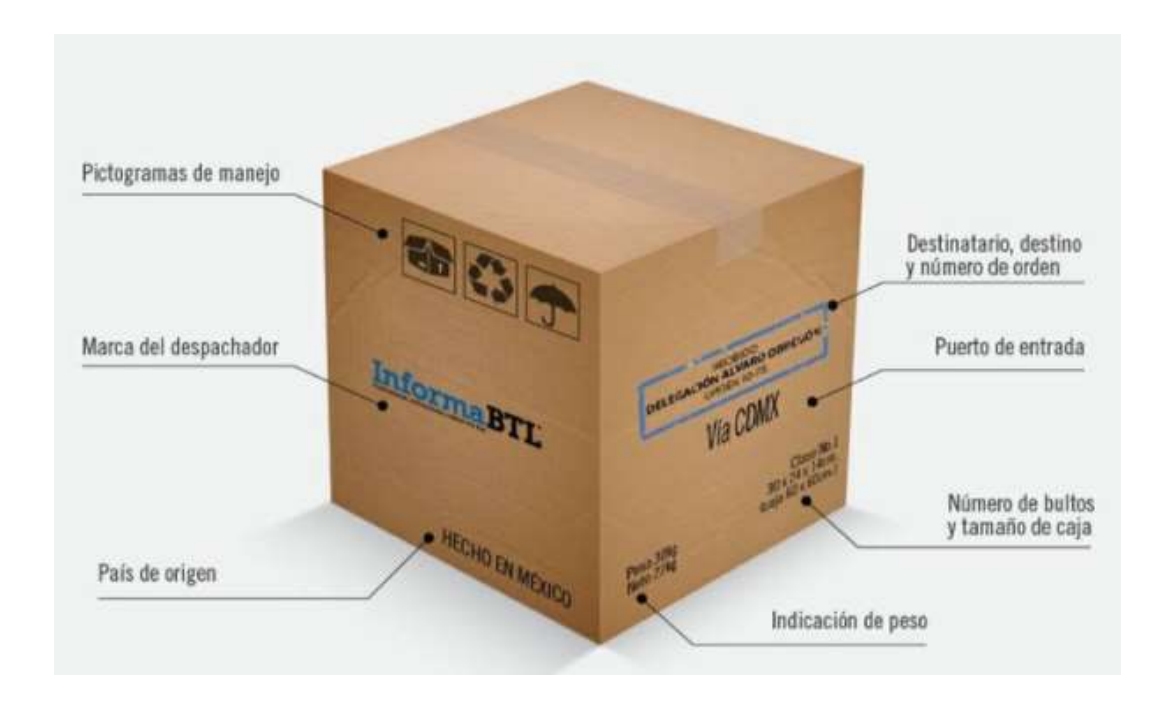

Figura 17. Ejemplo del marcado

Utilizaremos 4 pictogramas, importantes para la manipulación de nuestro

producto.

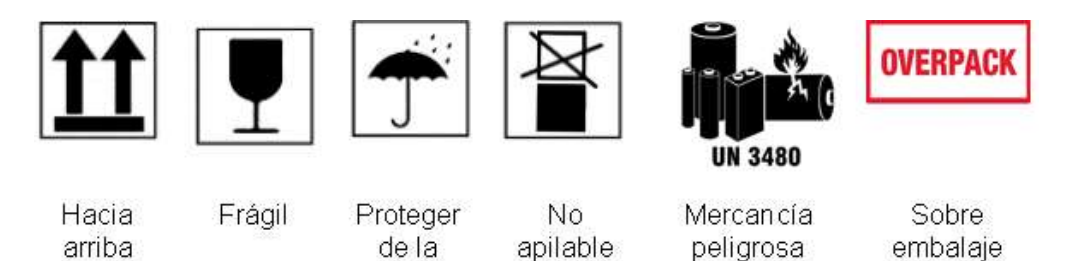

Batería de Litio

humedad

Figura 18. Pictogramas Fuente: Elaboración propia.

4.3. Unitarización y cubicaje de la carga

Se iniciará la importación de 45 laptops, cada caja tiene las siguientes medidas 52x42x7 cm, serán agrupadas y aseguradas sobre un pallet de plástico modelo americano, formando un solo bulto para ser manipulado, el medio de transporte elegido es vía aérea.

La siguiente imagen se muestra como las cajas son agrupadas, y colocadas encima del pallet y con sobre embalaje asegurando la mercancía.

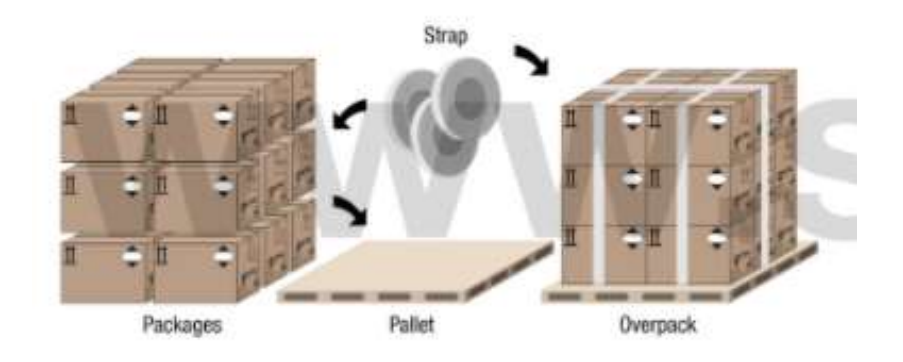

Figura 19. Proceso de overpack

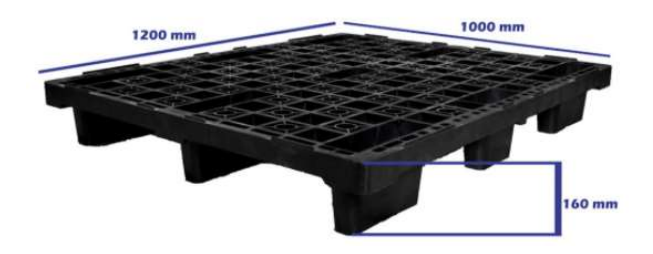

Figura 20. Pallet Americano

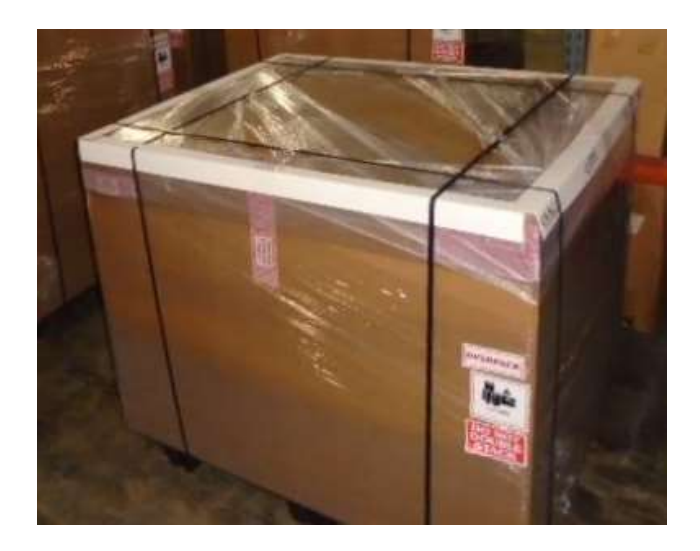

Figura 21. Imagen de referencial de sobre embalaje con películas strech

# 4.4. Cadena de DFI de importación

Se ha cotizado con 3 operadores de logísticos, donde la selección se basó, que estén presentes en todo el flujo de la importación, seguro, agente de aduana, trasporte a local destino, esto con la finalidad de trabajar con un solo para el seguimiento respectivo. Nuestro termino será EXW.

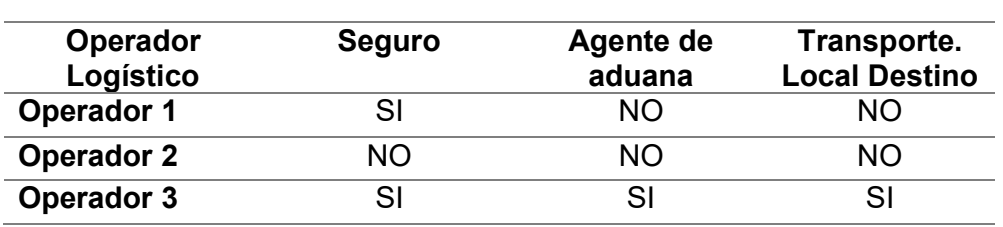

#### Tabla 21 Cuadro comparativo de Operadores Logísticos

Fuente: Elaboración propia.

Por ello, trabajaremos con el Operador 3, que es más completo y participa en todo el proceso, lo cual nos ayudara a tener comunicación directa con la empresa para saber los detalles del tramo.

En el siguiente gráfico, se detalla los días aproximados en la importación de Miami/Lima vía aérea.

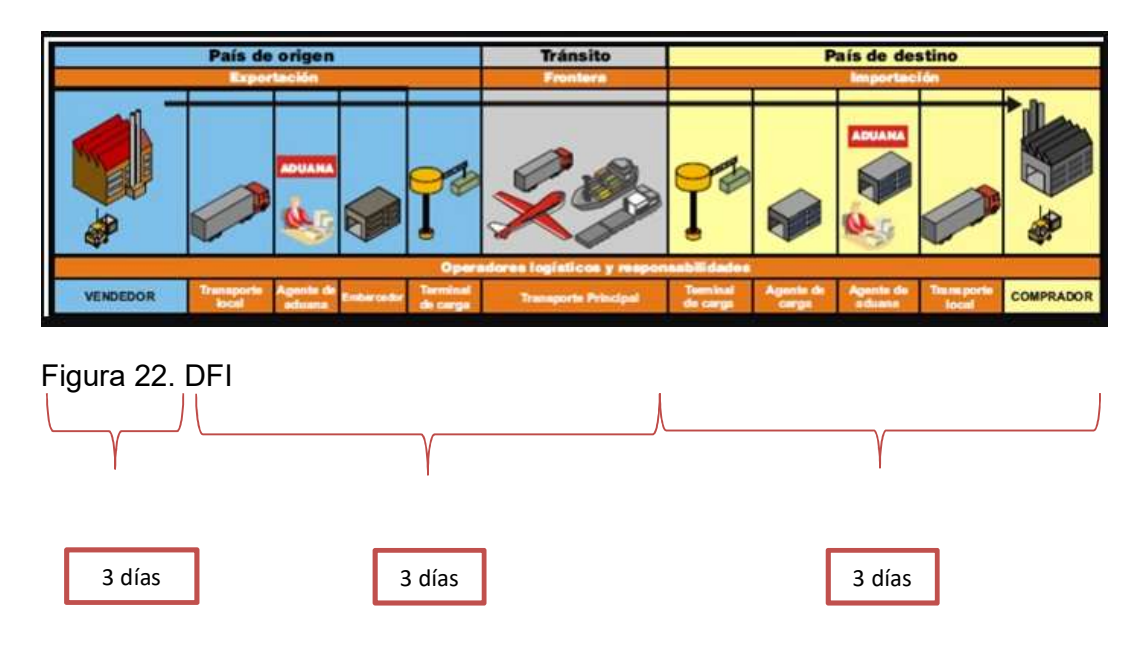

- Vendedor: Es decir, nuestro proveedor en EEUU, tarda mínimo 3 días en tener lista la carga, dependiendo el ítem en stock.
- Recojo, embarque y traslado: Previa coordinación se recoge en almacén de proveedor con toda la documentación, se valida documento para embarque, luego se envía al almacén de aerolínea a espera de su traslado.
- Llegada y desembarque: Llegada la carga a destino, se valida documentación y traslada al almacén Shohin, para el aforo y levantamiento.
- Recojo y traslado a almacén de importador: Se ingresa con el trasporte para el retiro de la carga y traslado a nuestro almacén.

Con esto hemos determinado que los días aproximados para la importación Miami-Lima son 9 días. En el mejor de los casos, puede llegar en 5 días.

En la siguiente imagen podemos visualizar, la documentación requerida para la importación de laptops, en el trasporte aéreo.

Adicional, se añade el documento de permiso para el trasporte de carga por contener litio.

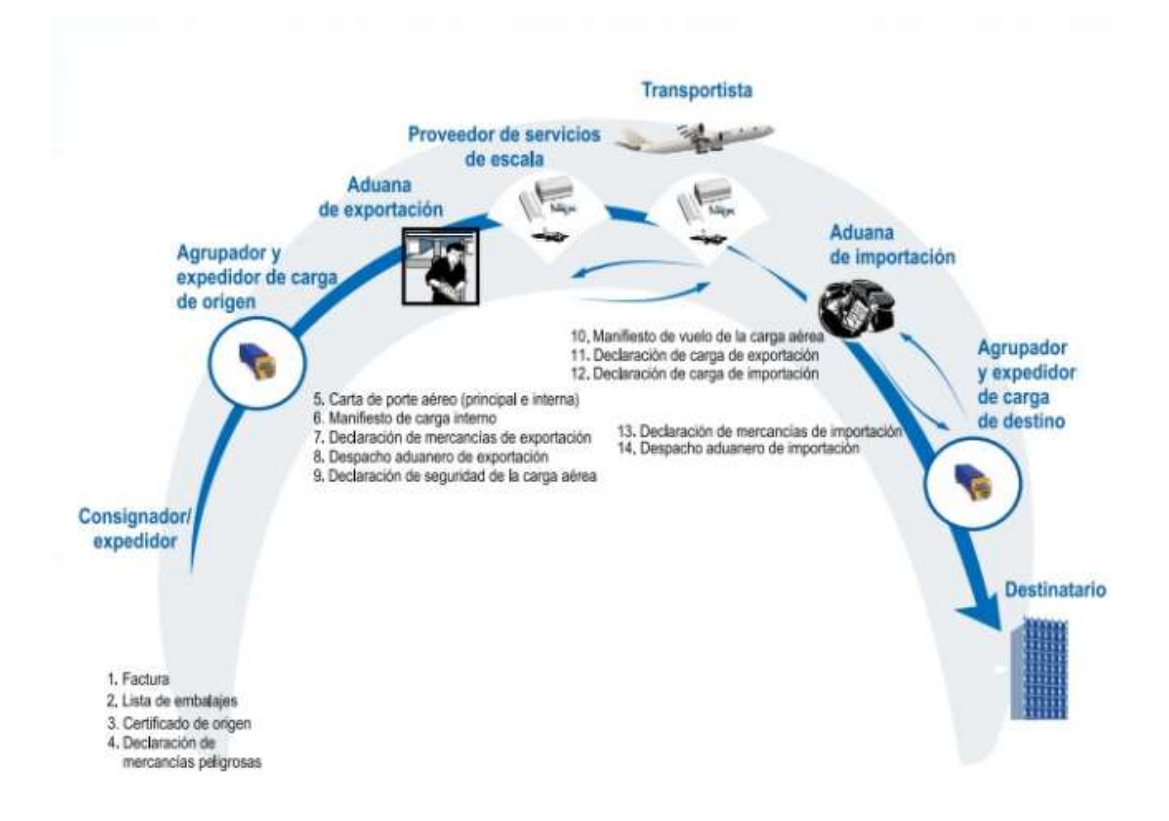

Figura 23. Detalle de documentos para importación. Fuente: MINCETUR

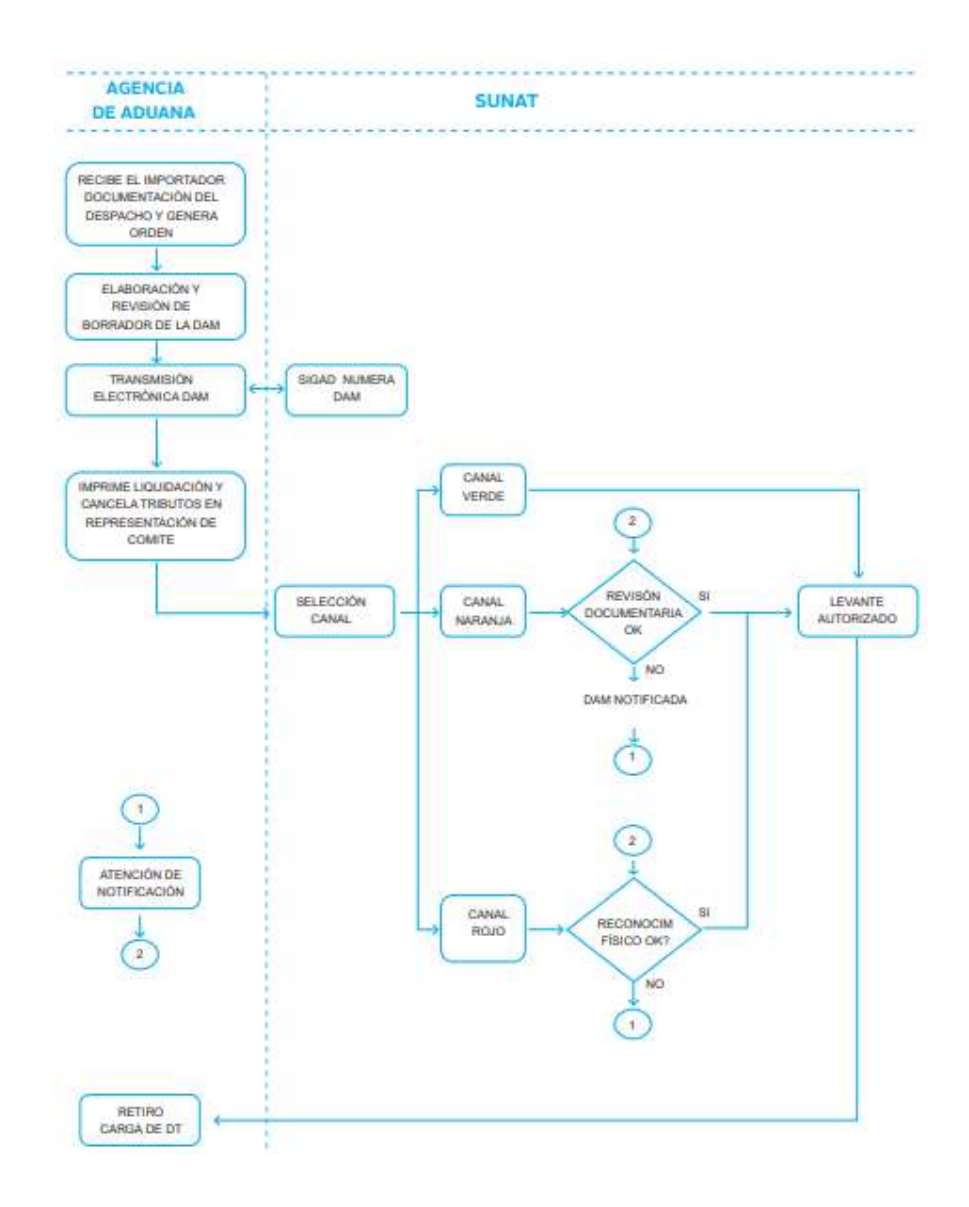

Figura 24. Diagrama de nacionalización de la carga Fuente: MINCETUR

### 4.5. Seguro de las mercancías

Import DayTech E.I.R.L, contratará un seguro mediante el Operador Logístico con el que se estará realizando las demás actividades, siendo el monto \$60.00, tipo de seguro Door to Door.

### V. PLAN DE COMERCIO INTERNACIONAL

5.1.- Fijación de precios

Para la fijación de precios nos basaremos en el método de costos más margen, el cual consiste en añadir un margen de beneficio al coste total unitario del producto, considerando los costos fijos y variables que intervienen. Este método simplifica la determinación del precio. Facilita también el cálculo de cualquier rebaja o ajuste en el precio y lleva a precios similares entre los competidores cuando todos ellos lo aplican.

5.1.1 Costos y precio

Iniciaremos la importación con 15 laptops, cada una con valor EXW de \$700,

\$709 y \$615 dólares.

#### Tabla 22

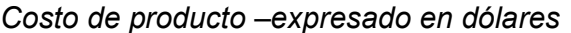

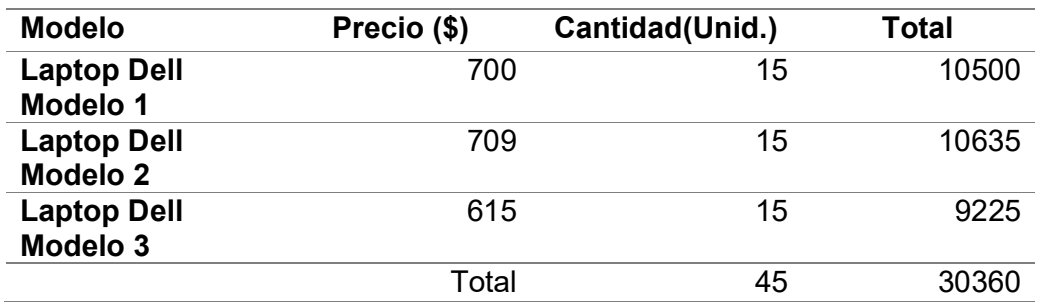

Fuente: Elaboración propia.

Nuestro precio EXW es \$30 360.00, al cual sumaremos el pick up más gastos EWX para hallar nuestro valor FCA, el cual nos da \$ 30 710.00, luego agregamos el flete y seguro, cotizados con nuestro Operador 3, para obtener el valor CIF, el cual también se usará para fines tributarios.

### Tabla 23

Detalle para obtener valor CIF-expresado en dólares

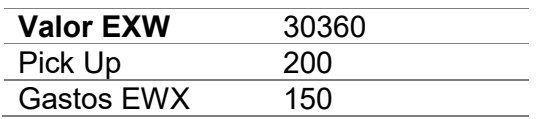

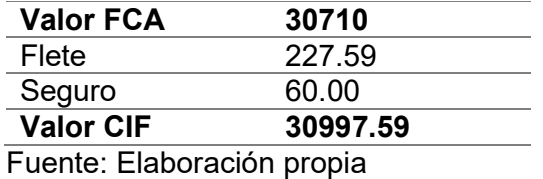

Con respecto a la obligación tributaria que genera la importación, deberá pagar un total de IGV+IPM (18%) de \$ 5579.57 Y una percepción de IGV de \$ 3657.72, del 10% por ser la primera importación. Las laptops están exoneradas de pagar Ad/valorem y otros derechos arancelarios.

Tabla 24

Detalle de cálculo de tributos-expresado en dólares

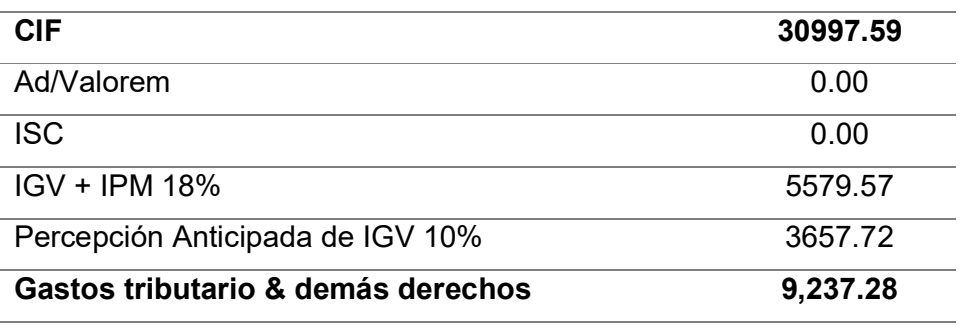

Fuente: Elaboración propia

A continuación, los gastos de importación. Por ello, para determinación del precio de venta, se solicitó la cotización de los gastos de importación al Operador 3, esta es una empresa que realiza actividades integradas de logística, carga internacional, y agente de aduanas.

Dentro de estos gastos detallan los siguientes gastos: Servicio logístico integral, handling, comisión de agente de aduanas y gastos operativos de aduanas. Dando un total de \$710.

Tabla 25 Detalle Costo de importación-expresado en dólares

| 300.00 |
|--------|
|        |
| 70.00  |
| 80.00  |
| 150.00 |
| 410.00 |
| 180.00 |
| 150.00 |
| 80.00  |
|        |

Fuente: Elaboración Propia.

El resumen de la importación, está compuesto por los impuestos que tengan efecto en el costo de las laptops, estos son el A/V, derechos antidumping o sobretasas, para este caso no se aplica ninguno de las mencionadas, también lo compone los gastos de importación que alcanza una suma de \$ 710.00 dólares, todo esto sumado al valor de la mercadería importada que está compuesta por el valor de la factura comercial, el flete y el seguro.

Representando un total de \$ 31 707.59

Tabla 26

Cálculo de Costos total de Importación-expresado en dólares

| Costo total de importación | 31,707.59 |
|----------------------------|-----------|
| Gastos de Importación      | 710       |
| Impuestos                  |           |
| Flete-Seguro               | 637.59    |
| Valor EXW                  | 30360.00  |

Fuente: Elaboración propia

Para determinar el precio, se tomó el costo total de importación \$ 31 707.59, por la cantidad de unidades de la primera importación 15 laptops por cada modelo, tomando en cuenta los costos fijos y variables (ver tablas 40, 41 y 42), se estableció un margen del 23%.

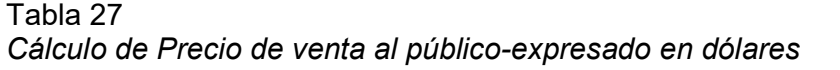

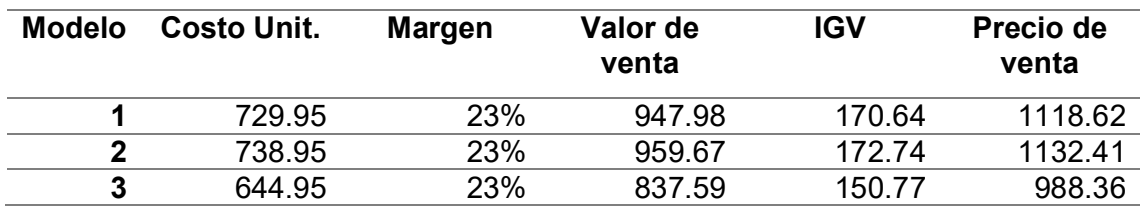

Fuente: Elaboración propia.

A soles tipo de cambio 3.57 de la gestión del día. Para el modelo 1, S/. 3993.47;

modelo 2, S/. 4042.71; modelo 3, S/. 3528. 44

#### Tabla 28

Cuadro comparativo de precios-expresado en soles.

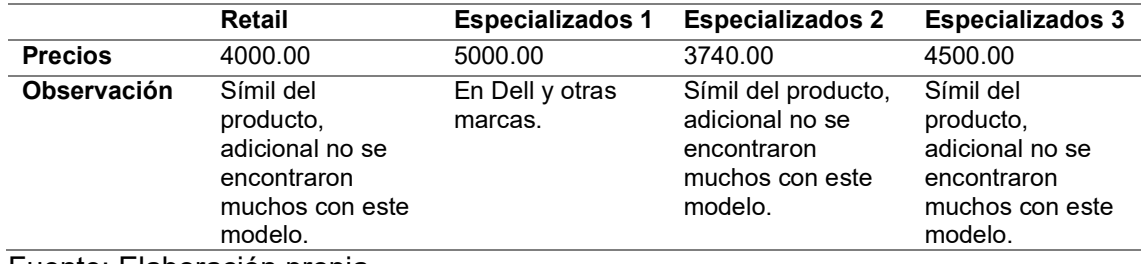

Fuente: Elaboración propia.

### 5.1.2 Cotización internacional

Las comunicaciones con los proveedores, fueron vía correo electrónico, donde por

medio de lista de ítem y catálogos, nos ofrecían los productos, sus detalles y precio.

En este caso optamos por los 3 modelos desmontable 2 en 1 Marca Dell

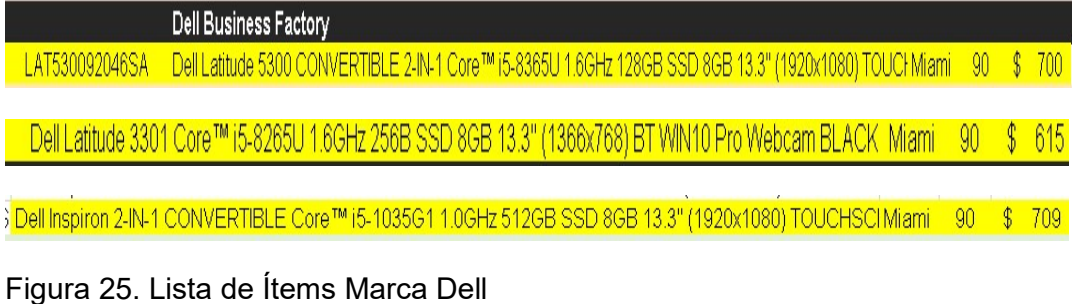

5.2.- Contrato de compra venta internacional y sus documentos

Para esta importación hemos tomado como referencia el modelo de contrato de

PromPerú, el cual se encuentra en Anexo Nº4.

Tabla 29 Los aspectos que se consideraron en dicho contrato

| <b>PARTES</b>          | Vendedor                                               |  |
|------------------------|--------------------------------------------------------|--|
|                        | <b>COMPUVIDA CORP.</b>                                 |  |
|                        | País de constitución, Miami-USA.                       |  |
|                        | Dirección 2204 SW 132TH                                |  |
|                        | TERRACE MIRAMAR, FL. 33027                             |  |
|                        | USA.                                                   |  |
|                        | Teléfono (954) 399-8526                                |  |
|                        | Representada por Hernán J Vidalon                      |  |
|                        | de Miramar FL.                                         |  |
|                        | Número P05000113777                                    |  |
|                        |                                                        |  |
|                        | Comprador                                              |  |
|                        | Import DayTech E.I.R.L.                                |  |
|                        | País de constitución, Lima-Perú                        |  |
|                        | Dirección Av. Los Faisanes Nº 345,                     |  |
|                        | Chorrillos                                             |  |
|                        | Teléfono: 954114785                                    |  |
|                        | Representada por Daysi Gamarra                         |  |
|                        | Nuñez                                                  |  |
|                        | RUC 20464137930                                        |  |
| <b>Mercancía</b>       | 1.-Dell Latitude 13 7000 Series 7350 /                 |  |
|                        | Convertible 2 en 1 desmontable                         |  |
|                        | 2.-Dell Latitude 3301 Core™ i5-8265U                   |  |
|                        | 1.6GHz 256B SSD 8GB 13.3"                              |  |
|                        | (1366x768) BT WIN10 Pro Webcam                         |  |
|                        | <b>BLACK</b>                                           |  |
|                        | 3.-Dell Inspiron 2-IN-1 CONVERTIBLE                    |  |
|                        | Core™ i5-1035G1 1.0GHz 512GB SSD                       |  |
|                        | 8GB 13.3" (1920x1080)                                  |  |
|                        | TOUCHSCREEN BT WIN10 Webcam                            |  |
|                        | <b>Backlit Keyboard FP Reader TITAN</b><br><b>GREY</b> |  |
| <b>Cantidad</b>        | 45 Unidades                                            |  |
| Transporte             | Aéreo                                                  |  |
| Fecha de Entrega       | 1 a 3 días                                             |  |
| Lugar de entrega       | Almacén en Miami USA                                   |  |
| <b>Incoterms</b>       | <b>EXW 2020</b>                                        |  |
| Transmisión de riesgos | El vendedor transfiere riesgos a partir                |  |
|                        | de la entrega de la mercadería en su                   |  |
|                        | almacén.                                               |  |
|                        |                                                        |  |

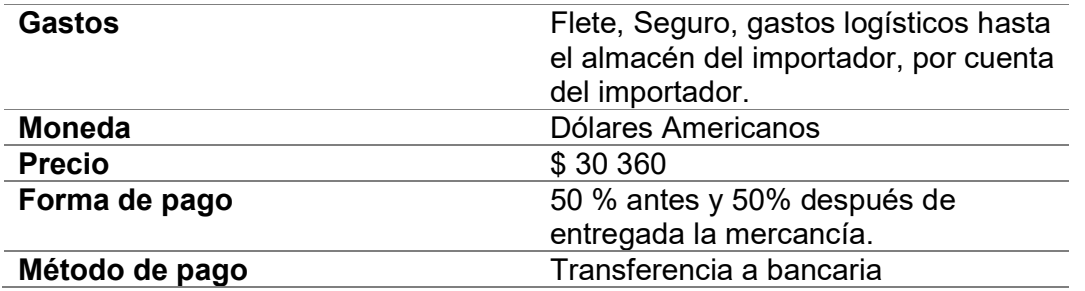

Fuente: Elaboración propia.

5.3 Elección y aplicación del Incoterm

Se ha solicitado a nuestro proveedor cotizar en valor EXW y FCA bajo los términos de Incoterms 2020.

Con el fin de comparar y elegir el que nos convenga, considerando también las responsabilidades por parte Vendedor – Comprador.

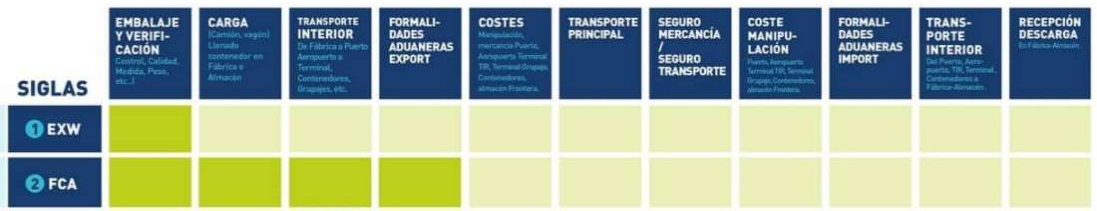

Figura 26. Incoterms EXW y FCA, según responsabilidades Fuente: WWW.ELESTRECHODIGITAL.COM

Para el Incoterms EXW 2020, donde la responsabilidad del vendedor es el embalaje de exportación, entrega la mercadería en su almacén, y el comprador asume las responsabilidades desde el recojo del mismo hasta la llegada al almacén destino.

Tabla 30 Valor EXW-expresado en dólares

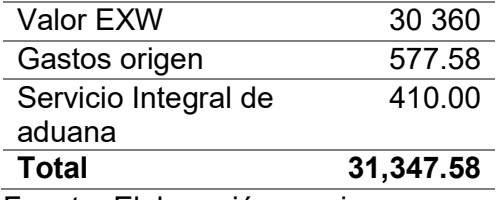

Fuente: Elaboración propia.

Para el Incoterms FCA 2020, donde las responsabilidades del vendedor es embalaje de exportación, carga, trasporte interior, formalidades de exportación y carga en el punto de origen; a partir de carga de origen el comprador asume las responsabilidades hasta la llegada al almacén destino.

Tabla 31 Valor FCA- expresado en dólares

| F. 1 Fl. 1 <i>1</i>  |           |  |  |  |
|----------------------|-----------|--|--|--|
| Total                | 31,887.58 |  |  |  |
| aduana               |           |  |  |  |
| Servicio Integral de | 410.00    |  |  |  |
| Gastos origen        | 577.58    |  |  |  |
| Valor FCA            | 30 900    |  |  |  |
|                      |           |  |  |  |

Fuente: Elaboración propia.

Con esta comparación, optaremos por importar bajo el Incoterms EXW 2020, donde nos conviene por el importe total 31 347.58 dólares, considerando que el transporte en origen por nuestro agente de carga es menor el costo.

5.4.- Determinación del medio de pago y cobro

Para nuestra primera importación la cual supera los \$ 10 000 dólares, se han revisado dos formas de pago, por carta de crédito o transferencia al exterior.

En el primer caso, se consultó con la entidad bancaria BBVA, para la apertura de carta de crédito la cual tiene un costo de \$180.00.

En caso de trasferencia por el monto seria \$35.00

Optaremos por la segunda opción, este tipo de pago es de riesgo medio, por lo cual realizaremos dos depósitos bancarios. El primero con el 50% del valor de la factura y el otro 50%, cuando la carga esta lista para embarcar, esto de acuerdo a la comunicación que mantendremos con nuestro agente de carga. Otro punto que consideramos es el perfil de nuestro proveedor quien viene trabajando ya 15 años

en el rubro, además por los comentarios positivos encontrados por otros importadores.

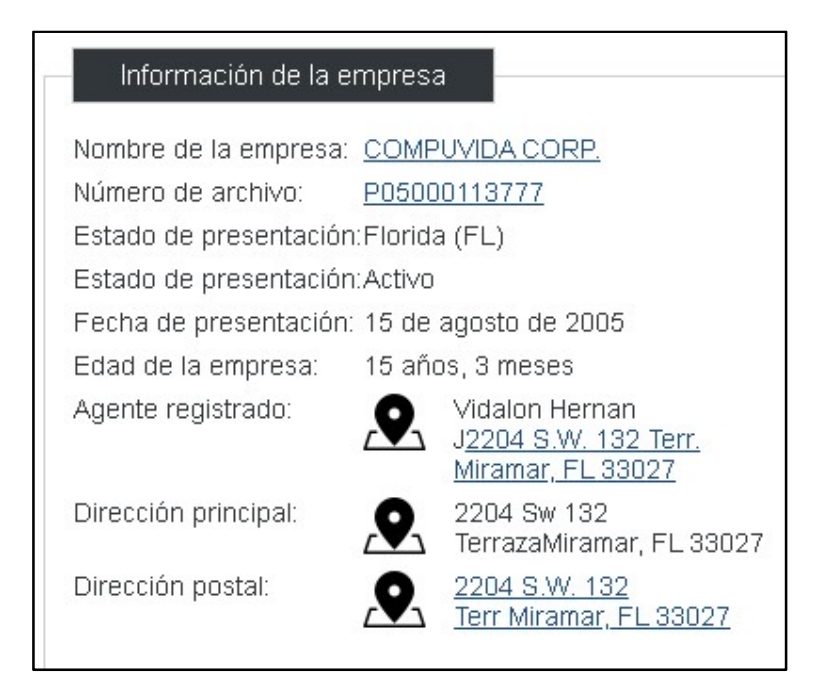

Figura 27. Datos del proveedor Fuente: Pagina web Intercreditcorp.

# 5.5.- Elección del régimen de importación

Entiéndase que los regímenes aduaneros son los tratamientos aplicables a las mercancías que se encuentren bajo potestad aduanera.

En este caso es el Régimen definitivo, Importación para el Consumo, régimen mediante el cual Aduanas autoriza el ingreso legal de las mercancías provenientes del exterior para ser destinadas al consumo en el país, luego del pago o garantía según corresponda de los derechos arancelarios y demás impuestos aplicables, así como del cumplimiento de las formalidades aduaneras respectivas. Se consideran nacionalizadas las mercancías cuando haya sido concedido el levante de las mismas (artículo 49º de la LGA).

### 5.6.- Gestión aduanera del comercio internacional

Con la modalidad de despacho anticipado permite numerar la declaración de importación, antes de la llegada del medio de transporte a nuestro país, pudiendo incluso, obtener el levante de su mercancía (libre disponibilidad) una vez descargada la misma en el terminal portuario, terminal de carga aérea o terrestre, previo cumplimiento de las formalidades y otras obligaciones aduaneras.

Para ello, debemos contar con la siguiente documentación

- a. Documento de transporte (carta porte aéreo)
- b. Factura, documento equivalente o contrato.
- c. Comprobante de pago, en la transferencia de bienes antes de su nacionalización.
- d. Seguro de transporte, de corresponder.
- e. La autorización o el documento de control del sector competente en la regulación de la mercancía restringida, cuando no son gestionados a través de la ventanilla única de comercio exterior (VUCE).
- f. Certificado de origen de corresponder:

El certificado de origen se presenta cuando el importador desee acogerse a los beneficios arancelarios otorgados por los Acuerdos Comerciales Internacionales.

g. Garantía previa en aplicación al artículo 160° de la Ley General de Aduanas - Carta Fianza Bancaria o Póliza de Caución: Este requisito es facultativo, no es obligatorio.

Se le proporcionara a nuestro agente de aduanas los documentos de la compraventa internacional, la agencia de aduana transmite a la SUNAT-Aduanas

la información de dichos documentos y de ser conforme el sistema informático aduanero numera la declaración (Declaración Aduanera de Mercancías - DAM) y determina la deuda tributaria aduanera (impuestos) y recargos (derechos antidumping, de corresponder) para su pago.

Nuestro agente de aduana comunica al transportista internacional el lugar de entrega de la mercancía: punto de llegada (terminal o depósito temporal) o ZPAE.

Numerada la DAM y contando con el número del manifiesto de carga transmitido por el transportista internacional o para la vía terrestre, el sistema aduanero asigna el canal de control en aplicación de técnicas de gestión de riesgos:

- Canal verde: no requiere la revisión documentaria ni el reconocimiento físico
- Canal naranja: requiere revisión documentaria
- Canal rojo: requiere reconocimiento físico de la mercancía

Para el levante de nuestra mercancía importada se tiene en cuenta que se haya producido la llegada del medio de transporte, la deuda tributaria aduanera y recargos se encuentren pagados o garantizados, la declaración seleccionada a canal rojo o naranja cuente con la diligencia de despacho registrado en el sistema aduanero, no existan medidas preventivas o acciones de control extraordinario pendientes, no existan rectificaciones a la declaración pendientes de evaluar.

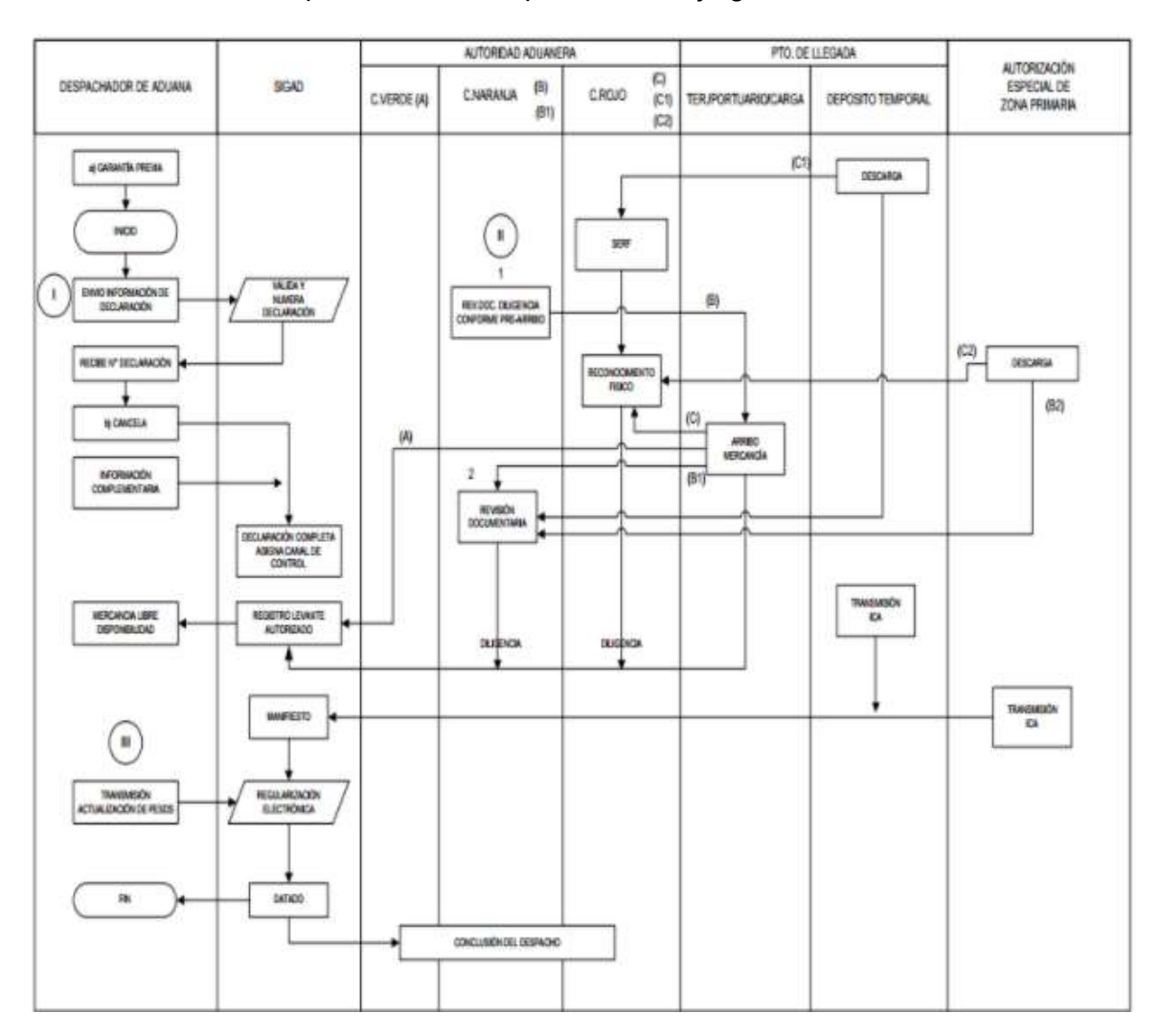

# 5.7.- Gestión de las operaciones de importación: Flujo grama

Figura 28. Flujograma Importación para el consumo Fuente: Operador 3.

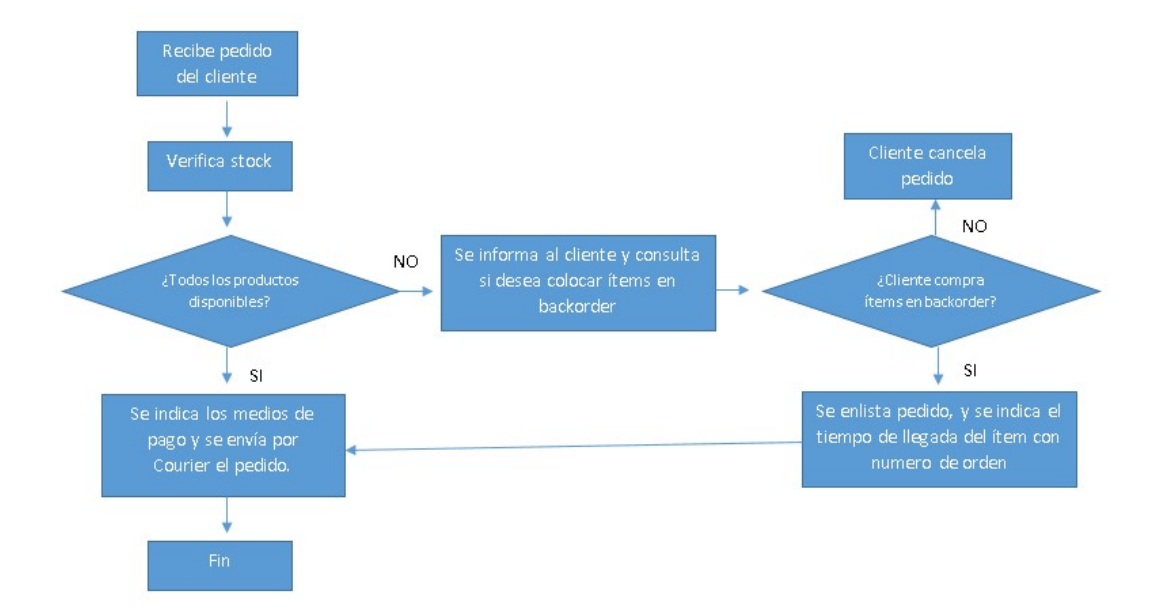

Figura 29. Flujograma de Venta Fuente: Elaboración propia.

# VI. PLAN ECONÓMICO FINANCIERO

Para la evaluación de nuestro plan de importación, hemos proyectado a 5 años, para determinar la rentabilidad del negocio

6.1 Inversión Fija

La inversión fija son compras o adquisiciones que se realizan al momento de constituir la empresa, y forman parte de la base esta inversión está divida en activos tangibles e intangibles.

6.1 1 Activos tangibles

Los activos tangibles para la empresa DayTech E.I.R.L son los siguientes.

### Tabla 32

Detalle de activos tangibles-expresado en soles.

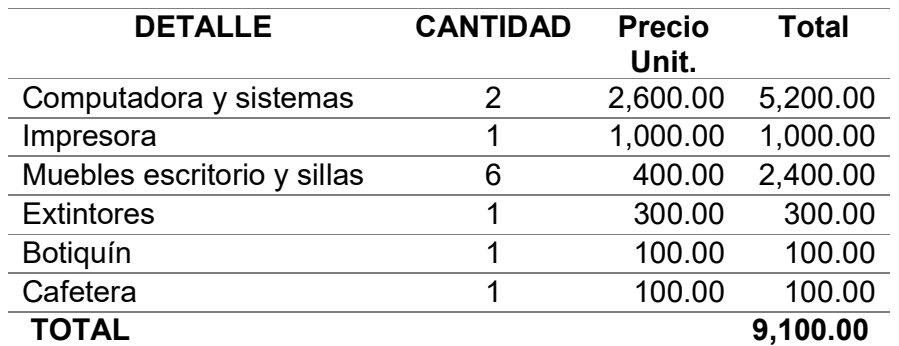

Fuente: Elaboración propia.

6.1.2 Activos intangibles

Los activos intangibles para la empresa DayTech E.I.R.L son los siguientes.

Tabla 33

Detalle de activos tangibles-expresado en soles

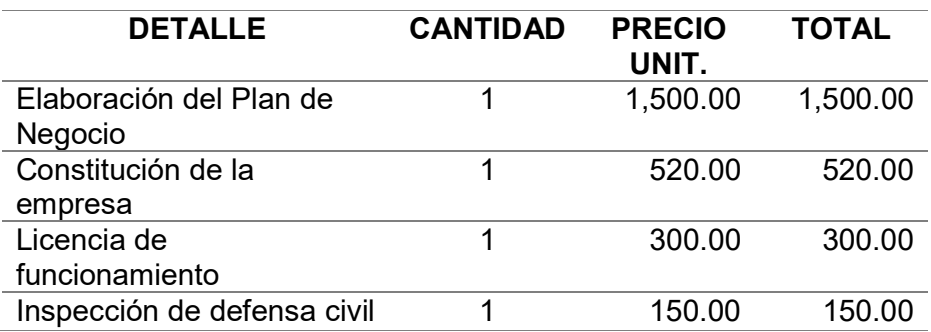
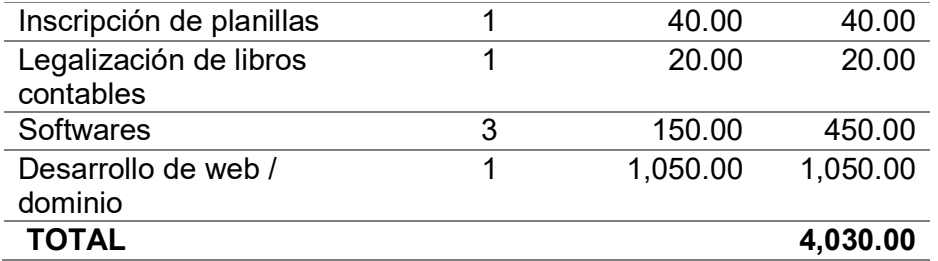

Fuente: Elaboración propia.

6.2. Capital de Trabajo

A inicio de actividades es posible que tenga egresos sin percibir ingresos hasta el segundo mes. Por ello se proyecta un capital de S/ 120,000.00 soles. Para los gastos del mes, donde consideramos, la planilla, servicios, y el costo de importación, este último, nos ayuda en caso, tengamos una demanda adicional.

Tabla 34

Detalle de capital de trabajo-expresado en soles

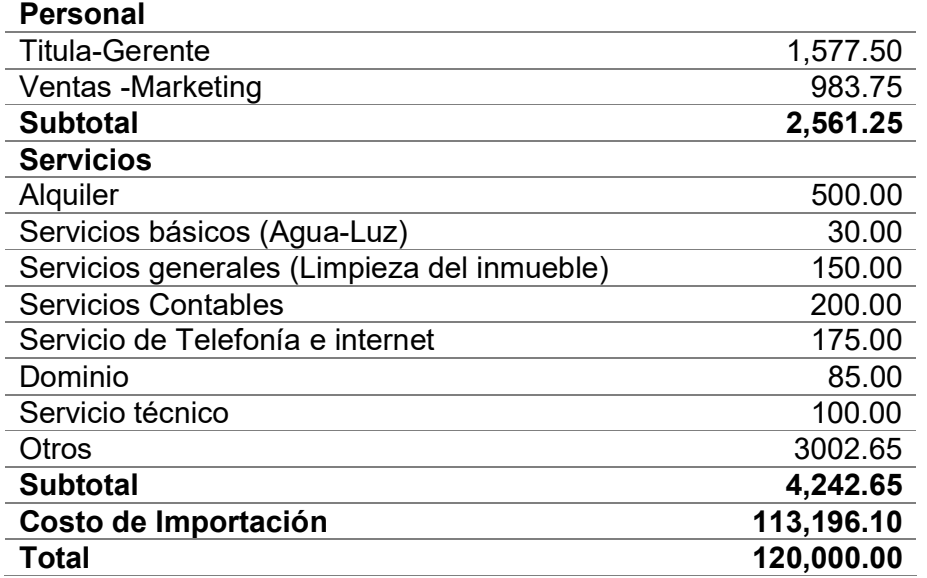

Fuente: Elaboración propia.

6.3. Inversión Total

Nuestra inversión total está compuesta por la inversión fija intangible, tangible y el

capital. Dando un total de S/. 133,130.00

Tabla 35

Detalle de inversión total-expresado en soles.

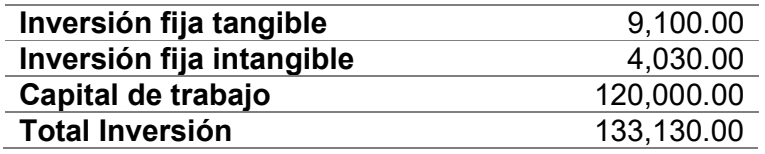

Fuente: Elaboración propia.

6.4. Estructura de Inversión y Financiamiento

La estructura de inversión está compuesta por un capital propio de S/. 66,565.00

Soles, esto representa un 50% del total de inversión, el 50% restante será

financiado con un préstamo de S/. 66,565.00 Soles.

Tabla 36

Detalle estructura y financiamiento-expresado en soles.

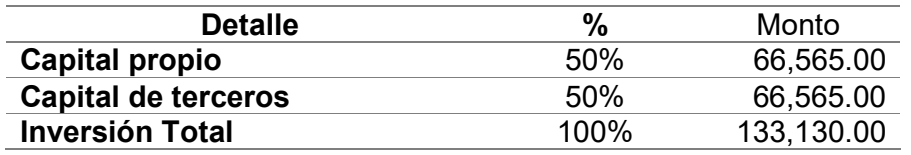

Fuente: Elaboración propia.

El 50% el cual será financiado por la CMAC Arequipa con una tasa del 28.55% a

un plazo de 12 meses, con pagos mensuales que ascienden a S/. 6,338.88 Soles.

## Tabla 37

Cuadro de financiamiento-expresado en soles.

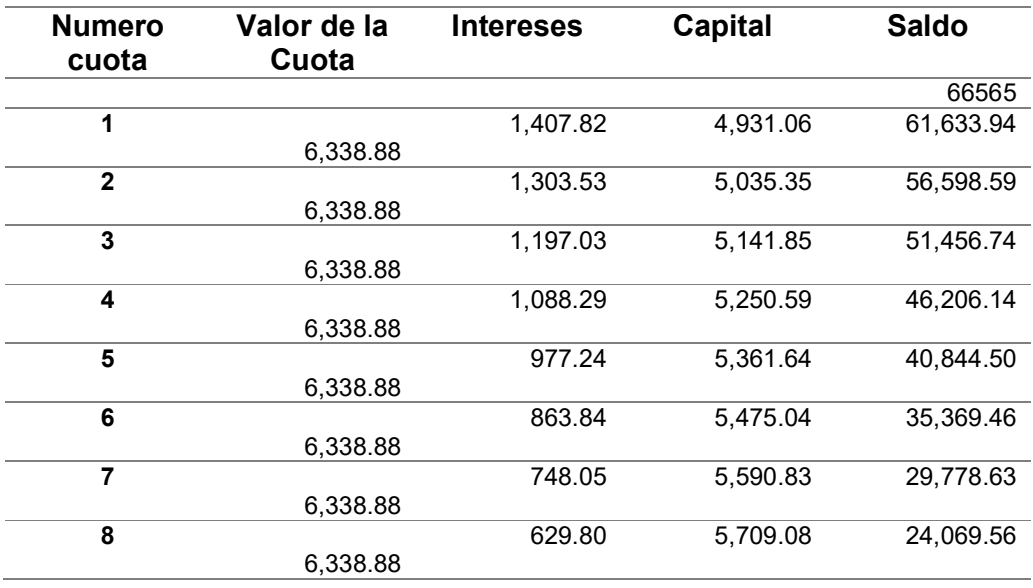

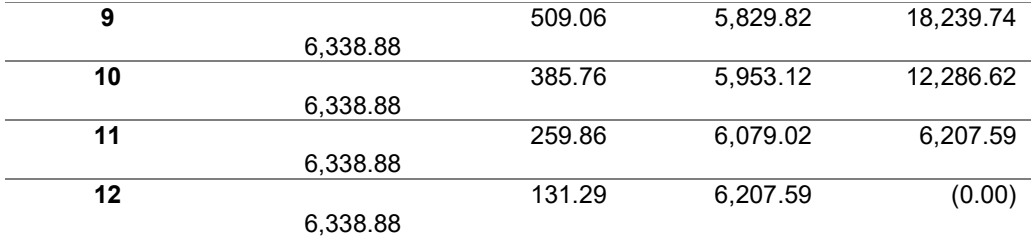

Fuente: Elaboración propia.

6.5. Fuentes financieras y condiciones de crédito

Para la selección de la fuente financiera se tomó en cuenta las cajas que se

encuentran en la base de datos de la SBS.

Tabla 38 Cuadro de Cajas

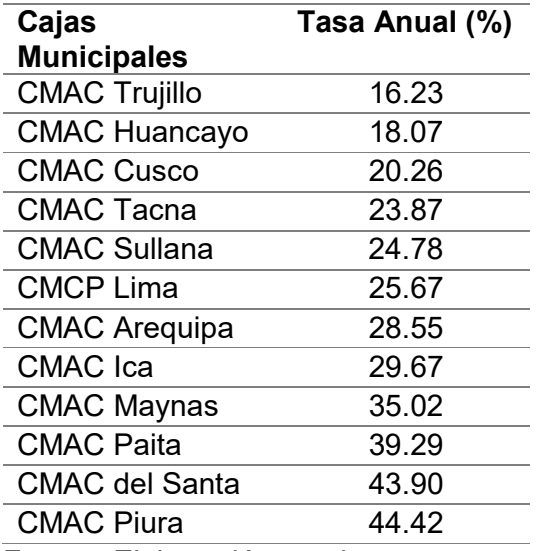

Fuente: Elaboración propia.

En este caso, optaremos por la CMAC Arequipa, por la flexibilidad de los pagos y también por que cumplimos con los requisitos solicitados para optar con el préstamo, los cuales son:

- DNI del titular y cónyuge o conviviente.
- Documento que acredite la actividad económica.
- Documento de propiedad de su vivienda o aval.

• Recibos de luz o agua del domicilio actual o cancelado.

6.6. Presupuesto de costos

La empresa DayTech E.I.R.L, presenta los siguientes costos que incurrirá en el año.

Tabla 39

Costos fijos-expresado en soles

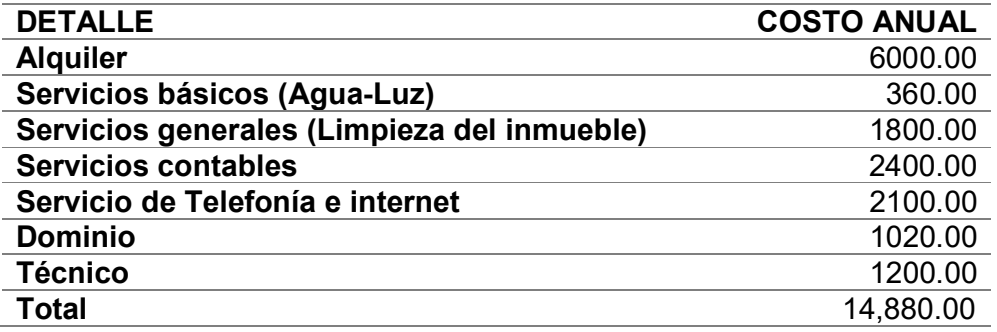

Fuente: Elaboración propia.

Tabla 40

Planilla anual-expresado en soles

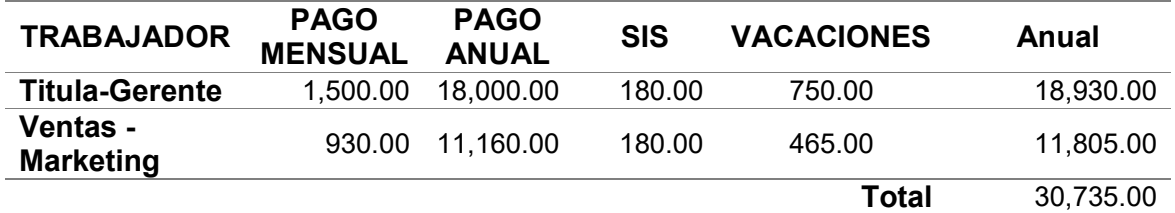

Fuente: Elaboración propia.

Costos variables

El costo de compra internacional por 45 unidades es \$31,707,59 dólares al tipo de

cambio 3.57 en soles es S/. 113,196.10. En el año se realizan 3 compras, con un

valor anual \$ 95,122.77 dólares, para ello nuestra percepción será del 3.5%.

También se considera el costo del Courier, anual S/. 2,700 Soles.

Tabla 41 Estructura de Costos de Importación -expresado en dólares

| Valor según factura comercial (C)                       | 30.360.00 |
|---------------------------------------------------------|-----------|
| Flete internacional (+ recargos en origen + recargos en | 577.59    |
| travesía)+ recargos en destino                          |           |
| Póliza de Seguro                                        | 60.00     |
| Valor en Aduanas CIF (T)                                | 30,997.59 |
| $Ad/Vn = Ad/B - AAP = 3.3%$ de 5                        | 0.00      |
| <b>IGV + IPM 18%</b>                                    | 5,579.57  |
| TDA 2.35% UIT no vigente                                | 0.00      |
| Percepción Anticipada de IGV 10%                        | 3657.72   |
| Gastos tributario & demás derechos                      | 9237.28   |
| Costos tributarios & demás derechos                     | 0.00      |
| Transporte local                                        | 80.00     |
| Almacenaje canal verde                                  | 150.00    |
| Gastos Adm. + Gastos operativos destino                 | 180.00    |
| <b>Costos Logísticos Operativos</b>                     | 410.00    |
| Agencia Aduana 0.4% del valor de la factura comercial   | 150.00    |
| Handling                                                | 80.00     |
| Transferencia bancaria                                  | 70.00     |
| <b>Costos de Gestión Operativos</b>                     | 300.00    |
| <b>Costos Operativos a las Importaciones</b>            | 710.00    |
| <b>Costo de Compra Internacional (CCI)</b>              | 31,707.59 |

Fuente: Elaboración propia.

# 6.7. Punto de Equilibrio

Se está tomando en cuenta el punto de equilibrio en unidades monetarias,

considerando el criterio de IT = CT.

## Tabla 42

Punto de equilibrio proyectado -expresado en soles

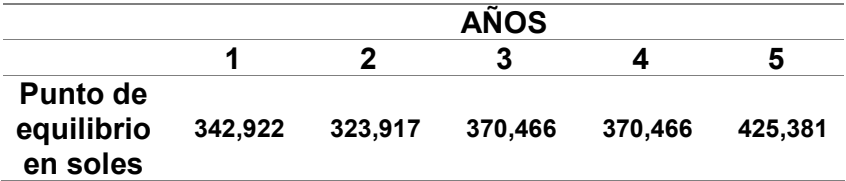

Fuente: Elaboración propia.

# 6.8. Tributación de la Importación

Se presentan los gravámenes para la partida 8471.30.00.00, para su ingreso al

Perú. Actualmente tenemos un Tratado Libre Comercio con EE.UU. En el cual

tenemos Ad/Valorem e Impuesto selectivo a l consumo 0%.

En la primera importación la percepción es del 10%, y a partir de la segunda en

adelante del 3.5%

## Tabla 43 Gravámenes vigentes para la sub-partida 8471.30.00.00

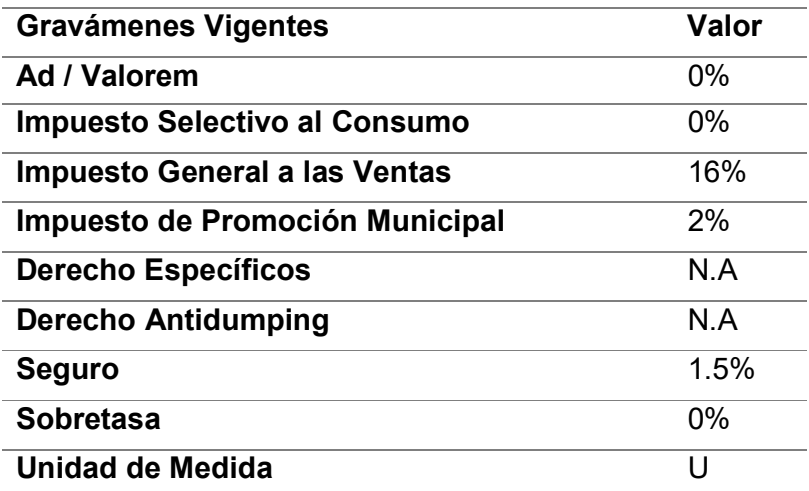

Fuente: SUNAT Fuente: Elaboración propia. 6.9. Presupuesto de ingresos

La clasificación de ingresos está formada por ingresos operacionales y por ingresos

no operacionales.

Para los ingresos operacionales, están formados por la determinación del precio,

con un margen del 23%.

## Tabla 44

Costo de compra de importación-expresado en dólares

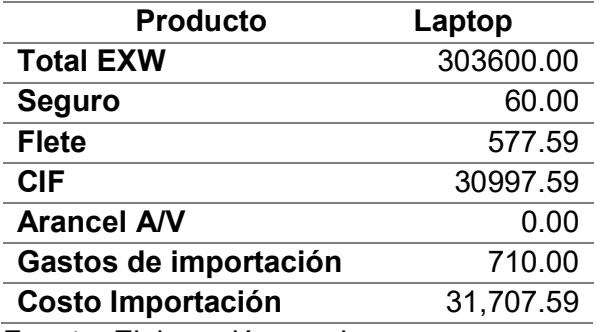

Fuente: Elaboración propia.

Tabla 45 Precio de venta al público

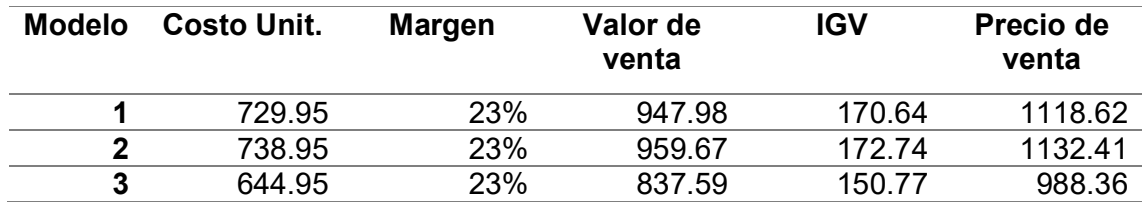

Con un crecimiento del 13% en el año 3, el cual se mantiene en el año 4, al año 5

se estima un crecimiento del 18%.

La demanda al año es de 305 unidades, esto se obtuvo del método de desglose.

## Tabla 46

% de crecimiento proyectado a 5 años-expresado en soles

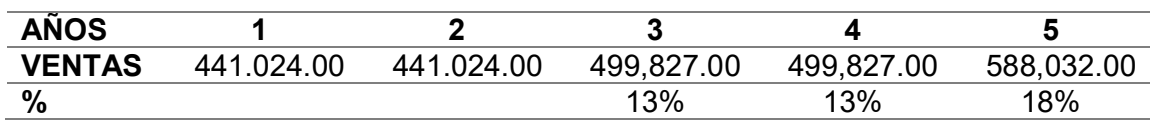

Fuente: Elaboración propia.

Tabla 47 Cantidad de unidades a importar proyectado a 5 años

| <b>ANO</b>                          |  |  |  |
|-------------------------------------|--|--|--|
| <b>Cantidad</b> 135 135 153 153 180 |  |  |  |

Fuente: Elaboración propia.

6.10 Presupuesto de egresos

Se considera los costos fijos y variables, proyectados a 5 años.

## Tabla 48

Detalle de costos fijos y variables proyectado en 5 años-expresado en soles

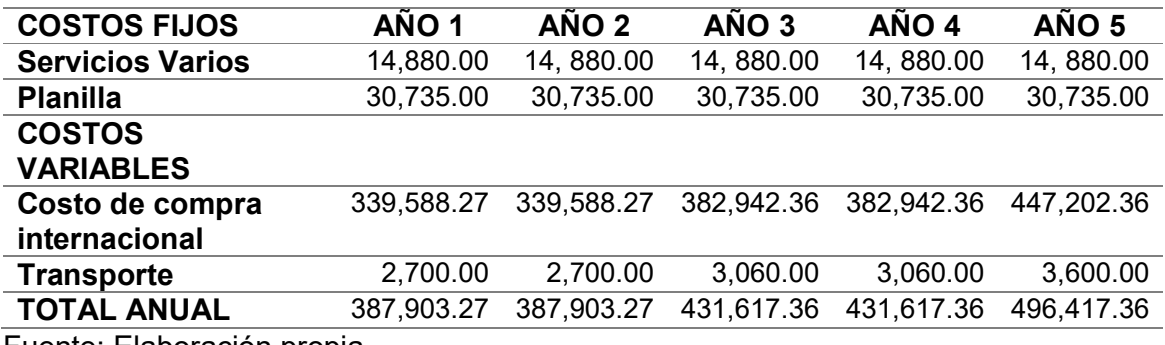

Fuente: Elaboración propia.

## 6.11. Flujo de caja proyectado

El flujo de caja proyectado, según CAMPOS (1999): "es un instrumento en el cual el administrador financiero lo utiliza para considerar, con antelación, determinadas situaciones de riesgo, impidiendo que ocurran"

El flujo de caja se ha elaborado como Flujo de Caja Económico, muestra los

ingresos y egresos, donde no se considera financiamiento de la Inversión Inicial.

El Flujo de Caja Financiero recopila información de los cuadros previos e incluye

la inversión inicial y es proyectado para 5 años.

También se considera el FC acumulado para la determinación del PRI.

Flujo de Caja Económico

# Tabla 49 Flujo de caja económico proyectado en 5 años-expresado en soles

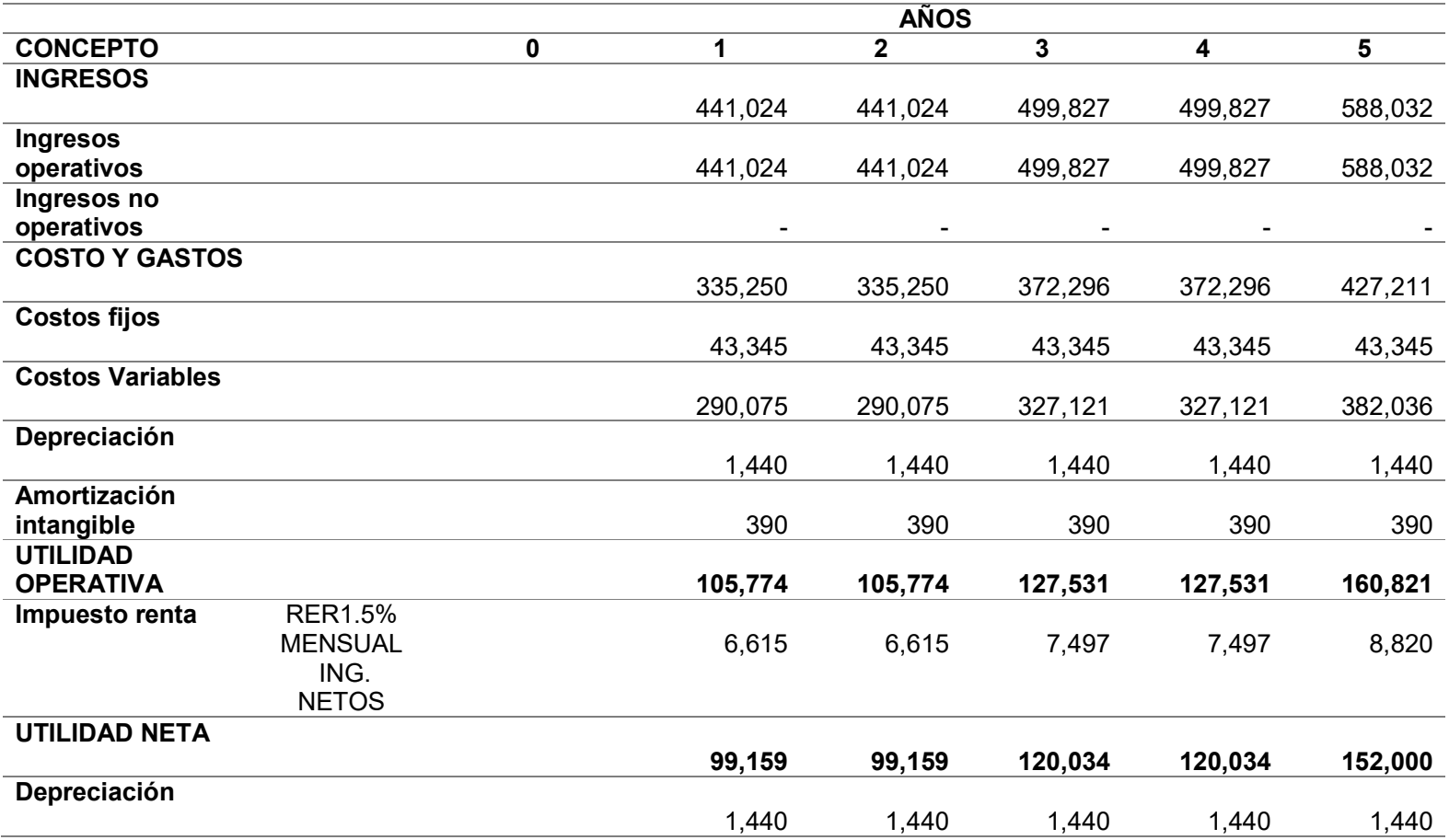

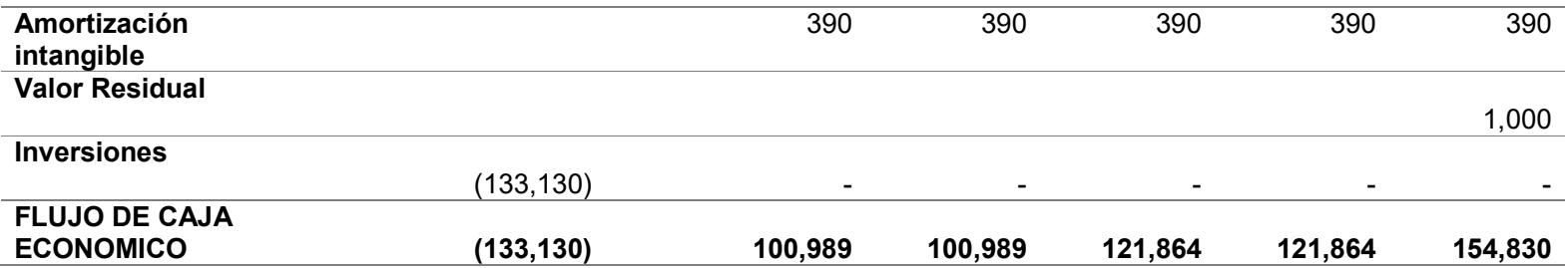

Flujo de Caja Financiero

Tabla 50

Flujo de caja financiero proyectado en 5 años-expresado en soles

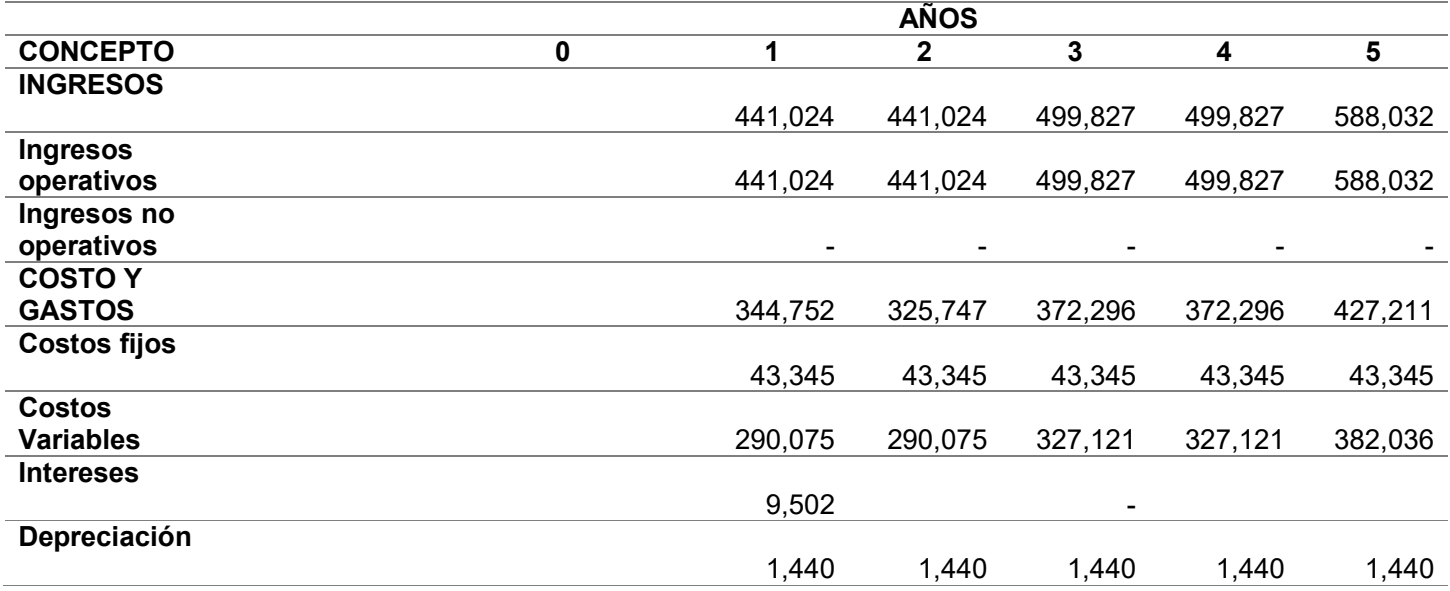

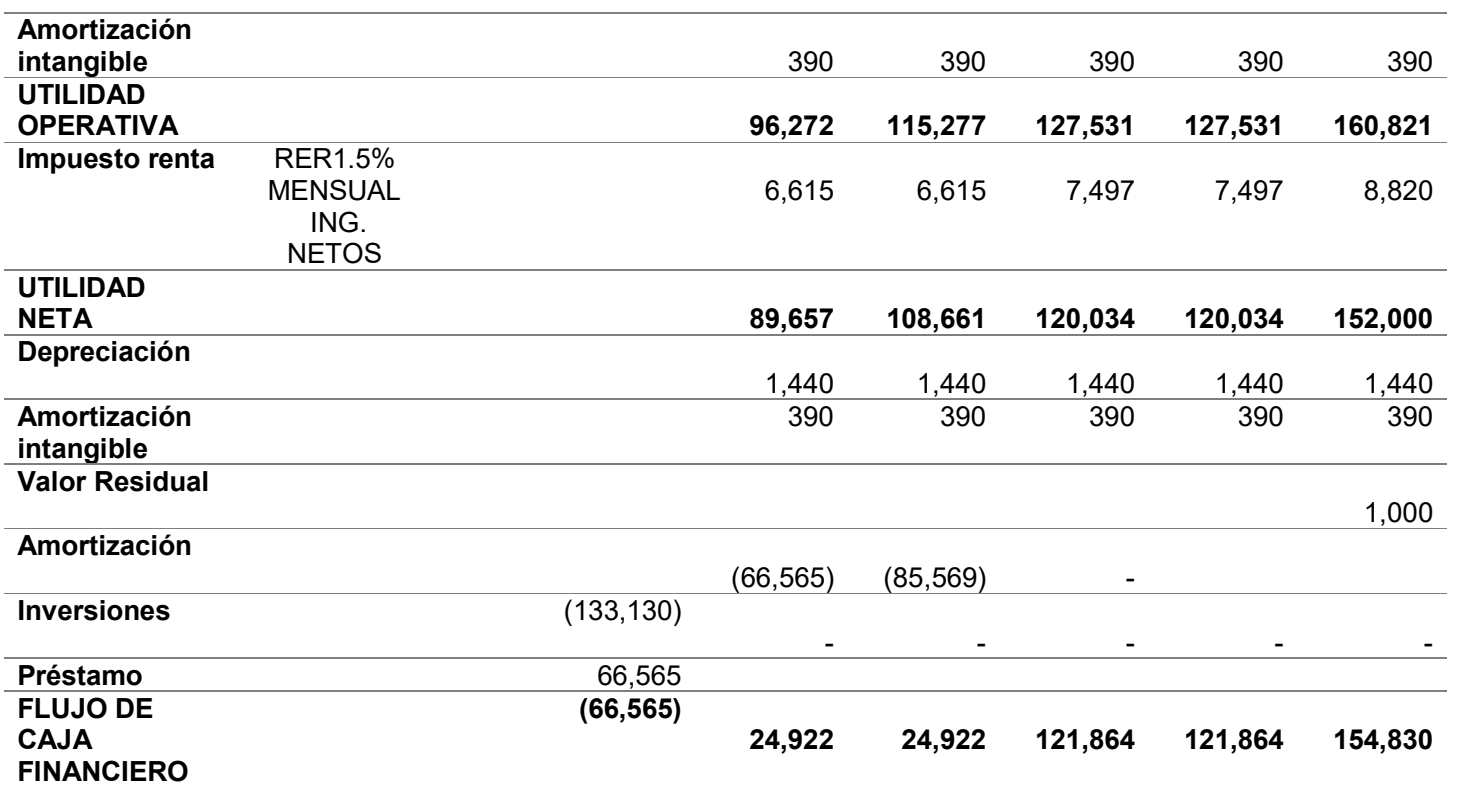

#### 6.12. Estado de Ganancias y Pérdida

Nuestro estado de ganancias y pérdidas se clasifica por lo siguiente:

- Ventas netas (ingresos operacionales)
- Otros ingresos operacionales
- Costo de ventas.
- Otros costos operacionales
- Gasto de ventas
- Gasto de administración.
- Ganancias (pérdidas) por venta de activos
- Otros ingresos
- Otros gastos
- Ingresos financieros
- Gastos financieros

En nuestra proyección a 5 años, de análisis se ha obtenido utilidades con

resultados positivos en todos los años. Con un aumento en el año 3 y 4, debido

a que ya no presentamos gastos financieros por el préstamo.

## Tabla 51

Estado de ganancias y pérdidas proyectado en 5 años-expresado en soles

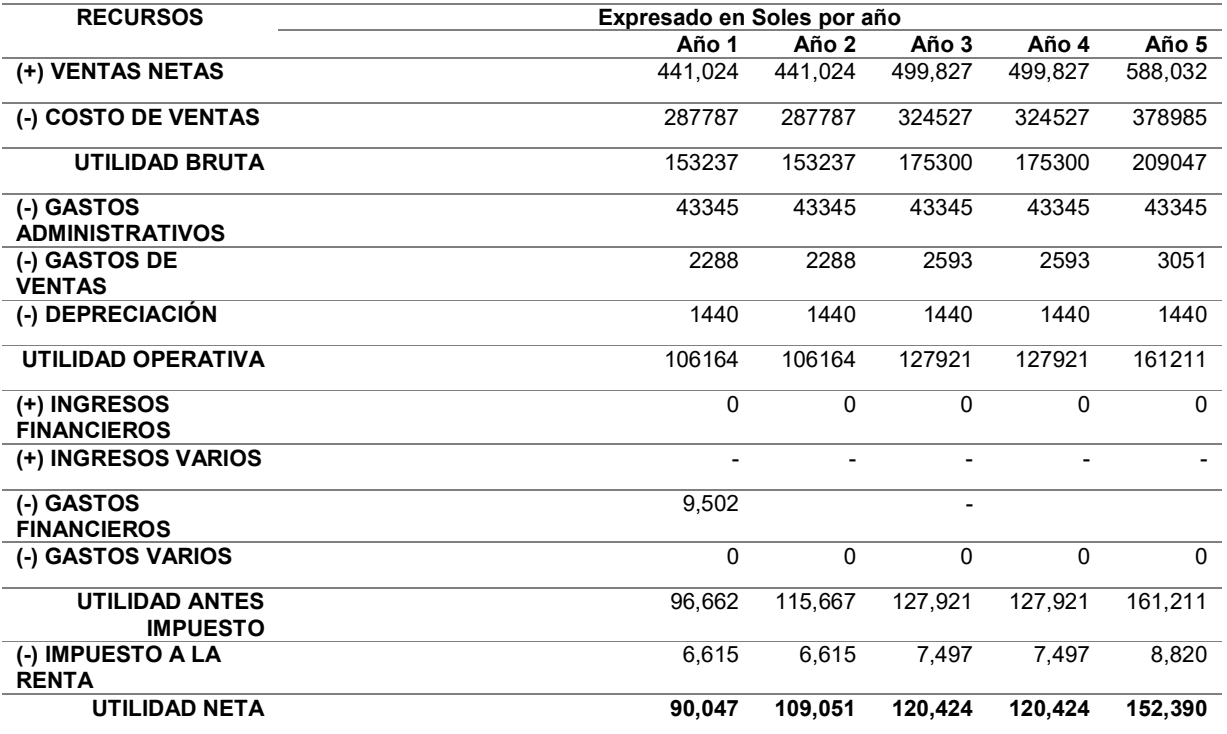

Fuente: Elaboración propia.

## 6.14. Evaluación de la Inversión

6.14.1.- Evaluación Económica

Para la evaluación económica se considera los siguientes indicadores de rentabilidad, y sus reglas de decisión.

- VAN (Valor Actual Neto)
	- o VAN>0. Se acepta el proyecto.
	- o VAN=0. Es indiferente aceptar o rechazar el proyecto.
	- o VAN<0. Se rechaza el proyecto.
- TIR (Tasa Interna de Retorno)
	- o Si la Tasa Interna de Retorno TIR es mayor que el costo de capital, se acepta el proyecto.
	- o Si la Tasa Interna de Retorno TIR es menor que el costo de capital, se rechaza el proyecto.
- PR (Período de Recuperación)
	- o A menor período de recuperación del capital, menor es el riesgo en lo invertido.
- B/C (Relación Beneficio Costo)
	- $\circ$  Si B/C > 1, esto indica que los beneficios son mayores a los costos. En consecuencia, el proyecto debe ser considerado.
	- $\circ$  B/C = 1, significa que los beneficios igualan a los costos. No hay ganancias.
	- o B/C < 1, muestra que los costos superan a los beneficios. En consecuencia, el proyecto no debe ser considerado.

Entonces, VAN> 0, TIR > COK, el VANE es igual a S/. S/. 278,563.97 un TIRE de

76,67%, COK del 13%.

B/C > 1 significa que por cada sol que invierto en este negocio voy a obtener

utilidad, de S/. 4.51

Lo cual demuestra que nuestro negocio es rentable.

## Tabla 52

Indicadores de rentabilidad

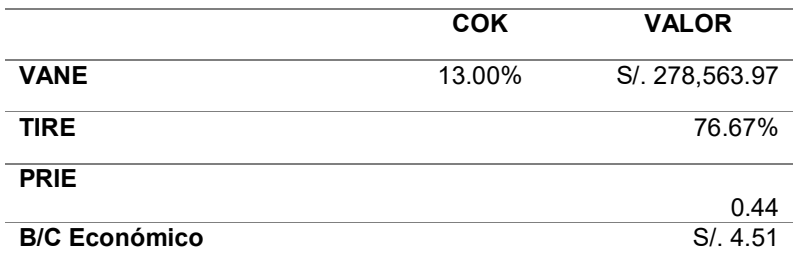

Fuente: Elaboración propia.

6.14.2. Evaluación Financiera

Para la evaluación financiera se toma en cuenta el financiamiento.

Entonces, VAN> 0, TIR > WACC, el VANE es igual a S/. 163,549.86, un TIRF de 75.88%, WACC del 19%.

B/C > 1 significa que por cada sol que invierto en este negocio voy a obtener

utilidad, de S/. 6.74.

Lo cual demuestra que nuestro negocio con financiamiento es rentable.

Tabla 53 Indicadores de rentabilidad

|                       | <b>WACC</b> | <b>VALOR</b>   |
|-----------------------|-------------|----------------|
| <b>VANF</b>           | 19.9%       | S/. 163,549.86 |
| <b>TIRF</b>           |             | 75.88%         |
| <b>PRIF</b>           |             | 1.14           |
| <b>B/C Financiero</b> |             | S/0.6.74       |

Fuente: Elaboración propia.

#### 6.14.3. Evaluación social

El presente plan está basado en la importación de laptops, de Estados Unidos. El cual no tiene impacto negativo. Además de buscar ser rentable, y generar empleo, también es satisfacer la necesidad del mercado.

#### 6.14.4 Impacto ambiental

Las laptops consumen la mitad de energía que una computadora. Y su ciclo de vida promedio es de 3 años, por lo cual los consumidores renuevan en forma constante estos artículos, en especial, por la imposibilidad de aumentar su rendimiento.

Por ello, pensando en el medioambiente se trabajará con proveedores que concienticen el medio ambiento, en este caso la marca Dell, recolecta sus dispositivos electrónicos antiguos de cualquier marca y en cualquier estado, y lo reciclan de forma gratuita.

## 6.15.-Evaluación de costo oportunidad del capital de trabajo

El costo de oportunidad es el costo que se origina al tomar una determinación que provoca la renuncia de otro tipo de alternativa que pudiera ser considerada al llevar acabo la decisión, esto es así porque cuando se toma una decisión para empeñarse en determinada alternativa, se abandonan los beneficios de otras opciones. En este caso el costo de oportunidad son los beneficios perdidos al descartar la siguiente mejor alternativa.

En este caso, solo hay un inversionista, con ello se considera las tasas que ofrecen las entidades bancarias en cuentas a plazo fijo, fondos mutuos, etc. Sumado el % que se considera de forma personal, es lo que se desea ganar.

# Tabla 54 Determinación del COK

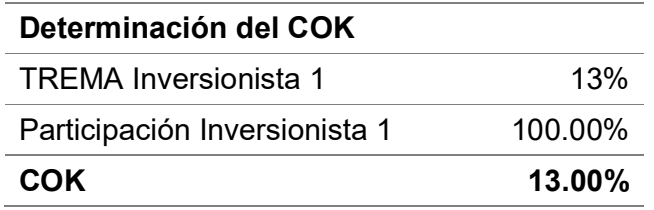

Fuente: Elaboración propia.

WACC, es un porcentaje, o una tasa, que descuenta los flujos de caja esperados de la valoración de una empresa o de un proyecto en el que invertir.

Para el cálculo se pondera las dos fuentes principales de financiación posibles: fondos propios y endeudamiento.

En este caso, se toma el COK del 13%, y el costo de financiamiento 29%. Dando como resultado el 19.02%, debemos superar esa valla, para crear valor.

Tabla 55 Determinación del WACC

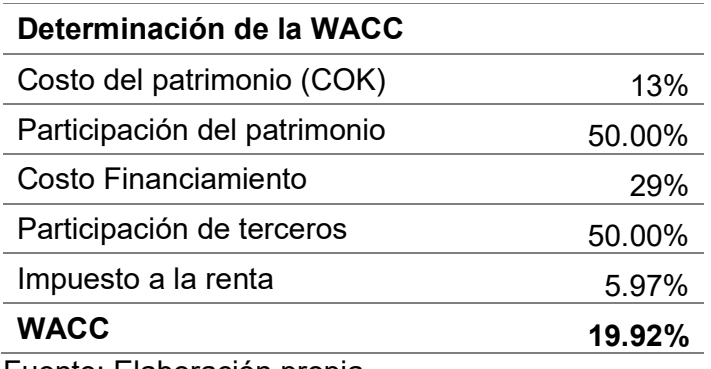

Fuente: Elaboración propia.

# 6.16.-Cuadro de riesgo del tipo de cambio

Para mitigar el riesgo de cambio se ha optado por recurrir al sistema bancario para contratar un tipo de cambio forward. El cual nos ayudara a mantener un tipo de cambio fijo, evitando sorpresas al momento de las futuras compras. Entonces, a menor tipo de cambio, mayor beneficio para el costo de las importaciones.

## VII. C0NCLUSIONES Y RECOMENDACIONES

## 7.1.- Conclusiones

- 1. Import DayTech, encuentra viable el negocio considerando, los indicadores de rentabilidad VAN, WACC Y TIR; S/. 29,410.71, 19% y 46.98%.
- 2. En cuanto al producto, se ha seleccionado trabajar con la marca DELL, puesto y tiene presencia en diferentes países, y por la diversidad de modelos que ofrece y la calidad de sus productos. Teniendo en cuenta que los modelos que se buscan son nuevos y están tomando presencia en el mercado nacional.
- 3. Se ha identificado una demanda considerable de uso de laptops, esto a raíz de la nueva forma de vida, donde tanto para el trabajo, estudios su uso es necesario, pero además que este, se completamente con su día a día, otorgando facilidades a los usuarios.
- 4. Un factor determinante, es el servicio post-venta, que se realizara, nuestro compromiso no solo acaba con la entrega del producto, sino también con el servicio técnico y orientación al usuario, el cual se ofrecerán tanto por llamada, videos, y a domicilio.
- 5. Actualmente, nuestro entorno favorece la compra de laptops, por el uso diario que se tiene, también que ahora todo es ofrecido vía online, los clientes ya son más abiertos a usar las plataformas, como también usar la gran variedad de pasarelas de pago.

## 7.2.- Recomendaciones.

- 1. Luego de los 5 años, se debe plantear ingresar otros modelos, que estén acorde a la necesidad del mercado y a precios competitivos.
- 2. Se debe revisar el flujo de caja, constantemente si este conversado con lo proyectado, y de acuerdo a ello, tomar medidas que se ajusten al modelo económico.
- 3. Se recomienda revisar los planes de marketing, puesto estamos en un mercado cambiante donde las formas de llegar al cliente son por redes sociales, Marketplace, blogs, etc.
- 4. Inicialmente se solicitará prestamos en cajas, puesto tenemos los requisitos son pocos para los emprendedores, posterior se solicitara en entidades bancarias, donde ya tendremos un nombre y años de actividad.

## REFERENCIAS

- 1. COMEX PERU. (Julio de 2020). COMEX PERU. Obtenido de https://www.comexperu.org.pe/articulo/en-julio-de-2020-se-importaron-maslaptops-por-mes-que-en-los-ultimos-15-anos
- 2. LLANOS, M. R. (2010). CLASIFICACION INDUSTRIAL INTERNACIONAL UNIFORME. Lima.
- 3. MINCETUR. (Junio de 2015). GUIA DE ORIENTACION AL USUARIO DEL TRANSPORTE AEREO. Obtenido de https://www.mincetur.gob.pe/wpcontent/uploads/documentos/comercio\_exterior/facilitacion\_comercio\_exteri or/Guia\_Transporte\_Aereo\_13072015.pdf
- 4. MUNICIPALIDAD DE CHORRILLOS. (22 de Octubre de 2020). LICENCIA DE FUNCIONAMIENTO. Obtenido de http://www.munichorrillos.gob.pe/servicios/licencia-de-funcionamiento
- 5. SACEX CONSULTING. (2020). Obtenido de Normas de etiquetado y marcado de embalajes en las importaciones: https://www.sacexconsulting.es/etiquetado-marcado-embalajesimportacion-peru
- 6. SUNAT. (22 de Octubre de 2020). REGIMEN MYPE. Obtenido de https://emprender.sunat.gob.pe/regimen-mype
- 7. SUNARP. (2020). Obtenido de https://sid.sunarp.gob.pe/sid/recursos/Requisitos/requisitos\_para\_el\_cumpli miento.pdf
- 8. SUNAT. (15 de Octubre de 2020). Obtenido de Bienvenido a SUNAT (aduanet.gob.pe)
- 9. SUNAT. (20 de Octubre de 2020). CONSULTA DE SUBPARTIDAS. Obtenido de http://www.aduanet.gob.pe/ol-adcaInter/regclasInterS01Alias?cmbCriterio=1&txtValor=8471300000
- 10. SUNAT. (20 de Octubre de 2020). TRATAMIENTO ARANCELARIO. Obtenido de http://www.aduanet.gob.pe/itarancel/arancelS01Alias

# APÉNDICE A

Proveedor 1: 15Unidades

ines.

 $\mathcal{O}(\mathcal{O}(\log n))$ AMTHTANT ANT

Por la presente le hacemos llegar nuestra cotización con el detalle y datos generales de su carga:

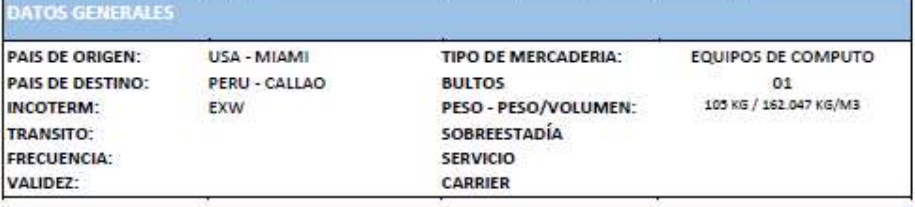

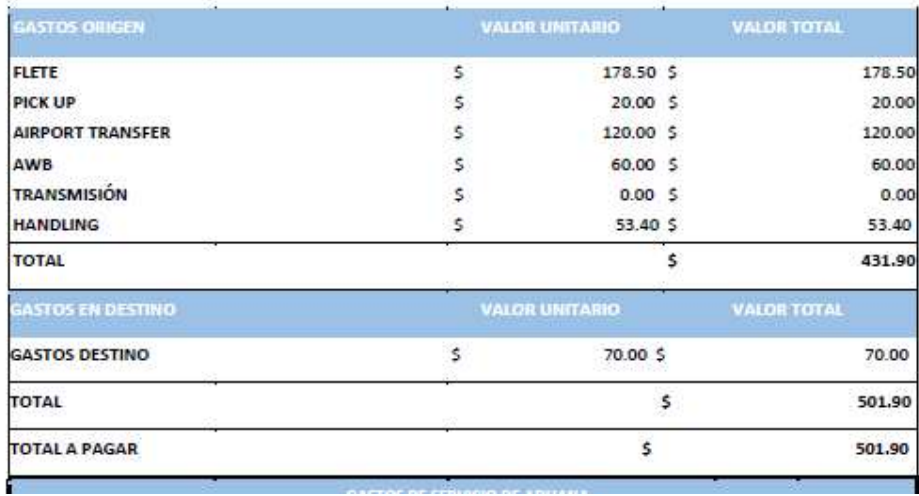

# APÉNDICE B

Proveedor 2: 30 Unidades

#### CARGO Y AGE

## **OFERTA DE SERVICIOS**

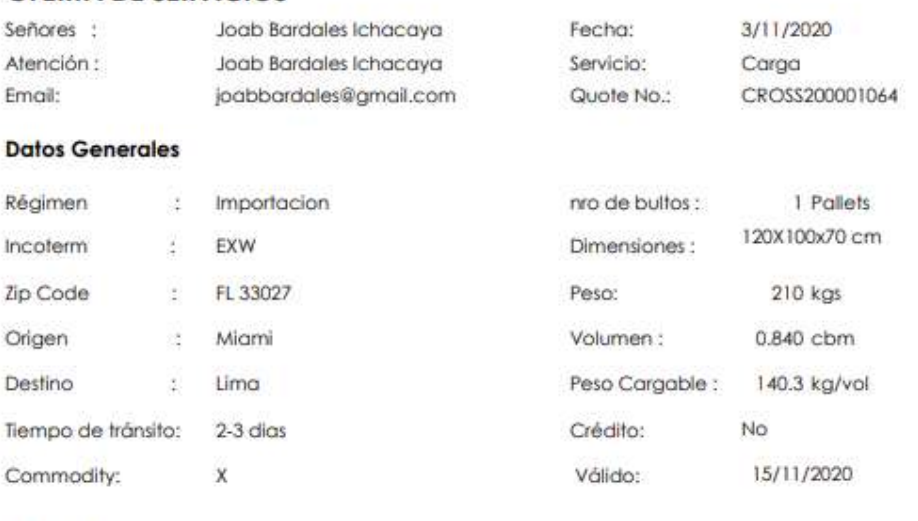

#### **VALORES**

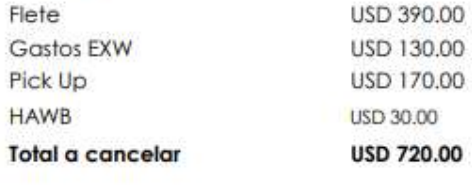

# APÉNDICE C

Proveedor 3: Por 45 unidades

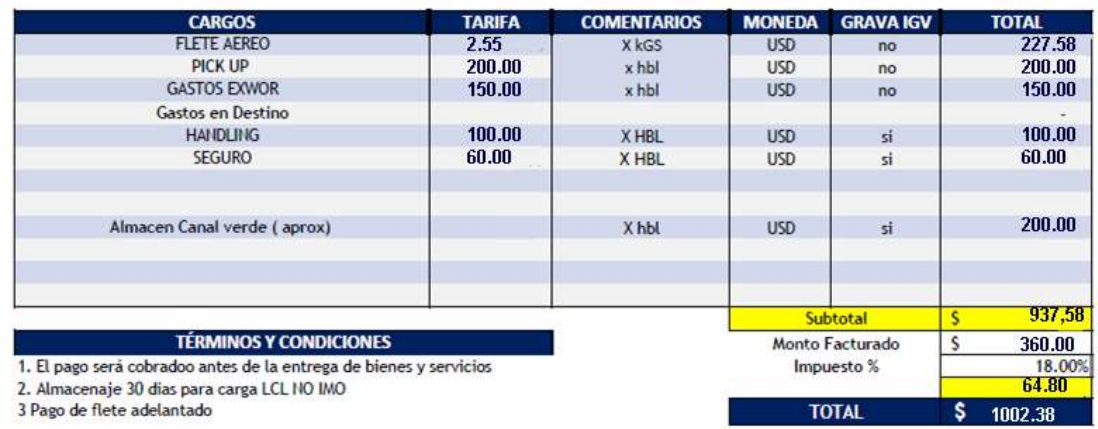

3 Pago de flete adelantado

# APÉNDICE D

#### CONTRATO DE COMPRAVENTA INTERNACIONAL

 Conste por el presente documento el contrato de compraventa internacional de mercaderías que suscriben de una parte: COMPUVIDA CORP. empresa constituida bajo las leyes de la Estados Unidos debidamente representada por Hernán J Vidalon, domiciliado en su Oficina principal ubicado en 2204 SW 132th Terrace Miramar, FL. 33027 USA., a quien en adelante se denominará EL VENDEDOR y, de otra parte IMPORT DAY TECH EIRL inscrito en la Partida N° XXXX Del Registro de Personas Jurídicas de la Zona Registral N° XXX, debidamente representado por su Gerente General doña, Daysi Gamarra Nuñez identificado con DNI N° 46413703 Y señalando domicilio el ubicado en Av. Los Faisanes N° 345, Urbanización La Campiña distrito de Chorrillos provincia y departamento de Lima, República del Perú, a quien en adelante se denominará EL COMPRADOR, que acuerdan en los siguientes términos:

#### GENERALIDADES CLAUSULA PRIMERA:

Las presentes Condiciones Generales se acuerdan en la medida de ser aplicadas conjuntamente como parte de un Contrato de Compraventa Internacional entre las dos partes aquí nominadas. En caso de discrepancia entre las presentes Condiciones Generales y cualquier otra condición Específica que se acuerde por las partes en el futuro, prevalecerán las condiciones específicas.

Cualquier situación en relación con este contrato que no haya sido expresa o implícitamente acordada en su contenido, deberá ser gobernada por:

- a) La Convención de las Naciones Unidas sobre la Compraventa Internacional de Productos (Convención de Viena de 1980, en adelante referida como CISG, por sus siglas en Ingles) y,
- b) En aquellas situaciones no cubiertas por la CISG, se tomará como referencia la ley del País donde el Vendedor tiene su lugar usual de negocios.

Cualquier referencia que se haga a términos del comercio (Como FOB, CIF, EXW, FCA, etc.) estará entendida en relación con los llamados Incoterms, publicados por la Cámara de Comercio Internacional.

Cualquier referencia que se haga a la publicación de la Cámara de Comercio Internacional, se entenderá como hecha a su versión actual al momento de la conclusión del contrato. Ninguna modificación hecha a este contrato se considerará valida sin el acuerdo por escrito entre las Partes.

## CARACTERÍSTICAS DE LOS PRODUCTOS CLAUSULA SEGUNDA:

Es acordado por las Partes que EL VENDEDOR venderá los siguientes productos: Dell Latitude 13 7000 Series 7350 / Convertible 2 en 1 desmontable, y EL COMPRADOR pagará el precio de dichos productos de conformidad con el artículo cuatro. También es acordado que cualquier información relativa a los productos descritos

anteriormente referente al uso, peso, dimensiones, ilustraciones, no tendrán efectos como parte del contrato a menos que esté debidamente mencionado en el contrato.

#### PLAZO DE ENTREGA CLAUSULA TERECERA:

EL VENDEDOR se compromete a realizar la entrega de periodo de 3 días luego de recibidas las órdenes de compra debidamente firmadas por el comprador.

## PRECIO CLAUSULA CUARTA:

Las Partes acuerdan el precio de \$10 500 dólares americanos por el envío de los productos de conformidad con la carta oferta recibida por el comprador en 22 de octubre del 2020. A menos que se mencione de otra forma por escrito, los precios no incluyen impuestos, aranceles, costos de transporte o cualquier otro impuesto. El precio ofrecido es sobre la base del Incoterms EXW (En fábrica...lugar designado) vía aérea.

#### CONDICIONES DE PAGO CLAUSULA QUINTA:

Las Partes han acordado que el pago del precio o de cualquier otra suma adecuada por EL COMPRADOR a El VENDEDOR deberá realizarse por pago adelantado equivalente al CINCUENTA PORCIENTO (50 %) de la cantidad debitada precio de los productos, y el restante CINCUENTA PORCIENTO (50 %) después de recibidos los productos por parte del comprador.

Las cantidades adeudadas serán acreditadas, salvo otra condición acordada, por medio de transferencia electrónica a la cuenta del Banco del Vendedor en su país de origen, y EL COMPRADOR considerara haber cumplido con sus obligaciones de pago cuando las sumas adecuadas hayan sido recibidas por el Banco de EL VENDEDOR y este tenga acceso inmediato a dichos fondos.

#### INTERES EN CASO DE PAGO RETRASADO CLAUSULA SEXTA:

Si una de las Partes no paga las sumas de dinero en la fecha acordada, la otra Parte tendrá derecho a intereses sobre la suma por el tiempo que debió ocurrir el pago y el tiempo en que efectivamente se pague, equivalente al UNO POR CIENTO (1 %) por cada día de retraso, hasta un máximo por cargo de retraso de QUINCE PORCIENTO (15 %) del total de este contrato.

## RETENCION DE DOCUMENTOS CLAUSULA SEPTIMA:

Las Partes han acordado que los productos deberán mantenerse como propiedad de EL VENDEDOR hasta que se haya completado el pago del precio por parte de EL COMPRADOR.

#### TERMINO CONTRACTUAL DE ENTREGA CLAUSULA OCTAVA:

Las partes deberán incluir el tipo de INCOTERMS acordado. Señalando con detalle algunos aspectos que se deba dejar claro, o que decida enfatizar. Se opta por las condiciones de entrega en la fábrica, EXW, es conveniente aclarar que el costo y la responsabilidad de cargar la mercancía al vehículo, corresponde al comprador.

RETRASO DE ENVIOS CLAUSULA NOVENA:

EL COMPRADOR tendrá derecho a reclamar a EL VENDEDOR el pago de daños equivalente al 0,5 % del precio de los productos por cada semana de retraso, a menos que se comuniquen las causas de fuerza mayor por parte del EL VENDEDOR a EL COMPRADOR.

#### INCONFORMIDAD CON LOS PRODUCTOS CLAUSULA DECIMA:

EL COMPRADOR examinará los productos tan pronto como le sea posible luego de llegados a su destino y deberá notificar por escrito a EL VENDEDOR cualquier inconformidad con los productos dentro de 15 días desde la fecha en que EL COMPRADOR descubra dicha inconformidad y deberá probar a EL VENDEDOR que dicha inconformidad con los productos es la sola responsabilidad de EL VENDEDOR. En cualquier caso, EL COMPRADOR no recibirá ninguna compensación por dicha inconformidad, si falla en comunicar al EL VENDEDOR dicha situación dentro de los 45 días contados desde el día de llegada de los productos al destino acordado. Los productos se recibirán de conformidad con el Contrato a pesar de discrepancias menores que sean usuales en el comercio del producto en particular. Si dicha inconformidad es notificada por EL COMPRADOR, EL VENDEDOR deberá tener las siguientes opciones:

a). Reemplazar los productos por productos sin daños, sin ningún costo adicional para el comparador

b). Reintegrar a EL COMPRADOR el precio pagado por los productos sujetos a inconformidad.

#### COOPERACIÓN ENTRE LAS PARTES CLAUSULA DECIMO PRIMERA:

EL COMPRADOR deberá informar inmediatamente a EL VENDEDOR de cualquier reclamo realizado contra EL COMPRADOR de parte de los clientes o de terceras partes en relación con los productos enviados o sobre los derechos de propiedad intelectual relacionado con estos. EL VENDEDOR deberá informar inmediatamente a EL COMPRADOR de cualquier reclamo que pueda involucrar la responsabilidad de los productos por parte de EL COMPRADOR.

#### CASO FORTUITO DE FUERZA MAYOR CLAUSULA DECIMO SEGUNDA:

No se aplicará ningún cargo por terminación ni a EL VENDEDOR ni a EL COMPRADOR, ni tampoco ninguna de las partes será responsable, si el presente acuerdo se ve forzado a cancelarse debido a circunstancias que razonablemente se consideren fuera de control de una de las partes. La parte afectada por tales circunstancias deberá notificar inmediatamente a la otra parte.

#### RESOLUCIÓN DE CONTROVERCIAS CLAUSULA DECIMO TERCERA:

A menos que se estipule de otra forma por escrito, todas las disputas surgidas en conexión con el presente contrato deberá ser finalmente resueltas por la ley de la Republica de Perú y serán competencia exclusiva de la jurisdicción de las cortes de la República del Perú, a las cuales las partes por este medio nominan excepto que una parte deseara buscar un procedimiento arbitral en concordancia con las reglas de Convención de las Naciones unidas sobre la Compra Venta Internacional de Productos, uno o más árbitros nombrados de conformidad con dichas reglas.

## ENCABEZADOS

#### CLAUSULA DECIMO CUARTA:

Los encabezados que contiene este acuerdo se usan solamente como referencia y no deberán afectar la interpretación del mismo.

#### **NOTIFICACIONES** CLAUSULA DECIMO QUINTA:

Todas las notificaciones realizadas en base al presente acuerdo deberán constar por escrito y ser debidamente entregadas por correo certificado, con acuse de recibo, a la dirección de la otra parte mencionada anteriormente o a cualquier otra dirección que la parte haya, de igual forma, designado por escrito a la otra parte.

#### ACUERDO INTEGRAL CLAUSULA DECIMO SEXTA:

Este acuerdo constituye el entendimiento integral entre las partes. No deberá realizarse cambios o modificaciones de cualquiera de los términos de este contrato a menos que sea modificado por escrito y firmado por ambas Partes.

En señal de conformidad con todos los acuerdos pactados en el presente contrato, las partes suscriben este documento en la ciudad de Lima a los 16 Días del mes de noviembre de 2020.

 ………………………………… …………………………………………

EL VENDEDOR EL COMPRADOR